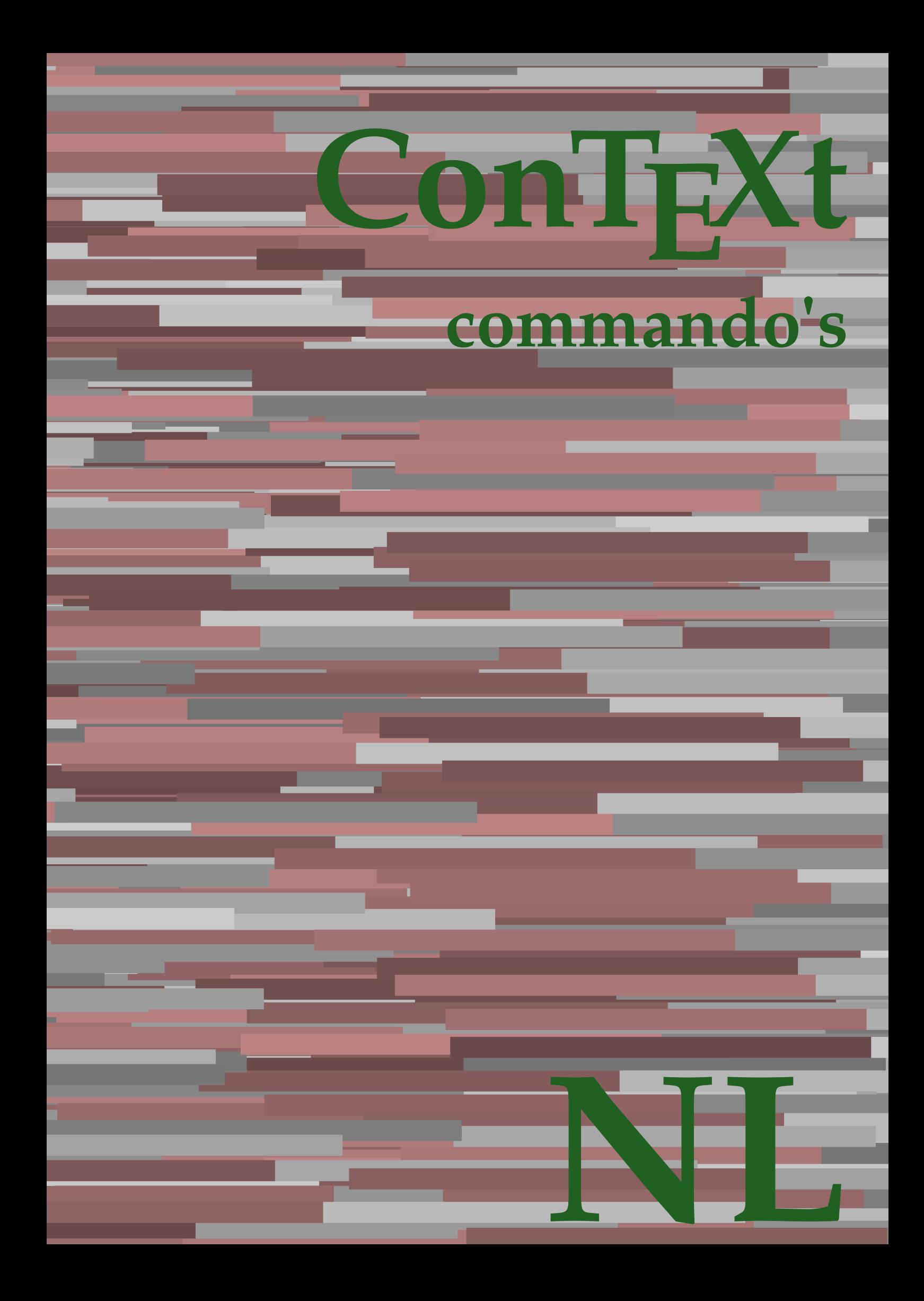

## **ConTE Xt commando's**

**language** : nl / nederlands **version** : 4 juni 2023 **maintainer** : Wolfgang Schuster **comments** : ntg-context@ntg.nl

AfterPar **AfterPar AfterPar AfterPar AfterPar AfterPar AfterPar AfterPar AfterPar A** Alphabeticnumerals **\Alphabeticnumerals {...}**<br>AMSTEX AMSTEX **\AMSTEX** AmSTeX **\AmSTeX** And **\And** aanhangsel:instance  $\lambda$ TTACHMENT  $[...]$   $[...]$   $[...]$   $[...]$  $aanhangsel: instance: attack member$ abjadnaivenumerals **\abjadnaivenumerals {...}** abjadnodotnumerals **\abjadnodotnumerals {...}** abjadnumerals **\abjadnumerals {...}** about **\about \about \about**  $\lambda$  \about  $\lambda$  \about achtergrond **\achtergrond {...}** achtergrond:example  $\Lambda$ CHTERGROND **{...**} activatespacehandler **activatespacehandler**  $\{... \}$ actualday **\actualday \actualday** actualmonth **being the contract of the contract of the contract of the contract of the contract of the contract of the contract of the contract of the contract of the contract of the contract of the contract of the contrac** actualyear **bidge and the contract of the contract of the contract of the contract of the contract of the contract of the contract of the contract of the contract of the contract of the contract of the contract of the cont** acute **\acute {...}** adaptcollector **\adaptcollector [...]** [..=..] adaptpapersize **\adaptpapersize [...] [...]** addfeature **\addfeature [...]**<br>addfeature:direct **\addfeature {...}** addtocommalist **\addtocommalist {...} \...** addvalue **\addvalue \addvalue {...}** {...} alignbottom **\alignbottom** aligned **\aligned**  $\{... \}$ alignedbox **\alignedbox**  $\ldots$  } \... {...} alignedline  $\alpha$  and  $\alpha$  alignedline  $\{\ldots\}$  {...} {...} alignhere **\alignhere** alignmentcharacter **\alignmentcharacter** allinputpaths **\allinputpaths** alphabeticnumerals **\alphabeticnumerals {...}** alwayscitation **be always alwayscitation alwayscitation [...]** [...] alwayscitation:alternative **business \alwayscitation [...]** [...] alwayscite **[...=..]** [...]<br>alwayscite:alternative **by alwayscite [...]** [...]<br>alwayscite [...] [...] alwayscite:userdata **being alwayscite [..=..]** [..=..] ampersand **\ampersand** appendetoks **back appendetoks** ... \to \... appendgvalue **\appendgvalue {...} {...}** appendtocommalist **appendtocommalist**  $\$ appendtoksonce **a appendtoksonce** ... \to \... appendvalue **being a contract to the contract of the contract of the contract of the contract of the contract of the contract of the contract of the contract of the contract of the contract of the contract of the contract** apply **\apply {...}** {...} applyalternativestyle **business applyalternativestyle {...}** applyprocessor **being apply as a set of the contract of the contract of the contract of the contract of the contract of the contract of the contract of the contract of the contract of the contract of the contract of the co** applytocharacters **\applytocharacters \cdu** \applytocharacters \... {...} applytowords **being the contract of the contract of the contract of the contract of the contract of the contract of the contract of the contract of the contract of the contract of the contract of the contract of the contra** arabicexnumerals **\arabicexnumerals {...}** arabicnumerals **\arabicnumerals {...}** arg **\arg {...}** asciistr {...}<br>assignalfadimension **being assignated assignated by a set of the set of the set of the set of the set of the s** assignifempty **be a substitute of the contract of the system of the system of the system of the system of the system of the system of the system of the system of the system of the system of the system of the system of the** 

adaptfontfeature **\adaptfontfeature**  $\ldots$  [...] [..=..] \addfeature {...} addtoJSpreamble **\addtoJSpreamble {...} {...}** aftersplitstring **be a summer of the set of the set of the set of the set of the set of the set of the set of the set of the set of the set of the set of the set of the set of the set of the set of the set of the set of th** aftertestandsplitstring **because that the contract of the contract of the contract of the contract of the contract of the contract of the contract of the contract of the contract of the contract of the contract of the cont** alwayscitation:userdata **\alwayscitation [..=..]** [..=..]  $\lambda$  alwayscite  $[...]$   $[...]$ anker **\anker**  $\{\ldots\}$  [...] [..=..] [...]. appendtoks **\appendtoks ... \to \...** applytofirstcharacter **\applytofirstcharacter \budget** \end{bmath} applytosplitstringchar **being the contract of the contract of the contract of the contract of the contract of t** applytosplitstringcharspaced **\applytosplitstringcharspaced \... {...}** applytosplitstringline **being the contract of the contract of the contract of the contract of the contract of the contract of the contract of the contract of the contract of the contract of the contract of the contract of** applytosplitstringlinespaced **\applytosplitstringlinespaced \... {...}** applytosplitstringword **\applytosplitstringword** \... {...} applytosplitstringwordspaced **\applytosplitstringwordspaced \... {...}**<br>applytowords \applytowords \... {...} arabicdecimals **\arabicdecimals {...}** asciimode **\asciimode** assignalfadimension **being a constrained assignation**  $\ldots$  {...} {...} {...} {...} {...} assigndimen  $\text{Assigndimen } \ldots \{ \ldots \}$ assigndimension **\assigndimension {...}** \... {...} {...} {...}

astype  $\{\ldots\}$ autocap **\autocap {...}** autodirhbox **\autodirhbox** ... {...} autodirvbox **\autodirvbox** ... {...} autodirvtop **but automaker automaker automaker automaker automaker automaker automaker automaker automaker automaker automaker automaker automaker automaker automaker automaker automaker automaker automaker automaker autom** autoinsertnextspace **business and autoinsertnextspace \autoinsertnextspace** automathematics **\automathematics {...}** autoorientation **because that in the set of the set of the set of the set of the set of the set of the set of the set of the set of the set of the set of the set of the set of the set of the set of the set of the set of th** autorule **\autorule \autorule ... \relax** autosetups **\autosetups {...}** availablehsize **\availablehsize** averagecharwidth **areas areas areas areas areas areas areas areas areas areas areas areas areas areas areas are**<br>BeforePar **beforePar https://www.fragecharmidth** Big  $\bigcup$  **Big** ... Bigg  $\bigcup$  **Bigg** ... Biggl ... **Biggl** ... Biggm ... **Biggm** ... Biggr ... **Biggr** ... Bigl ... **Bigl ...** Bigm ... Bigr ... **Bigr** ... backgroundline **backgroundline backgroundline**  $\Delta$ bar **\bar {...}** bar: instance  $\Delta$ bar:instance:hiddenbar \hiddenbar **{...}** bar:instance:nobar \nobar \nobar \nobar \nobar \nobar \nobar \nobar \nobar \nobar \nobar \nobar \nobar \nobar \nobar \nobar \nobar \nobar \nobar \nobar \nobar \nobar \nobar \nobar \nobar \nobar \nobar \nobar \nobar \nobar bar:instance:overbar  $\overline{\phantom{a}}$  **bar:**  $\overline{\phantom{a}}$ bar:instance:overbars **barish in the contract of the contract of the contract of the contract of the contract of the contract of the contract of the contract of the contract of the contract of the contract of the contract** bar:instance:overstrike  $\overline{\cdot}$ bar:instance:overstrikes \overstrikes **{...}** bar:instance:underbar \underbar **{...}** bar:instance:underbars **and a set of the contract of the contract of the contract of the contract of the barriers**  $\{.\}$ bar:instance:underdashes \underdashes **{...}** bar:instance:underdot \underdot \underdot {...} bar:instance:underdots \underdots **{...}** bar:instance:underrandom \underrandom **{...}** bar:instance:underrandoms \underrandoms **{...}** bar:instance:understrike \understrike **{...}** bar:instance:understrikes \understrikes **{...}** basegrid **\basegrid [..=..]** baselinebottom **\baselinebottom baselineleftbox baselineleftbox**  $\Delta \cdot \cdot \cdot$ baselinemiddlebox **\baselinemiddlebox {...} baselinerightbox baselinerightbox**  $\backslash$  **baselinerightbox**  $\{ \ldots \}$ **bbordermatrix**  $\{ \ldots \}$ bbox **\bbox {...}** beginhbox **\beginhbox ... \endhbox** beginvbox **\beginvbox ... \endvbox** beginvtop **\beginvtop ... \endvtop** begstrut **begins and the contract of the contract of the contract of the set of the set of the set of the set of the set of the set of the set of the set of the set of the set of the set of the set of the set of the set of** bepaalkopnummer **bepaalkopnummer [...]**<br>bepaallijstkenmerken **bepaali**jstkenmerken bewaarbuffer **\bewaarbuffer [..=..]** bigg **\bigg ...** biggl **\biggl ...**

assigntranslation **be a summer assigntranslation** [..=..] \to \... assignvalue **being assignvalue**  $\{... \} \cup \{... \} \{... \}$ <br>assignwidth  $\{... \} \cup \{... \} \{... \}$ assignwidth **\assignwidth {...} \... {...} {...}** assumelongusagecs **assumelongusagecs**  $\ldots$  {...} autointegral **butching autointegral {...}** {...} {...} autopagestaterealpage **based in the contract of the contract of the contract of the contract of the contract of t** autopagestaterealpageorder **business** \autopagestaterealpageorder {...} autostarttekst **autostarttekst** ... \autostoptekst ... \autostoptekst ... \autostoptekst BeforePar **\BeforePar {...}** backgroundimage **backgroundimage**  $\{\ldots\}$  {...} {...} backgroundimagefill **\backgroundimagefill {...} {...} {...} {...}** \underdash  $\{...$ } beforesplitstring  $\bf$  **\beforesplitstring** ... \at ... \to \... beforetestandsplitstring <br>beforetestandsplitstring ... \at ... \to \...<br>beginblock:example <br> $\begin{array}{ccc}\n\end{array}$  \beginBLOCK [...] [..=..] ... \endBLOCK \beginBLOCK [...] [..=..] ... \endBLOCK beginofshapebox **\beginofshapebox ... \endofshapebox** bepaallijstkenmerken **\bepaallijstkenmerken [...] [..=..]** bepaalregisterkenmerken **bepaalregisterkenmerken** [...] [..=..]<br>bewaarbuffer [...] [..=..] \bewaarbuffer [...] [...]

biggm **\biggm ...** biggr **\biggr ...** bigl **\bigl ...** bigm **\bigm ...** bigr **\bigr ...** bigskip **\bigskip** blanko **\blanko [...]** blap **\blap** {...} bleed **\bleed** [..=..] {...}<br>bleedheight **\bleedheight \bleedheight** bleedwidth **\bleedwidth** blockligatures **\blockligatures [...]** blocksynctexfile **\blocksynctexfile [...]** blokje **\blokje [..=..]** blokjes **\blokjes [..=..]** bodyfontsize **\bodyfontsize boldface \boldface \boldface \boldface \boldface \boldface** bookmark **bookmark heading bookmark**  $\{... \} \{... \}$ booleanmodevalue **booleanmodevalue {...}**<br>bordermatrix **\booleanmodevalue {...}** bottombox **\bottombox {...}** bottomleftbox **\bottomleftbox {...}** bottomrightbox **\bottomrightbox {...}** boxcursor **\boxcursor boxmarker boxmarker**  $\Delta$  **boxmarker**  $\{... \}$   $\{... \}$ bpar **because the contract of the contract of the contract of the contract of the contract of the contract of the contract of the contract of the contract of the contract of the contract of the contract of the contract of** bpos {...} breakhere **\breakhere** breuk:instance  $\setminus$ FRACTION **{...}** {...} breuk:instance:binom \binom **{...} {...}** breuk:instance:dbinom \dbinom **{...} {...}** breuk:instance:dfrac  $\{dfrac{1}{\ldots}\}$ breuk:instance:frac  $\{f: x\}$ breuk:instance:sfrac **breuk:**  $\{... \}$  {...} breuk:instance:tbinom <br>breuk:instance:xfrac <br> $\{... \} \{... \}$ <br> $\{... \}$ breuk:instance:xfrac  $\text{area} \times \text{area} \times \text{area} \times \text{area} \times \text{index} \cdot \text{index} \cdot \text{index$ breuk:instance:xxfrac \xxfrac **{...} {...}** breve **\breve** \text{\breve {\text{\breve {\text{\breve {\text{\breve {\text{\breve {\text{\breve {\text{\breve }}}} bTC **\bTC [..=..] ... \eTC** bTDs **\bTDs [...] ... \eTDs** bTH **\bTH [..=..] ... \eTH** bTN **\bTN [..=..] ... \eTN** bTR **\bTR [..=..] ... \eTR** bTRs **\bTRs [...] ... \eTRs** bTX **\bTX [..=..] ... \eTX** bTY **\bTY [..=..] ... \eTY** btxauthorfield **btxauthorfield**  $\beta$ ...} btxdetail **\btxdetail {...}**<br>btxdirect **\btxdirect** \btxdirect {...} btxdirect **\btxdirect** {...}<br>btxdoif **\btxdoif** {...} {

bitmapimage **\bitmapimage [..=..] {...}** bleedheight **\bleedheight** blockuservariable **\blockuservariable {...}** bodyfontenvironmentlist **\bodyfontenvironmentlist** bordermatrix **\bordermatrix {...} boxofsize \boxofsize \boxofsize \boxofsize \chumble \boxofsize \chumble \chumble \chumble \chumble \chumble \chumble \chumble \chumble \chumble \chumble \chumble \chumble \chumble \ch** boxreference **boxreference**  $\Delta$  **boxreference** [...]  $\ldots$  {...} bTABLE **\bTABLE [..=..] ... \eTABLE** bTABLEbody **\bTABLEbody [..=..] ... \eTABLEbody** bTABLEfoot **\bTABLEfoot [..=..] ... \eTABLEfoot** bTABLEhead **\bTABLEhead [..=..] ... \eTABLEhead** bTABLEnested **\bTABLEnested [..=..] ... \eTABLEnested** bTABLEnext **\bTABLEnext [..=..] ... \eTABLEnext** bTD **\bTD [..=..] ... \eTD** btxabbreviatedjournal **\btxabbreviatedjournal {...}** btxaddjournal **\btxaddjournal [...] [...]** btxalwayscitation **\btxalwayscitation [..=..] [...]** btxalwayscitation:alternative **\btxalwayscitation [...]** [...]<br>btxalwayscitation:userdata **\btxalwayscitation [...=..]** [..] \btxalwayscitation [..=..] [..=..] btxdoif **\btxdoif {...} {...}** btxdoifcombiinlistelse **btxdoifcombiinlistelse {...}** {...} {...} {...} {...} }<br>btxdoifelse **btxdoifelse btxdoifelse btxdoifelse btxdoifelse bt** btxdoifelse **btxdoifelse**  $\{... \} \{... \}$ <br>btxdoifelsecombiinlist  $\{... \}$ btxdoifelsecombiinlist **\btxdoifelsecombiinlist {...} {...} {...} {...}** btxdoifelsesameasprevious **\btxdoifelsesameasprevious {...} {...} {...}** btxdoifelsesameaspreviouschecked **\btxdoifelsesameaspreviouschecked {...} {...} {...} {...}**

btxdoifnot **\btxdoifnot {...} {...}** btxexpandedjournal **\btxexpandedjournal {...}** btxfield **\btxfield {...}** btxfieldname **\btxfieldname {...}** btxfieldtype **\btxfieldtype {...}** btxfirstofrange **\btxfirstofrange {...}** btxflush **\btxflush {...}** btxflushauthor **\btxflushauthor [...] {...}** btxflushauthorname **\btxflushauthorname {...}** btxflushauthornormal **\btxflushauthornormal {...}** btxflushsuffix **\btxflushsuffix** btxfoundname **\btxfoundname {...}** btxfoundtype **\btxfoundtype {...}** btxhiddencitation **btxhiddencitation \btxhiddencitation** [...]<br>btxhybridcite **\btxhybridcite** [..=..] btxhybridcite **\btxhybridcite [..=..]** [...]<br>btxhybridcite:alternative **\btxhybridcite [...]** [...] btxhybridcite:direct **\btxhybridcite {...}** btxlistcitation:alternative **\btxlistcitation [...] [...]** btxloadjournalist **\btxloadjournalist [...]** btxremapauthor **\btxremapauthor [...] [...]** btxsavejournalist **\btxsavejournalist [...]** btxsetup **\btxsetup {...}** btxtextcitation:alternative **\btxtextcitation [...]** [...]<br>btxtextcitation:userdata **\btxtextcitation** [..=..] [.. buildmathaccent **\buildmathaccent {...} {...}** buildtextaccent<br>buildtextbottomcomma<br>\buildtextbottomcomma {...} buildtextbottomdot **buildtextbottomdot \buildtextbottomdot** {...} <br>buildtextcedilla **buildtextcedilla** {...} buildtextcedilla **buildtextcedilla buildtextcedilla buildtextcedilla c buildtextgrave c buildtextgrave**  $\{...$ } buildtextgrave **\buildtextgrave {...}** buildtextognek **\buildtextognek {...} button \button \button \chutton \chutton \chutton \chutton \chutton \chutton \chutton \chutton \chutton \chutton \chutton \chutton \chutton \chutton \chutton \chutton \chutton \chut** button:example  $\Upsilon$ ....} [...] Caps **Caps**  $\{ \ldots \}$ Cijfers **\Cijfers** {...} CONTEXT **\CONTEXT** ConTeXt **\ConTeXt** Context **\Context** calligrafie **business and the contract of the contract of the contract of the contract of the contract of the contract of the contract of the contract of the contract of the contract of the contract of the contract of the** camel **\camel**  $\{\ldots\}$ catcodetablename **\catcodetablename** cbox ... {...} centeraligned **\centeraligned** {...} centerbox  $\{\text{const.}\}$ centeredbox **\centeredbox** ... {...}<br>centeredlastline **\centeredlastline** \centeredlastline centerednextbox **\centerednextbox ... {...}** centerline **\centerline**  $\{\ldots\}$ <br>cfrac  $\ldots$  {...} cfrac  $\text{cfrac}[...]_{...}$ <br>
characterkerning:example  $\text{cfrac}[...]$  ${\bf \label{thm:rel} {\bf \char` and {\bf \char` and {\$ check **\check {...}** checkcharacteralign **beckcharacteralign**  $\checkmark$ checkedblank **\checkedblank [...]**

btxdoifelseuservariable **\btxdoifelseuservariable {...} {...} {...}** btxdoifsameaspreviouscheckedelse **\btxdoifsameaspreviouscheckedelse {...} {...} {...} {...}** btxdoifsameaspreviouselse **\btxdoifsameaspreviouselse {...} {...} {...}** btxdoifuservariableelse **\btxdoifuservariableelse {...} {...} {...}** btxflushauthorinverted **\btxflushauthorinverted {...}** btxflushauthorinvertedshort **\btxflushauthorinvertedshort {...}** btxflushauthornormalshort **\btxflushauthornormalshort {...}** \btxhybridcite [...] [...] btxhybridcite:userdata **\btxhybridcite [..=..] [..=..]** btxlistcitation **btxlistcitation \btxlistcitation** [..=..] [...] btxlistcitation:userdata **\btxlistcitation [..=..] [..=..]** btxoneorrange **\btxoneorrange {...} {...} {...}** btxsingularorplural **\btxsingularorplural {...} {...} {...}** btxsingularplural **\btxsingularplural {...} {...} {...} btxtextcitation btxtextcitation btxtextcitation**  $\Delta$ \btxtextcitation [..=..] [..=..] buildtextbottomcomma **\buildtextbottomcomma {...}** buildtextmacron **\buildtextmacron {...}** ConvertConstantAfter **\ConvertConstantAfter \... {...}** {...} ConvertToConstant **\ConvertToConstant \... {...} {...}** centeredlastline **\centeredlastline** characterkerning:example \CHARACTERKERNING **[...] {...}** charwidthlanguage **\charwidthlanguage**

checkedchar **beckedchar and the checked of the checked checked checked checked checked checked checked checked checked checked checked checked checked checked checked checked checked checked checked checked checked check** checkedfiller **\checkedfiller**  $\{... \}$ checkedstrippedcsname **business \checkedstrippedcsname \...** checkinjector **\checkinjector [...]** checknextindentation **\checknextindentation [...]** checknextinjector **\checknextinjector [...]** checkpage **business in the checkpage**  $\{... \}$  [...] checkparameters **\checkparameters [...]** checkpreviousinjector **\checkpreviousinjector [...]** checksoundtrack **\checksoundtrack {...}** checktwopassdata **\checktwopassdata {...}** checkvariables **\checkvariables [...] [..=..]** chem **\chem \chem \chem \chem \chem \chem \chem \chem \chem \chem \chem \chem \chem \chem \chem \chem \chem \chem \chem \chem \chem \chem \chem \chem \chem \chem \chem** chemical **\chemical [...] [...] [...]** chemicalbottext **\chemicalbottext** {...} chemicalmidtext **\chemicalmidtext** {...} chemicalsymbol **\chemicalsymbol [...]** chemicaltext **\chemicaltext** {...} chemicaltoptext **and the contract of the contract of the contract of the contract of the contract of the contract of the contract of the contract of the contract of the contract of the contract of the contract of the contr** chineseallnumerals **\chineseallnumerals {...}** chinesecapnumerals **being the chinesecapnumerals field**  $\{$   $\}$  chinesenumerals  $\{...\}$ cijfers **\cijfers {...}** citation **\citation [..=..] [...]** citation:alternative **\citation [...] [...]** citation:direct **\citation** {...} citation:userdata **\citation [..=..] [..=..]** cite **\cite [..=..] [...]** cite:alternative **\cite [...]** [...] cite:direct **but a contract the contract of the set of the set of the set of the set of the set of the set of the set of the set of the set of the set of the set of the set of the set of the set of the set of the set of th** cite:userdata **\cite [..=..] [..=..]** clap **\clap {...}** classfont **\classfont** {...} {...} cldcommand **\cldcommand {...}** cldcontext **\cldcontext** {...} cldloadfile **\cldloadfile {...}** cldprocessfile **\cldprocessfile {...}** clip **\clip [..=..] {...}** clippedoverlayimage **\clippedoverlayimage {...}** collect  $\{\ldots\}$ collectexpanded **business collectexpanded**  $\{...$ colorcomponents **but all the colorcomponents**  $\{... \}$  colorcomponents  $\{... \}$  colored  $\{... = 1 \} \dots$ colored **\colored**  $\{\ldots\}$ <br>colored **colored**  $\ldots$ } coloronly **\coloronly**  $\{\ldots\}$  {...}  $\label{cor:con} $$columbreak [...]$ columnsetspanwidth **\columnsetspanwidth {...}** combinepages **business combinepages** [...] [..=..]  $\verb|commandleft| = \verb|command|+| for the same set of the same set.$ commalistsentence **business \commalistsentence [...]** [...] commalistsize **\commalistsize** commentaar:instance  $\setminus \text{COMMENT}$  [...] [..=..] {...} commentaar:instance:comment \comment \comment  $\{... \}$  [...]  $\{... \}$ comparedimension **become comparedimension**  $\text{computation } \{\dots\} \cdot \{\dots\}$ comparedimensioneps **\comparedimensioneps {...} {...}** completecombinedlist:instance \volledigeCOMBINEDLIST **[..=..]** completecombinedlist:instance:content \volledigecontent **[..=..]** completelist **but completelist**  $\text{1.1}$  [...] [..=..] completelistoffloats:instance \completelistofFLOATS **[..=..]** completelistoffloats:instance:chemicals \completelistofchemicals **[..=..]** completelistoffloats:instance:figures \completelistoffigures **[..=..]** completelistoffloats:instance:graphics \completelistofgraphics **[..=..]** completelistoffloats:instance:intermezzi \completelistofintermezzi **[..=..]** completelistoffloats:instance:tables \completelistoftables **[..=..]**  $completely list of sorts: instance$ completelistofsorts:instance:logos \completelistoflogos **[..=..]**

chinesenumerals **\chinesenumerals {...}** collectedtext  $\{\ldots\}$  {...}  $\{\ldots\}$ \colored [...] {...} completebtxrendering **\completebtxrendering [...] [..=..]** completelistofpublications **\completelistofpublications [...] [..=..]** completelistofsorts **\completelistofsorts [...] [..=..]** completelistofsynonyms **\completelistofsynonyms [...] [..=..]** completelistofsynonyms:instance \completelistofSYNONYMS **[..=..]**

complexorsimple **business complexorsimple \complexorsimple \...** complexorsimpleempty **but all the complex of the complexorsimpleempty**  $\ldots$ complexorsimpleempty:argument **\complexorsimpleempty {...}** complexorsimple:argument **\complexorsimple {...}** composedcollector **business composedcollector**  $\{... \}$ composedlayer **\composedlayer {...}**<br>
compounddiscretionary **become and all compounddiscretionary** compounddiscretionary **\compounddiscretionary**  $\verb|compressult| \verb|compressult| \verb|compressult|$  $\label{eq:constantdimen} \text{constant} \text{dimen} \quad \text{and} \quad \text{and} \quad \$  $\label{eq:optimal} \texttt{constant} \texttt{diment} \dots \texttt{diment} \dots$ constantemptyargument **\constantemptyargument** \... constantnumber **\constantnumber** \... constantnumberargument **\constantnumberargument \...** continuednumber **\continuednumber** {...} continueifinputfile **business continueifing continueifing continueifing continueifing continueifing c** convertargument **but all the convertargument** ... \to \... convertcommand **because the convert of the convert convert convert convert convert convert convert convert convert convert convert convert convert convert convert convert convert convert convert convert convert convert con** convertedcounter **convertedcounter**  $\{... \}$  [...] [..=..] converteddimen **but all the converted in the converted in the converted in the converted subconverted subconverted subconverted subconverted subconverted subconverted subconverted subconverted subconverted subconverted sub** converteernummer **\converteernummer {...} {...} convertmonth \convertmonth {...}** convertvalue **business** and the convertvalue ... \to \... convertvboxtohbox **\convertvboxtohbox** copieerveld **business in the copieerveld**  $\text{Copieerveld } [\dots]$   $[\dots]$ copyboxfromcache **\copyboxfromcache {...} {...} ...** copylabeltext:instance \copyLABELtekst **[...] [..=..]** copylabeltext:instance:btxlabel  $\{copybtxlabeltekt [\ldots] [\ldots]$ copylabeltext:instance:head \copyheadtekst **[...] [..=..]** copylabeltext:instance:label \copylabeltekst **[...] [..=..]** copylabeltext:instance:mathlabel \copymathlabeltekst **[...] [..=..]** copylabeltext:instance:operator  $\setminus \text{copyoperatorekst } [\dots]$  [..=..] copylabeltext:instance:prefix  $\{copyIa\}$  [...] [..=..] copylabeltext:instance:suffix  $\text{conjugate}(f...)$   $\text{Conjugate}(f...)$ copylabeltext:instance:taglabel \copytaglabeltekst **[...] [..=..]** copylabeltext:instance:unit  $\{copy1abeltext: 1, z... \}$ copypages **copypages copypages copypages copypages copypages copypages copypages co** copyparameters **\copyparameters [...] [...] [...]** copyposition **\copyposition {...} {...}** copysetups **copysetups**  $\{... \}$  [...]  $\{... \}$  corrigeerwitruimte corrigeerwitruimte **better and the corrigeerwitruimte**  $\text{corner}(...)$  [...] countersubs **\countersubs**  $\{\ldots\}$  [...] [...] [...] counttokens **but the count of the count of the count of the count of the count of the count of the count of the count of the count of the count of the count of the count of the count of the count of the count of the count** cramped **\cramped** {...} crampedclap **\crampedclap {...}** crampedllap **business**  $\{.\,. \}$ crampedrlap **business**  $\{... \}$ crlf  $\operatorname{crl}$ crlfplaceholder **\crlfplaceholder** ctop **\ctop ...** {...} ctxcommand **\ctxcommand {...}** ctxdirectcommand **\ctxdirectcommand {...}** ctxdirectlua **\ctxdirectlua {...}** ctxfunction **\ctxfunction**  $\{...$ } ctxfunctiondefinition:example \CTXFUNCTIONDEFINITION ctxfunction:example \CTXFUNCTION ctxlatecommand **\ctxlatecommand {...}** ctxlatelua **\ctxlatelua {...}** ctxloadluafile **\ctxloadluafile {...}** ctxlua **\ctxlua {...}** ctxluabuffer **\ctxluabuffer [...]** ctxluacode **being a contract to the contract of the contract of the contract of the contract of the contract of the contract of the contract of the contract of the contract of the contract of the contract of the contract o** ctxscanner:example ctxsprint **\ctxsprint {...}**  $\label{thm:main} {\texttt{current} and {\texttt{current}} as \texttt{ignment} is the set of the input.}$ currentassignmentlistvalue **\currentassignmentlistvalue** currentbtxuservariable **\currentbtxuservariable {...}** currentcommalistitem **\currentcommalistitem**

completelistofsynonyms:instance:abbreviations \completelistofabbreviations **[..=..]** contentreference **\contentreference [...]** [..=..]  $\{ \ldots \}$ \convertedsubcounter [...] [...] [..=..] \counttoken ... \in ... \to \... ctxreport **\ctxreport {...}**

currentcomponent **\currentcomponent** currentenvironment **\currentenvironment** currentfeaturetest **\currentfeaturetest** currentinterface **but a construction of the construction of the construction of the construction of the construction of the construction of the construction of the construction of the construction of the construction of th** currentlabel:example \currentLABEL **[...] {...}** currentlanguage **\currentlanguage** currentlistentrynumber **\currentlistentrynumber** currentlistentrypagenumber **\currentlistentrypagenumber** currentlistentrytitle **\currentlistentrytitle** currentlistentrytitlerendered **\currentlistentrytitlerendered** currentlistsymbol **\currentlistsymbol** currentmainlanguage **\currentmainlanguage** currentmessagetext **\currentmessagetext** currentmoduleparameter **\currentmoduleparameter {...}** currentoutputstream **\currentoutputstream** currentproduct **but a controlled to the controlled to the controlled to the controlled to the controlled to the controlled to the controlled to the controlled to the controlled to the controlled to the controlled to the co** currentproject **\currentproject** currentregime **\currentregime** currenttime **\currenttime**  $\{... \}$ currentvalue **business and the contract of the contract of the contract of the contract of the contract of the contract of the contract of the contract of the contract of the contract of the contract of the contract of the** currentxtablecolumn **\currentxtablecolumn** currentxtablerow **\currentxtablerow** DAYLONG **\DAYLONG** \DAYLONG {...} d **\d {...}** datum **\datum \datum \datum \datum \datum \datum \datum \datum \datum \datum \datum \datum \datum \datum \datum \datum \datum \datum \datum \datum \datum \datum \datum \datum** datum:name **\datum [..=..]**  $[...]$ daylong  $\{\ldots\}$ dayoftheweek **buyers** and the control of the day of the control of the day of the week  $\{ \ldots \} \{ \ldots \}$ dayshort  $\{\ldots\}$ dayspermonth **\dayspermonth \dayspermonth** {...} {...} dddot **\dddot {...}** ddot {...} decrement<br>decrement counter <br>decrement **\decrement** \decrement \decrement \decrement \decrement \decrement \decrement \decrement \... decrementedcounter **\decrementedcounter [...]** decrementpagenumber **\decrementpagenumber** decrementsubpagenumber **\decrementsubpagenumber** decrementvalue **business and the contract of the contract of the contract of the contract of the contract of the contract of the contract of the contract of the contract of the contract of the contract of the contract of** decrement:argument **because the contract of the contract of the contract of the contract of the contract of the contract of the contract of the contract of the contract of the contract of the contract of the contract of th** defaultinterface **business and the contract of the contract of the contract of the contract of the contract of the contract of the contract of the contract of the contract of the contract of the contract of the contract of** defaultobjectpage **\defaultobjectpage** defaultobjectreference **\defaultobjectreference** defconvertedargument **\defconvertedargument** \... {...} defconvertedcommand **business definitions \defconvertedcommand \... \...** defconvertedvalue **business deficient and <b>deficient deficient and**   $\ldots$  {...} defineactivecharacter **being a support of the set of the set of the set of the set of the set of the set of the set of the set of the set of the set of the set of the set of the set of the set of the set of the set of the** defineattribute **\defineattribute**  $\qquad \qquad \text{defineattribute } [\dots]$  [...] definebar **\definebar [...] [...] [..=..]** definebtx **\definebtx [...] [...] [..=..]** definecharacterspacing **\definecharacterspacing [...]** definechemical **being a contract to the contract of the contract of the contract of the contract of the contract of the contract of the contract of the contract of the contract of the contract of the contract of the contra** 

currentlistentrydestinationattribute **\currentlistentrydestinationattribute** currentlistentrylimitedtext **\currentlistentrylimitedtext {...}** currentlistentryreferenceattribute **\currentlistentryreferenceattribute {...}** currentregisterpageuserdata **\currentregisterpageuserdata {...}** currentresponses **\currentresponses** DAYSHORT **\DAYSHORT {...}** datasetvariable **being a constant of the constant of the constant of the constant of the constant of the constant of the constant of the constant of the constant of the constant of the constant of the constant of the const** \decrementcounter [...] [...] defcatcodecommand **\defcatcodecommand** \... ... {...} definealternativestyle **business of the contract of the contract of the contract of the contract of the contract of the contract of the contract of the contract of the contract of the contract of the contract of the contra** defineanchor **\defineanchor [...] [...] [..=..] [..=..]** defineattachment **\defineattachment [...]** [...] [...=..] definebackground **\definebackground [...]** [...] [..=..] definebodyfontswitch **\definebodyfontswitch**  $\delta$  \definebodyfontswitch [...] [...]<br>definebreakpoint  $\delta$  definebreakpoint [...] [...] ... definebreakpoint **\definebreakpoint**  $\delta$  [...] [...] [...] [...] [...] [...] [...] [...] definebreakpoints **\definebreakpoints** definebreakpoints **\definebreakpoints [...]** definebtxdataset definebtxdataset [...] [...] [..=..]<br>definebtxregister **\definebtxregister** [...] [...] [..=.. definebtxregister **\definebtxregister [...]** [...] [...] .=<br>definebtxrendering **\definebtxrendering [...]** [...] [...] .= \definebtxrendering [...] [...] [..=..] definebutton **\definebutton [...] [...] [..=..]** definecapitals **definecapitals**  $\delta$  (definecapitals  $[...]$   $[...]$   $[...]$   $[...]$ \definecharacterkerning [...] [...] [..=..] definecomplexorsimple **business \definecomplexorsimple \...** definecomplexorsimple:argument **\definecomplexorsimple {...}** definedate **\definedate [...]** [...] definedfont **\definedfont**  $\qquad \qquad \text{def}\n$ definefieldbodyset **\definefieldbodyset [...]** [...] definefileconstant **definefileconstant**  $\{\ldots\}$  {...} definefilefallback **\definefilefallback [...] [...]** definefilesynonym **\definefilesynonym [...] [...]** definefontalternative **\definefontalternative [...]** definefontsize **\definefontsize [...]**<br>definefontsolution **definefontsolution** defineframedtable **business and the contract of the contract of the contract of the contract of the contract of the contract of the contract of the contract of the contract of the contract of the contract of the contract** definefrozenfont **because the contract of the contract of the contract of the contract of the contract of the contract of the contract of the contract of the contract of the contract of the contract of the contract of the** defineglobalcolor:name **\defineglobalcolor [...] [...]** definegridsnapping **\definegridsnapping [...] [...]** definehelp **\definehelp [...] [...] [..=..]** definehigh **\definehigh [...] [...] [..=..]** definehspace **\definehspace [...] [...] [...]** defineindenting **because and the contract of the contract of the defineindenting [...] [...]** definelabelclass **and the contract of the contract of the contract of the contract of the contract of the contract of the contract of the contract of the contract of the contract of the contract of the contract of the cont** definelayerpreset **\definelayerpreset [...] [..=..]**

definechemicals **\definechemicals [...] [...] [..=..]** definechemicalsymbol **\definechemicalsymbol [...] [...]** definecollector **definecollector \definecollector** [...] [...] [..=..] definecolumnsetarea **\definecolumnsetarea [...] [...] [..=..]** definecolumnsetspan **because and the columnsetspan [...]** [...] [...] [...] [...] definecomment **\definecomment [...] [...] [..=..]** definecomplexorsimpleempty **butters definecomplexorsimpleempty \...** definecomplexorsimpleempty:argument **\definecomplexorsimpleempty {...}** defineconversionset **\defineconversionset [...] [...] [...]** definecounter **\definecounter [...] [...] [..=..]** definedataset **\definedataset [...] [...] [..=..]** definedelimitedtext **\definedelimitedtext [...] [...] [..=..]** definedocument **\definedocument [...] [...] [..=..]** defineeffect **\defineeffect [...] [...] [..=..]** defineexpandable **\defineexpandable**  $\qquad \qquad \text{defineexp}$ defineexpansion **\defineexpansion** [...] [...] [..=..] defineexternalfigure **\defineexternalfigure [...]** [...] [..=..]<br>definefacingfloat **defineering defineering defineering c** (...] [...] [...] [....] [....] definefacingfloat **definefacingfloat \definefacingfloat** [...] [...] [...] [...]<br>definefallbackfamily **definefallbackfamily** [...] [...] [...] \definefallbackfamily [...] [...] [...] [..=..] definefallbackfamily:preset **\definefallbackfamily [...]** [...] [...] [...] definefieldbody **\definefieldbody [...] [...] [..=..]** definefieldcategory **because and the contract of the contract of the contract of the contract of the contract of the contract of the contract of the contract of the contract of the contract of the contract of the contract** definefiller **\definefiller [...] [...] [..=..]** definefirstline **but all the contract of the contract of the contract of the contract of the contract of the contract of the contract of the contract of the contract of the contract of the contract of the contract of the c** definefittingpage **definefitting** and  $\text{definefitting}$  and  $\text{definefitting}$  and  $\text{definefitting}$ definefontfallback **\definefontfallback**  $\ldots$  [...]  $\ldots$  [...] ... definefontfamily **defined defined**  $\delta$  **defined [...]** [...] [...] [...] [...] [...] definefontfamilypreset **\definefontfamilypreset [...] [..=..]** definefontfamilypreset:name **\definefontfamilypreset** [...] [...] definefontfamily:preset<br>definefontfeature **definefontfeature** [...] [...] [...] [...]<br>definefontfeature [...] [...] [...] [...] ...] definefontfeature **\definefontfeature [...]** [...] [...] [....]<br>definefontfile **\definefontfile** [...] [...] [....] [....] definefontfile **\definefontfile [...] [...] [..=..]** definefontsolution **\definefontsolution** [...] [...] [...] ...]<br>defineformula **\defineformula** [...] [...] [....] ........] defineformula **defineformula**  $\delta$  (defineformula [...] [..=..]<br>defineformulaalternative **defineformulaalternative [...]** [. \defineformulaalternative [...] [...] [...] defineformulaframed **\defineformulaframed [...] [...] [..=..]** defineframedcontent **\defineframedcontent [...] [...] [..=..]** defineglobalcolor **\defineglobalcolor [...]** [..=..] definegraphictypesynonym **\definegraphictypesynonym [...] [...]** defineheadalternative **business and the contractive functional of the contractive**  $\Lambda$  **(...] [...] [...=..]** definehighlight **because the contract of the contract of the contract of the contract of the contract of the contract of the contract of the contract of the contract of the contract of the contract of the contract of the c** definehyphenationfeatures **\definehyphenationfeatures** [...] [..=..] defineinitial **\defineinitial \defineinitial**  $\ldots$ ] [...] [..=..] defineinsertion **because the contract of the contract of the contract of the contract of the contract of the contract of the contract of the contract of the contract of the contract of the contract of the contract of the c** defineinteraction **\defineinteraction \defineinteraction** [...] [...] [..=..] defineinteractionbar **\defineinteractionbar [...] [...] [..=..]** defineinterfaceconstant **defineinterfaceconstant**  $\text{defineinterface element } \{... \} \{... \}$ defineinterfaceelement<br>defineinterfacevariable<br>defineinterfacevariable<br>defineinterfacevariable<br>defineinterfacevariable<br>defineinterfacevariable<br>defineinterfacevariable \defineinterfacevariable {...} {...} defineinterlinespace **\defineinterlinespace [...]** [...] [..=..]<br>defineintermediatecolor **\defineintermediatecolor** [...] [...] [..= defineintermediatecolor **\defineintermediatecolor** [...] [...] [..=..]<br>defineitems **\defineitems** [...] [...] [...] [....] defineitems **\defineitems [...] [...] [..=..]**

definelow **\definelow \definelow \definelow \definelow \definelow \definelow \definelow \definelow \definelow \definelow \definelow \definelow \definelow \definelow \definelow \definelow \de** definemarker **\definemarker [...]** definemathaccent **\definemathaccent ...** ... definemathstyle **before the contract of the contract of the contract of the contract of the contract of the contract of the contract of the contract of the contract of the contract of the contract of the contract of the co** definemeasure **\definemeasure [...] [...]** definemessageconstant **because the constant of the constant**  $\{... \}$ definenamespace  $\left\{ \ldots \right\}$  [..=..] definepage **being a contract to the contract of the contract of the definepage [...] [...]** defineparallel **defined**  $\alpha$  **defined** [...] [...] defineparbuilder **\defineparbuilder [...]** definepushbutton **\definepushbutton [...] [..=..]** definepushsymbol **\definepushsymbol [...] [...]**

definelayerpreset:name **\definelayerpreset [...] [...]** definelinefiller **and the contract of the contract of the contract of the contract of the contract of the contract of the contract of the contract of the contract of the contract of the contract of the contract of the cont** definelinenote **\definelinenote [...] [...] [..=..]** definelinenumbering **\definelinenumbering [...] [...] [..=..]** definelines **\definelines [...] [...] [..=..]** definelistalternative **business are all the contractive function**  $\delta$  definelistalternative [...] [...] [... definelistextra **business definelistextra [...]** [...] [...] [...] definelowhigh **\definelowhigh [...] [...] [..=..]** definelowmidhigh  $\det\left[...\right]$  [...] [..=..] defineMPinstance **\defineMPinstance [...]** [...] [..=..] definemarginblock **\definemarginblock [...] [...] [..=..]** definemargindata **definemargindata**  $\delta$  [...] [...] [...] [...] definemathcases **\definemathcases [...] [...] [..=..]** definemathcommand **\definemathcommand [...] [...] [...] {...}** definemathdouble **beinemathdouble**  $\delta$  **(i.i.d.** [...] [...] [...] [...] definemathdoubleextensible **\definemathdoubleextensible [...] [...] [...] [...]** definemathematics **\definemathematics [...]** [...] [....] [....]<br>definemathextensible **\definemathextensible**  $\ddot{\theta}$ definemathextensible **\definemathextensible [...]** [...] [...]<br>definemathfence [...] [..=..] definemathfence **definemathfence [...]** [...] [...] [...] [...] definemathfraction **definemathfraction** \definemathfraction [...] [...] [..=..] definemathframed **\definemathframed \definemathframed [...]** [...] [...=..]<br>definemathmatrix **\definemathmatrix** [...] [...] [...] [...] \definemathmatrix [...] [...] [..=..] definemathornament **\definemathornament [...] [...] [..=..]** definemathover **but all the contract of the contract of the contract of the contract of the contract of the contract of the contract of the contract of the contract of the contract of the contract of the contract of the co** definemathoverextensible **before the contract of the contract of the contract of the definemathoverextensible [...] [...] [<br>definemathovertextextensible <b>definemathovertextextensible** [...] [...] \definemathovertextextensible [...] [...] [...] definemathradical **\definemathradical [...] [...] [..=..]** definemathstackers **\definemathstackers [...] [...] [..=..]** definemathtriplet **definemathtriplet** [...] [...] [...] definemathunder **definemathunder** [...] [...] [...] definemathunderextensible **business \definemathunderextensible [...]** [...] [...] definemathundertextextensible **\definemathundertextextensible [...] [...] [...]** definemathunstacked **\definemathunstacked [...] [...] [...]** definemixedcolumns **and a contract of the contract of the contract of the definemixed columns [...] [...] [...] [...] definemode [...] [...] definemode <b>[...]**  $\alpha$  definemode **[...]** [...]  $\alpha$  definemode **[...]**  $\alpha$  def definemode **\definemode [...] [...]** definemulticolumns<br>
definemultitonecolor<br>
definemultitonecolor<br>
definemultitonecolor<br>
definemultitonecolor<br>
definemultitonecolor<br>
definemultitonecolor<br>
definemultitonecolor<br>
definemultitonecolor<br>
definemultitonecolor<br>
defi definemultitonecolor **\definemultitonecolor [...] [..=..]** [..=..] [..=..]<br>definenamedcolor **\definenamedcolor [...]** [..=..] definenamedcolor **\definenamedcolor [...]** [..=..]<br>definenamedcolor:name **\definenamedcolor [...]** [...] \definenamedcolor [...] [...] definenarrower **\definenarrower [...] [...] [..=..]** definenote **\definenote [...] [...] [..=..]** defineorientation **because the contract of the contract of the contract of the contract of**  $\delta$  **(...] [...] [...]** defineornament:collector **\defineornament [...] [..=..] [..=..]** defineornament:layer **\defineornament [...] [..=..] [..=..]** defineoutputroutine **definestively definedutputroutine [...]** [...] [...] ... defineoutputroutinecommand **\defineoutputroutinecommand [...]** definepagechecker **\definepagechecker [...] [...] [..=..]** definepagecolumns **definepagecolumns and the set of the contract of the contract of the contract of the contract of the contract of the contract of the contract of the contract of the contract of the contract of the cont** definepageinjection **because the contract of the contract of the contract of the contract of the contract of the contract of the contract of the contract of the contract of the contract of the contract of the contract of t** definepageinjectionalternative **\definepageinjectionalternative [...] [...] [..=..]** definepageshift **being a support of the contract of the contract of the contract of the contract of the contract of the contract of the contract of the contract of the contract of the contract of the contract of the contra** definepagestate **\definepagestate [...] [...] [..=..]** definepairedbox **\definepairedbox [...] [...] [..=..]** defineparagraph **\defineparagraph [...] [...] [..=..]** defineperiodkerning<br>
defineplaceholder **\defineplaceholder** [...] [...] [..=..]<br>
defineplaceholder **\defineplaceholder** [...] [...] [..=..] defineplaceholder **and a continuous continuous defineplaceholder [...] [...] [....]** ...] [...] [....] definepositioning definepositioning define by  $\delta$ \definepositioning [...] [...] [..=..] defineprefixset **because the contract of the contract of the contract of the contract**  $\delta$  **(...] [...]** defineprocesscolor **before the contract of the contract of the contract of the defineprocessor**  $\delta$  defineprocessor  $[...]$   $[...]$   $[...]$   $[...]$   $[...]$   $[...]$ defineprocessor **\defineprocessor [...] [...] [..=..]**

definetwopasslist **definetwopasslist**  $\ldots$ } definieercommando **\definieercommando ... ...** definieerhbox **but allow the contract of the contract of the contract of the contract of the contract of the contract of the contract of the contract of the contract of the contract of the contract of the contract of the c** 

definerenderingwindow **\definerenderingwindow [...] [...] [..=..]** defineresetset **\defineresetset [...]** [...] [...] defineruby **\defineruby**  $\ldots$  [...]  $\ldots$ ]  $\ldots$  [... definescale **\definescale [...] [...] [..=..]** definescript **\definescript [...] [...] [..=..]** definesectionlevels **\definesectionlevels [...] [...]** defineselector **\defineselector** [...] [..=..] defineseparatorset **\defineseparatorset [...] [...] [...]** defineshift **but all the contract of the contract of the contract of the contract of the contract of the contract of the contract of the contract of the contract of the contract of the contract of the contract of the contr** definesidebar **being a controlled a controlled a controlled a controlled a controlled a controlled a controlled a controlled a controlled a controlled a controlled a controlled a controlled a controlled a controlled a cont** definesort **but all the contract of the contract of the contract**  $\delta$  **(...] [...]**  $\{...$ **]**  $\{...$ **]**  $\{...$  $\}$ definespotcolor **\definespotcolor [...] [...] [..=..]** definestyleinstance **being a superfect of the set of the set of the set of the set of the set of the set of the set of the set of the set of the set of the set of the set of the set of the set of the set of the set of the** definesubformula **\definesubformula [...] [...] [..=..]** definesynonym **\definesynonym [...] [...] [...] {...} {...}** definesystemattribute **business and the set of the set of the set of the set of the set of the set of the set of the set of the set of the set of the set of the set of the set of the set of the set of the set of the set of** definesystemconstant  $\delta$  **\definesystemconstant {...}** definesystemvariable **business definesystemvariable {...**} defineTABLEsetup **\defineTABLEsetup** [...] [..=..] definetextflow **\definetextflow [...] [...] [..=..]** definetextnote **\definetextnote [...]** [...] [..=..]<br>definetokenlist **\definetokenlist** [...] definetokenlist **\definetokenlist [...]** definetooltip **\definetooltip [...]** [...] [...] ... definetransparency:1 **\definetransparency [...] [...]** definetransparency:2 **\definetransparency [...]** [..=..] definetransparency:3 **\definetransparency [...]** [...] definetypeface  $\text{definetypeface}$   $\text{definetypesize}$   $\text{definetypescriptrefix}$   $\text{definetypescriptrefix}$   $\text{definetypescriptrefix}$   $\text{definetypescriptrefix}$ \definetypescriptprefix [...] [...] definetypescriptsynonym **\definetypescriptsynonym** [...] [...] definetypesetting **definetypesetting**  $\delta$  **\definetypesetting [...] [...] [...**] defineunit **defineunit**  $\left[\ldots\right]$  [...] [..=..] defineuserdata **\defineuserdata [...] [...] [..=..]** defineuserdataalternative **\defineuserdataalternative [...] [...] [..=..]** defineviewerlayer **\defineviewerlayer** [...] [...=..] definevspace **being a contract to the contract of the contract of the definevspace**  $[\ldots]$  $[\ldots]$  $[\ldots]$ definevspacing **because the contract of the contract of the contract of the contract of the contract of the contract of the contract of the contract of the contract of the contract of the contract of the contract of the co** definevspacingamount **because the contract of the contract of the contract of the contract of the contract of the contract of the contract of the contract of the contract of the contract of the contract of the contract of** definextable **\definextable [...] [...] [..=..]** definieer **\definieer**  $\text{...} \, \text{...} \, \text$ \definieeraccent ... ... ..<br>\definieeraccent ... ... .. definieeralineas **\definieeralineas [...]** [...] [....] [....]<br>definieerblok **\definieerblok \definieerblok definieerblok i**  $I = 1$ definieerblok **\definieerblok** [...] [...] [..=..]<br>definieerbuffer **\definieerbuffer** [...] [...] [...] ... definieerbuffer **building and the contract of the contract of the contract of the contract of the definieercombinatie [...] [...] [...] [...] [...] [...] [...] [...] [...] [...] [...] [...] [...] [...] [...] [...] [...] [.** \definieercombinatie [...] [...] [..=..] definieerconversie **\definieerconversie [...] [...] [...]** definieerconversie:list **\definieerconversie [...] [...] [...]** definieerfiguursymbool **\definieerfiguursymbool [...] [...] [..=..]** definieerfont **\definieerfont [...] [...] [..=..]** definieerfontstijl **\definieerfontstijl [...] [...]** definieerfontsynoniem **\definieerfontsynoniem [...] [...] [..=..]** definieerfont:argument **being a support of the set of the set of the set of the set of the set of the set of the set of the set of the set of the set of the set of the set of the set of the set of the set of the set of the** definieeringesprongentext **\definieeringesprongentext [...] [...] [..=..]** definieerinteractiemenu **beliefinieerinteractiemenu** [...] [...] [..=..] definieeritemgroep **\definieeritemgroep [...] [...] [..=..]** definieerkadertekst **\definieerkadertekst [...] [...] [..=..]** definieerkarakter **\definieerkarakter ...** ... definieerkleur **\definieerkleur [...] [..=..]** definieerkleurgroep **below definieerkleurgroep** [...] [...] [x:y:z,..] definieerkleur:name **\definieerkleur [...] [...]** definieerkolomgroep **\definieerkolomgroep [...] [...] [..=..]** definieerkolomovergang **\definieerkolomovergang [...] [...]** definieerkop **\definieerkop [...] [...] [..=..]** definieerkorps **\definieerkorps [...] [...] [...] [..=..]** definieerkorpsomgeving **\definieerkorpsomgeving [...] [...] [..=..]** definieerkorps:argument **\definieerkorps [...] [...] [...] [...]** definieerlayer **\definieerlayer [...]** [...] [...] .=...]<br>definieerlayout **\definieerlayout [...]** [...] [...] .=... definieerlayout **\definieerlayout [...] [...] [..=..]** definieerletter **\definieerletter [...] [...] [..=..]** definieerlijst **below that the contract of the contract of the contract of the contract of the contract of the contract of the contract of the contract of the contract of the contract of the contract of the contract of the** 

definieerpalet **\definieerpalet**  $\qquad \qquad \text{definite}$  [...] [..=..] definieerpalet:name **\definieerpalet [...] [...]** definieersectie **business \definieersectie [...]** defrostparagraphproperties **\defrostparagraphproperties** delimited **\delimited**  $\ddot{\text{...}}$   $\ddot{\text{...}}$ delimitedtext:instance  $\Delta E$  \DELIMITEDTEXT  $[...]$  {...} delimitedtext:instance:aside  $\alpha$  \aside  $\alpha$ ..} delimitedtext:instance:blockquote \blockquote **[...] {...}** delimitedtext:instance:quotation \quotation **[...] {...}** delimitedtext:instance:quote \quote **[...] {...}**  $delimitedtext:instance: speech$ depthofstring **\depthofstring {...}** depthonlybox **\depthonlybox {...}** depthstrut **\depthstrut \depthstrut** determinenoflines **between the contract of the contract of the contract of the contract of the contract of the contract of the contract of the contract of the contract of the contract of the contract of the contract of the** devanagarinumerals **\devanagarinumerals {...}** digits **\digits {...}** digits:string **\digits ...** dimensiontocount **dimensiontocount**  $\{\ldots\}$ directcolor **\directcolor [...]** directcolored **\directcolored [..=..]** directcolored:name **business \directcolored [...]** directdummyparameter **business and the contract of the set of the contract of the contract of the contract of the contract of the contract of the contract of the contract of the contract of the contract of the contract o** directgetboxllx **butters and the contract of the contract of the contract of the contract of the contract of the contract of the contract of the contract of the contract of the contract of the contract of the contract of** directgetboxlly **business and the contract of the contract of the contract of the contract of the contract of the contract of the contract of the contract of the contract of the contract of the contract of the contract o** directhighlight **directhighlight directhighlight** {...} {...} directlocalframed **directlocalframed**  $\ddot{\phantom{a}}$ directluacode **by the contract of the contract of the contract of the contract of the contract of the contract of the contract of the contract of the contract of the contract of the contract of the contract of the contract** directparwrapper **but all the contract of the contract of the contract of the direct select**  $\{... \}$   $\{... \}$   $\{... \}$   $\{... \}$   $\{... \}$   $\{... \}$   $\{... \}$   $\{... \}$   $\{... \}$   $\{... \}$   $\{... \}$   $\{... \}$   $\{... \}$   $\{... \}$   $\{... \}$   $\{... \}$  directsetup **business and the contract of the contract of the contract of the contract of the contract of the contract of the contract of the contract of the contract of the contract of the contract of the contract of th** directsymbol **being a contract of the contract of the contract of the contract of the contract of the contract of the contract of the contract of the contract of the contract of the contract of the contract of the contract** directvspacing **directvs directvs directvs directvs directvs directvs directvs directvs directvs directvs directvs directvs directvs d** dis **\dis {...}** disabledirectives **\disabledirectives [...]**

definieermarkering **\definieermarkering [...] [...] [..=..]** definieeromlijnd **\definieeromlijnd [...] [...] [..=..]** definieeropmaak **\definieeropmaak [...] [...] [..=..]** definieeroverlay **because the contract of the contract of the definieeroverlay [...] [...]** definieerpaginaovergang **\definieerpaginaovergang [...] [...]** definieerpapierformaat **\definieerpapierformaat [...] [..=..]** definieerpapierformaat:name **below as a constant of the set of the set of the set of the set of the set of the set of the set of the set of the set of the set of the set of the set of the set of the set of the set of the s** definieerplaats **\definieerplaats [...] [...] [..=..]** definieerplaatsblok **\definieerplaatsblok** [...] [..=..] definieerplaatsblok:name **\definieerplaatsblok [...] [...] [...]** definieerprofiel **below definieerprofiel [...]** [...] [...] [...] definieerprogramma **\definieerprogramma [...] [...] [...]** definieerreferentie **\definieerreferentie [...] [...]** definieerreferentieformaat **\definieerreferentieformaat [...] [...] [..=..]** definieerregister **\definieerregister [...]** [...] [....] definieersamengesteldelijst **\definieersamengesteldelijst [...] [...] [..=..]** definieersectieblok **\definieersectieblok [...] [...] [..=..]** definieersorteren **behalfter (i.e.)** definieersorteren [...] [...] [...] definieerstartstop **definieers** definieers (i.e.) [...] [... definieerstartstop **\definieerstartstop [...] [...] [..=..]** definieersubveld **\definieersubveld [...] [...] [...]** definieersymbool **\definieersymbool [...] [...] [...]** definieersynoniemen **\definieersynoniemen [...] [...] [...] [...]** definieertabelvorm **below below \definieertabelvorm** [...] [...] [...] [...] definieertabulatie **business is a constant of the constant of the constant of the constant of the constant of the constant of the constant of the constant of the constant of the constant of the constant of the constant of OPT** definieertekst **\definieertekst [...] [...] [...] [...] [...] [...] [...]** definieertekstachtergrond **\definieertekstachtergrond [...] [...] [..=..]** definieertype **\definieertype** [...] [..=..] definieertypen **below \definieertypen** [...] [...] [....] . definieerveld **\definieerveld [...] [...] [...] [...] [...]** definieerveldstapel **\definieerveldstapel [...] [...] [..=..]** definieerwiskundeuitlijnen **behaaldeuitlijnen \definieerwiskundeuitlijnen** [...] [..=..] delimitedtext  $\ddot{\text{...}}$   $\ddot{\text{...}}$   $\ddot{\text{...}}$ depthspanningtext  $\text{...} {\text{...}} \{...}$ directboxfromcache **\directboxfromcache {...} {...}** directconvertedcounter **\directconvertedcounter {...} {...}** directcopyboxfromcache **\directcopyboxfromcache** {...} {...} directlocalframed **\directlocalframed [...] {...}** directselect<br>
directselect {...} {...} {...} {...} {...} {...} {...} {...} {...} {...} {...} {...} {...} {...} {...} {...} {...} {...} {...} {...} {...} {...} {...} {...} {...} {...} {...} {...} {...} {...} {...} {...} {.. directsetbar **of the contract of the contracts of the contractset**  $\lambda$  directsetbar {...}<sup> OPT</sup> <sup>OPT</sup> <sup>OPT</sup> OPT

disablemode **\disablemode [...]** disableoutputstream **\disableoutputstream** disableparpositions **\disableparpositions** disableregime **\disableregime** disabletrackers **\disabletrackers [...]** displaymath  $\{... \}$ displaymathematics **\displaymathematics {...}** displaymessage **\displaymessage {...}** disposeluatable **being a constant of the constant of the constant of the constant of the constant of the constant of the constant of the constant of the constant of the constant of the constant of the constant of the const** doadaptleftskip **bluestights** and the doadaptleftskip  $\ldots$ } doadaptrightskip **blue and application doadaptrightskip**  $\{ \ldots \}$ doaddfeature **\doaddfeature {...}** doassign **being the contract of the contract of the contract of the contract of the contract of the contract of the contract of the contract of the contract of the contract of the contract of the contract of the contract o** docheckassignment **business docheckassignment** {...} docheckedpair **\docheckedpair {...}** documentvariable **\documentvariable** {...}<br>dodoubleargument **\document\document\document\document\document** \... doeassign **beassign a** constant  $\alpha$  **doeassign** [...] [..=..] dofastloopcs **but all the contract of the contract of the contract of the contract of the contract of the contract of the contract of the contract of the contract of the contract of the contract of the contract of the cont** dogetattribute **\dogetattribute** {...} dogetattributeid **business and the contract of the contract of the contract of the contract of the contract of the contract of the contract of the contract of the contract of the contract of the contract of the contract** dogobblesingleempty **\dogobblesingleempty [...]** dohyphens **\dohyphens** doif **\doif**  $\{...} \{... \} \{... \}$ doifcolor **\doifcolor {...}** {...} doifcounter **\doifcounter {...}** {...} doifdefined **\doifdefined** {...} {...}<br>doifdefined doifdefined **a** doifdocumentvariable **\doifdocumentvariable**  $\{ \ldots \}$  {...}

disableexperiments **\disableexperiments [...]** distributedhsize **\distributedhsize {...}** {...} {...} dividedsize **\dividedsize {...} {...} {...}** doassignempty **be a constant of the constant of the constant of the constant of the constant of the constant of the constant of the constant of the constant of the constant of the constant of the constant of the constant o** doboundtext **\doboundtext** {...} {...} dodoubleargument **\dodoubleargument \... [...] [...]** \dodoubleargumentwithset \... [...] [...] dodoubleempty **\dodoubleempty \... [...] [...]** \dodoubleemptywithset \... [...] [...] dodoublegroupempty **\dodoublegroupempty \... {...}** {...} doexpandedrecurse **\doexpandedrecurse {...} {...}** dogetcommacommandelement **but allows \dogetcommacommandelement ... \from ...** \to \... dogobbledoubleempty **\dogobbledoubleempty [...] [...]** doifallcommon **being a contract of the contract of the contract of the contract of the contract of the contract of the contract of the contract of the contract of the contract of the contract of the contract of the contrac** doifallcommonelse **being a controlled as a controlled by the controlled and doifallcommonelse**  $\{\ldots\}$   $\{\ldots\}$   $\{\ldots\}$ doifalldefinedelse **business and the contract of the contract of the contract of the contract of the contract of the contract of the contract of the contract of the contract of the contract of the contract of the contract** doifallmodes<br>doifallmodes **\doifallmodes {...} {...}** {...}<br>doifallmodeselse  $\{... \} \{... \}$ doifallmodeselse **\doifallmodeselse {...} {...} {...}** doifassignmentelse **business \doifassignmentelse {...}** {...} doifassignmentelsecs<br>
doifassignmentelsecs<br>
doifblackelse<br>
doifblackelse {...} {...} doifblackelse **being the controller of the controller of the controller of the controller of the controller of the controller**  $\alpha$  **doifbothsides {...} {...} {...} {...} }** doifbothsides **\doifbothsides {...} {...} {...}** doifbothsidesoverruled **\doifbothsidesoverruled {...} {...} {...}** doifboxelse **\doifboxelse {...} {...} {...} {...}** doifbufferelse **business and the contract of the contract of the contract of the contract**  $\alpha$  **and**  $\beta$  **and**  $\beta$  **and**  $\beta$  **and**  $\beta$  **and**  $\beta$  **and**  $\beta$  **and**  $\beta$  **and**  $\beta$  **and**  $\beta$  **and**  $\beta$  **and**  $\beta$  **and**  $\beta$  **and**  $\beta$  **and**  $\beta$ doifcheckedpagestate **\doifcheckedpagestate {...}** {...} {...} {...} {...} {...} doifcolorelse **\doifcolorelse** {...} {...} doifcommandhandler **\doifcommandhandler** \... {...} {...} doifcommandhandlerelse **business \doifcommandhandlerelse** \... {...} {...} doifcommon **\doifcommon {...} {...} {...}** doifcommonelse **\doifcommonelse** {...} {...} {...} {...} doifcontent **\doifcontent {...}** {...} \... {...} doifconversiondefinedelse **business \doifconversiondefinedelse** {...} {...} doifconversionnumberelse **business \doifconversionnumberelse** {...} {...} {...} doifcounterelse **business doifcounterelse doifcounterelse doifcounterelse doifcounterelse** doifcurrentfonthasfeatureelse **\doifcurrentfonthasfeatureelse** {...} {...} \doifdefinedcounter {...} {...} doifdefinedcounterelse<br>doifdefinedelse<br>doifdefinedelse<br>doifdefinedelse<br>doifdefinedelse<br>doifdefinedelse<br>doifdefinedelse<br>doifdefinedelse<br>doifdefinedelse<br>doifdefinedelse<br>doifdefinedelse<br>doifdefinedelse<br>doifdefinedelse<br>doifdef doifdefinedelse **business of the control of the control of the control of the control of the control of the control of the control of the control of the control of the control of the control of the control of the control o** doifdimensionelse<br>doifdimenstringelse **by the contract of the contract of the contract of the doifdimenstringelse** {...} {...} {...} \doifdimenstringelse {...} {...} {...} doifdocumentargument<br>doifdocumentargumentelse<br>doifdocumentargumentelse<br>doifdocumentargumentelse<br>doifdocumentargumentelse<br>doifdocumentargumentelse<br>doifdocumentargumentelse<br>doifdocumentargumentelse<br>doifdocumentargumentelse<br>d doifdocumentargumentelse **\doifdocumentargumentelse** {...} {...} {...} doifdocumentfilename {...} {...} doifdocumentfilename {...} {...} \doifdocumentfilename  $\{\ldots\}$   $\{\ldots\}$ doifdocumentfilenameelse **business doifdocumentfilenameelse** {...} {...}

doifelsehelp **\doifelsehelp** {...} {...}

doifdocumentvariableelse **business doifdocumentvariableelse** {...} {...} doifdrawingblackelse **business and the contract of the set of the contract of the contract of the contract of the contract of the contract of the contract of the contract of the contract of the contract of the contract o** doifelse **\doifelse {...} {...} {...} {...}** doifelseallcommon **but \doifelseallcommon** {...} {...} {...} {...} doifelsealldefined **business and the contract of the contract of the contract of the contract of the contract of the contract of the contract of the contract of the contract of the contract of the contract of the contrac** doifelseallmodes **being a controlled as a controlled being a doifelseallmodes** {...} {...} doifelseassignment **being the contract of the contract of the contract of the contract of the contract of the contract of the contract of the contract of the contract of the contract of the contract of the contract of the** doifelseassignmentcs **butters and the contract of the contract of the contract of the contract of the contract of the contract of the contract of the contract of the contract of the contract of the contract of the contra** doifelseblack **being a constant of the constant of the constant of the constant of the constant of the constant of the constant of the constant of the constant of the constant of the constant of the constant of the constan** doifelsebox **\doifelsebox {...} {...} {...} {...}** doifelseboxincache **boxincache**  $\ddot{\text{colif} \text{else} \text{locif} \text{else} \text{true}$  **(...**} {...} {...} doifelsebuffer **business \doifelsebuffer {...}** {...} doifelsecolor **\doifelsecolor {...}** {...} {...} doifelsecommandhandler **\doifelsecommandhandler \... {...}** {...} {...} doifelsecommon **\doifelsecommon {...}** {...} {...} doifelseconversiondefined **business \doifelseconversiondefined {...}** {...} doifelseconversionnumber **\doifelseconversionnumber** {...} {...} {...} doifelsecounter **\doifelsecounter**  $\{\ldots\}$  {...} {...} doifelsecurrentfonthasfeature **\doifelsecurrentfonthasfeature** {...} {...} doifelsecurrentsortingused **\doifelsecurrentsortingused** \doifelsecurrentsortingused {...} {...} doifelsecurrentsynonymshown<br>doifelsecurrentsynonymused<br>doifelsecurrentsynonymused<br>doifelsecurrentsynonymused<br>doifelsecurrentsynonymused<br>doifelsecurrentsynonymused<br>doifelsecurrentsynonymused doifelsecurrentsynonymused<br>
doifelsedefined {...} {...}<br>
doifelsedefined {...} {...} {...} doifelsedefined **\doifelsedefined {...} {...} {...}** doifelsedefinedcounter **\doifelsedefinedcounter** {...} {...} doifelsedimension **\doifelsedimension** {...} {...} doifelsedimenstring **being the contract of the contract of the contract of the contract of the contract of the contract of the contract of the contract of the contract of the contract of the contract of the contract of the** doifelsedocumentargument **being a set of the contract of the contract (iii)** doifelsedocumentargument  $\{ \ldots \} \{ \ldots \}$ doifelsedocumentfilename **business \doifelsedocumentfilename** {...} {...} doifelsedocumentvariable **business** \doifelsedocumentvariable {...} {...} doifelsedrawingblack **being the contract of the contract of the contract of the contract of the contract of the contract of the contract of the contract of the contract of the contract of the contract of the contract of th** doifelseempty  $\qquad \qquad \qquad \qquad \text{dof} \ \{ \ldots \} \ \{ \ldots \}$ doifelseemptyvalue **business and the control of the control of the control of the control of the control of the control of the control of the control of the control of the control of the control of the control of the contr** doifelseemptyvariable **\doifelseemptyvariable {...}** {...} {...} {...} doifelseenv **business doifelseenv** {...} {...} {...} doifelsefastoptionalcheck **\doifelsefastoptionalcheck** {...} {...} doifelsefastoptionalcheckcs **\doifelsefastoptionalcheckcs** \... \... doifelsefieldbody **being a support of the control of the control of the control of the control of the control of the control of the control of the control of the control of the control of the control of the control of the** doifelsefieldcategory **being a support of the contract of the contract of the contract of the contract of the contract of the contract of the contract of the contract of the contract of the contract of the contract of the** doifelsefigure **being the control of the control of the control of the control of the control of the control of the control of the control of the control of the control of the control of the control of the control of the c** doifelsefile **\doifelsefile {...} {...} {...}** \doifelsefiledefined {...} {...} {...} doifelsefileexists **being the contract of the contract of the contract of the contract of the contract of the contract of the contract of the contract of the contract of the contract of the contract of the contract of the** doifelsefirstchar **being a computed as a constant of the constant of the constant of the constant of the constant**<br>doifelseflagged {...} {...} {...} {...} } doifelseflagged **\doifelseflagged {...} {...} {...}** doifelsefontchar **\doifelsefontchar {...}** {...} {...} doifelsefontfeature **business doifelsefontfeature {...}** {...} doifelsefontpresent<br>doifelsefontsynonym<br>doifelsefontsynonym<br>doifelsefontsynonym<br>doifelsefontsynonym<br>doifelsefontsynonym<br>doifelsefontsynonym<br>doifelsefontsynonym<br>doifelsefontsynonym<br>doifelsefontsynonym<br>doifelsefontsynonym<br>do \doifelsefontsynonym {...} {...} {...} doifelseframed **business and the contract of the contract of the contract of the contract of the contract of the contract of the contract of the contract of the contract of the contract of the contract of the contract of** doifelsehasspace **being a constant of the constant of the constant of the constant of the constant of the constant of the constant of the constant of the constant of the constant of the constant of the constant of the cons** doifelseincsname **business and the contract of the contract of the contract of the contract of the contract of the contract of the contract of the contract of the contract of the contract of the contract of the contract** doifelseindented **business doifelseindented** {...} {...} doifelseinelement **businelement**  $\{... \} \{... \} \{... \}$ doifelseinputfile **business and the contract of the contract of the contract of the contract of the contract of the contract of the contract of the contract of the contract of the contract of the contract of the contract o** doifelseinsertion **being a constant of the constant of the constant of the constant of the constant of the constant of the constant of the constant of the constant of the constant of the constant of the constant of the con** doifelseinset **\doifelseinset {...}** {...} {...} doifelseinstring **being the subset of the set of the set of the set of the set of the set of the set of the set of the set of the set of the set of the set of the set of the set of the set of the set of the set of the set** doifelseinsymbolset **\doifelseinsymbolset {...}** {...} {...} doifelseintoks **being a constant of the constant of the constant of the constant of the constant of the constant of the constant of the constant of the constant of the constant of the constant of the constant of the consta** doifelseintwopassdata **being a constant of the constant of the constant of the constant of the constant of the constant of the constant of the constant of the constant of the constant of the constant of the constant of the** doifelseitalic **be a contract to a contract of the contract of the contract of the contract of the contract of the contract of the contract of the contract of the contract of the contract of the contract of the contract of** doifelselanguage **biased and the contract of the contract of the contract of the contract of the contract of the contract of the contract of the contract of the contract of the contract of the contract of the contract of t** doifelselayerdata **being a support of the set of the set of the set of the set of the set of the set of the set of the set of the set of the set of the set of the set of the set of the set of the set of the set of the set** doifelselayoutdefined<br>doifelselayoutsomeline **and the contract of the contract of the contract of the doifelselayoutsomeline {...} {...}<br>doifelselayoutsomeline <b>and the contract of the contract of the contract of the contr** doifelselayoutsomeline **\doifelselayoutsomeline** {...} {...} {...} doifelselayouttextline **doifelselayouttextline** \doifelselayouttextline {...} {...} {...} doifelseleapyear **being the control of the control of the control of the control of the control of the control of the control of the control of the control of the control of the control of the control of the control of the** doifelselist  $\{... \} \{... \}$ <br>doifelselocation  $\{... \} \{... \}$ \doifelselocation {...} {...} doifelselocfile **business and a contract to the contract of the contract of the contract of the contract of the contract of the contract of the contract of the contract of the contract of the contract of the contract of** doifelseMPgraphic  $\ddot{\text{O}}$   $\ddot{\text{O}}$ 

doifelseoddpage  $\qquad \qquad \qquad \qquad \qquad$ doifelserightpage **biased and the contract of the contract of the contract of the contract of the contract of the contract of the contract of the contract of the contract of the contract of the contract of the contract of** doifempty<br>doifemptyelse<br>doifemptyelse<br>doifemptyelse<br>doifemptyelse<br>doifemptyelse<br>doifemptyelse<br>doifemptyelse<br>doifemptyelse<br>doifemptyelse<br>doifemptyelse<br>doifemptyelse<br>doifemptyelse<br>doifemptyelse<br>doifemptyelse<br>doifemptyelse<br>do doifemptyvalue **business doifemptyvalue {...}** {...} doifenv **\doifenv \doifenv \doifenv \doifenv \doifenv }**  $\{ \ldots \}$ 

doifelsemainfloatbody **being a support of the set of the set of the set of the set of the set of the set of the set of the set of the set of the set of the set of the set of the set of the set of the set of the set of the** doifelsemarkedcontent **because the content of the content f**  $\ddot{c}$ doifelsemarkedpage **being a support of the contract of the contract of the contract of the contract of the contract of the contract of the contract of the contract of the contract of the contract of the contract of the con** doifelsemarking  $\qquad \qquad \qquad \qquad \text{dofelsemarking } \ldots \} \{ \ldots \}$ doifelsemeaning **being the contract of the contract of the contract of the contract of the contract of the contract of the contract of the contract of the contract of the contract of the contract of the contract of the con** doifelsemessage **being a constant of the constant of the constant of the constant of the constant of the constant of the constant of the constant of the constant of the constant of the constant of the constant of the const** doifelsemode **business and the control of the control of the control of the control of the control of the control of the control of the control of the control of the control of the control of the control of the control o** doifelsenextbgroup **business**  $\delta$  **\doifelsenextbgroup** {...} {...} doifelsenextbgroupcs **being a support of the control of the control of the control of the control of the control of the control of the control of the control of the control of the control of the control of the control of t** doifelsenextchar **being a support of the set of the set of the set of the set of the set of the set of the set of the set of the set of the set of the set of the set of the set of the set of the set of the set of the set o** doifelsenextoptional **\doifelsenextoptional {...}** {...} doifelsenextoptionalcs **being the control of the control of the control of the control of the control of the control of the control of the control of the control of the control of the control of the control of the control** doifelsenextparenthesis **\doifelsenextparenthesis {...} {...}** doifelsenonzeropositive **business** \doifelsenonzeropositive {...} {...} doifelsenoteonsamepage **\doifelsenoteonsamepage {...} {...} {...}** doifelsenothing **being the contract of the contract of the contract of the contract of the contract of the contract of the contract of the contract of the contract of the contract of the contract of the contract of the con** doifelsenumber **\doifelsenumber {...}** {...} doifelseobjectfound **being a support of the conductable of the conduction of the conduction of the conduction of the conduction of the conduction of the conduction of the conduction of the conduction of the conduction of t** doifelseobjectreferencefound  $\qquad \qquad \qquad \qquad \qquad$  **\doifelseobjectreferencefound** {...} {...} {...} doifelseoddpagefloat **\doifelseoddpagefloat** {...} {...}<br>doifelseoldercontext **\doifelseoldercontext** {...} {...} doifelseoldercontext **\doifelseoldercontext {...} {...}** {...}<br>doifelseolderversion **\doifelseolderversion** {...} {...} doifelseolderversion **\doifelseolderversion {...} {...} {...} {...}** doifelseorientation **because the contract of the contract of the contract of the contract of the contract of the contract of the contract of the contract of the contract of the contract of the contract of the contract of t** doifelseoverlapping **being the contract of the contract of the contract of the contract of the contract of the contract of the contract of the contract of the contract of the contract of the contract of the contract of the** doifelseoverlay **be a consequently doifelseoverlay**   $\qquad \qquad \text{dof} \{ \ldots \} \{ \ldots \}$ doifelseparallel **\doifelseparallel {...}** {...} {...} doifelseparentfile **\doifelseparentfile {...} {...} {...}** doifelseparwrapper **\doifelseparwrapper {...}** {...} doifelsepath  $\ddot{\text{d}o}$  doifelsepath  $\{\ldots\}$  {...} {...} doifelsepathexists **being the controlled of the controlled of the controlled of the controlled of the controlled of the controlled of the controlled of the controlled of the controlled of the controlled of the controlled o** doifelsepatterns **because the contract of the contract of the contract of the contract of the contract of the contract of the contract of the contract of the contract of the contract of the contract of the contract of the** doifelseposition **business \doifelseposition {...}** {...} {...} doifelsepositionaction **\doifelsepositionaction \doifelsepositionaction** {...} {...} doifelsepositiononpage  $\ddot{\text{def}}$  \doifelsepositiononpage {...} {...} {...} doifelsepositionsonsamepage  $\ddot{\text{dof}$   $\text{dof}$   $\text{de}$   $\text{de}$   $\text{de}$   $\text{de}$   $\text{f...}$   $\text{f...}$ doifelsepositionsonthispage  $\ddot{\text{code}}$   $\ddot{\text{code}}$ doifelsepositionsused **\doifelsepositionsused {...} {...}** doifelsereferencefound  $\qquad \qquad \qquad \qquad$  **doifelsereferencefound** {...} {...} doifelserightpagefloat **being a contract that the set of the set of the set of the set of the set of the set of the set of the set of the set of the set of the set of the set of the set of the set of the set of the set of** doifelserighttoleftinbox **being a support of the series of the series of the series of the series of the series of the series of the series of the series of the series of the series of the series of the series of the serie** doifelsesamelinereference **being the controller of the controller of the controller of the controller of the do**<br>doifelsesamestring {...} {...} {...} {...} {...} doifelsesamestring **\doifelsesamestring {...} {...} {...} {...}** doifelsesetups **but allows a**  $\qquad \qquad \text{dof} \{... \} \{... \} \{... \}$ doifelsesomebackground **being a support of the contract of the contract of the contract of the contract of the contract of the contract of the contract of the contract of the contract of the contract of the contract of the** doifelsesomespace **being a constant of the constant of the constant of the constant of the constant of the constant of the constant of the constant of the constant of the constant of the constant of the constant of the con** doifelsesomething **\doifelsesomething {...} {...} {...}** doifelsesometoks **being a constant of the constant of the constant of the constant of the constant of the constant of the constant of the constant of the constant of the constant of the constant of the constant of the cons** doifelsestring<br>instring **\doifelsestringinstring {...}** {...} {...} <br> {...} doifelsestructurelisthasnumber **\doifelsestructurelisthasnumber** {...} {...} doifelsestructurelisthaspage  $\delta$  \doifelsestructurelisthaspage {...} {...} doifelsesymboldefined **because and intervalses**  $\ddot{\text{curl}}$   $\ddot{\text{curl}}$ doifelsesymbolset **\doifelsesymbolset** {...} {...} doifelsetext  $\{\ldots\} \{ \ldots \} \{ \ldots \}$ doifelsetextflow **business \doifelsetextflow** {...} {...} doifelsetextflowcollector **\doifelsetextflowcollector**  $\{\ldots\}$  {...}  $\{\ldots\}$ doifelsetopofpage **being a constant of the constant of the constant of the constant of the constant of the constant of the constant of the constant of the constant of the constant of the constant of the constant of the con** doifelsetypingfile **being the contract of the contract of the contract of the contract of the contract of the contract of the contract of the contract of the contract of the contract of the contract of the contract of the** doifelseundefined **business doifelseundefined**  $\{\ldots\}$  {...} {...} doifelseurldefined **\doifelseurldefined**  $\{... \} \{... \}$ doifelsevalue **being a constant of the constant of the constant of the constant of the constant of the constant of the constant of the constant of the constant of the constant of the constant of the constant of the constan** doifelsevaluenothing **being the controller of the controller of the controller of the controller of the controller of the controller of the controller of the controller of the controller of the controller of the controller** doifelsevariable **being a constant of the constant of the constant of the constant of the constant of the constant of the constant of the constant of the constant of the constant of the constant of the constant of the cons** doifemptyelse **\doifemptyelse** {...} {...} {...} doifemptyelse **\doifemptyelse** {...} {...} \doifemptytoks \... {...} doifemptyvalueelse **\doifemptyvalueelse {...} {...} {...}** doifemptyvariable **\doifemptyvariable {...} {...} {...}** doifemptyvariableelse **being as a conserver of the conserverse**  $\delta$  doifemptyvariableelse {...} {...} {...}

doiffile **\doiffile {...} {...}** doifmode **\doifmode {...} {...}** doifnotenv **b**  $\ddot{\text{...}}$  {...} {...} doifnothing **doifficially**  $\delta$  {...} {...}

doifenvelse **business doifenvelse doifenvelse {...}** {...} doiffastoptionalcheckcselse **business \doiffastoptionalcheckcselse \... \...** doiffastoptionalcheckelse **\doiffastoptionalcheckelse {...} {...}** doiffieldbodyelse **business and the control of the control of the control of the control of the control of the control of the control of the control of the control of the control of the control of the control of the cont** doiffieldcategoryelse **below doiffieldcategoryelse {...}** {...} doiffigureelse  $\{... \} \{... \}$ doiffiledefinedelse **\doiffiledefinedelse {...} {...} {...}** doiffileelse **\doiffileelse {...} {...} {...}** doiffileexistselse **\doiffileexistselse {...} {...} {...}** doiffirstcharelse **being a support of the contract of the contract of the contract of the contract of the contract of the contract of the contract of the contract of the contract of the contract of the contract of the cont** doifflaggedelse **business \doifflaggedelse {...}** {...} doiffontcharelse **being a controlled as a controlled by the controlled as a controlled by**  $\text{dof} \{... \} \{... \} \{... \}$ doiffontfeatureelse **being a constant of the constant of the constant of the constant of the constant of the constant of the constant of the constant of the constant of the constant of the constant of the constant of the c** doiffontpresentelse **business doiffontpresentelse** {...} {...} doiffontsynonymelse **\doiffontsynonymelse {...} {...} {...}** doifhasspaceelse **business and the contract of the contract of the contract of the contract of the contract of the contract of the contract of the contract of the contract of the contract of the contract of the contract** doifhelpelse **business and the contract of the contract of the contract of the contract of the contract of the contract of the contract of the contract of the contract of the contract of the contract of the contract of t** doifincsnameelse **being a constant of the constant of the constant of the constant of the constant of the constant of the constant of the constant of the constant of the constant of the constant of the constant of the cons** doifinelementelse **business doifinelementelse {...}** {...} doifinputfileelse **being the controller of the controller and the controller of the controller**  $\text{d}$  **doifinsertionelse {...} {...} {...}** doifinsertionelse **business doifinsertionelse doifinsertionelse** {...} {...} {...} doifinset doifinset **\doifinset {...} {...} {...}** doifinsetelse **business \doifinsetelse** {...} {...} {...} doifinstring  $\{... \} \{... \} \{... \}$ <br>doifinstringelse  $\{... \} \{... \} \{... \} \{... \} \}$ doifinstringelse **\doifinstringelse {...} {...} {...} {...}** doifinsymbolset  $\ddot{\textbf{...}}$   $\ddot{\textbf{...}}$   $\ddot{\textbf{...}}$   $\ddot{\textbf{...}}$   $\ddot{\textbf{...}}$ doifinsymbolsetelse **being as a conserved by the conserved by the set of the conserved by the conserved by the conserved by the conserved by the conserved by the conserved by the conserved by the conserved by the conserved** doifintokselse **\doifintokselse {...} {...} {...} {...}** doifintwopassdataelse **business \doifintwopassdataelse** {...} {...} {...} {...} doifitalicelse **being a constant of the constant of the constant of the constant of the constant of the constant of the constant of the constant of the constant of the constant of the constant of the constant of the consta** doiflanguageelse **being a constant of the constant of the constant of the constant of the constant of the constant of the constant of the constant of the constant of the constant of the constant of the constant of the cons** doiflayerdataelse **being a support of the controllar and the set of the controllar and doiflayerdataelse {...} {...}** doiflayoutdefinedelse **businedelse \doiflayoutdefinedelse** {...} {...} {...} doiflayoutsomelineelse **business \doiflayoutsomelineelse** {...} {...} doiflayouttextlineelse **\doiflayouttextlineelse** {...} {...} {...} doifleapyearelse **\doifleapyearelse** } doifleapyearelse **\doifleapyearelse {...} {...} {...}** doiflistelse **\doiflistelse {...} {...} {...}** doiflocationelse **business doiflocationelse and <b>d**<sub>i</sub> doiflocationelse {...} {...} doiflocfileelse **a**<br>doiflocfileelse **a**<br>doifMPgraphicelse **doifMPgraphicelse doifMPgraphicelse {...}** {...} doifMPgraphicelse **\doifMPgraphicelse {...} {...} {...}** doifmainfloatbodyelse **\doifmainfloatbodyelse {...} {...}** doifmarkingelse **beider as a conserved by the conserved by the conserved by the conserved by the doifmeaningelse {...} {...} {** $\dots$  **} {** $\dots$  **} {** doifmeaningelse **\... \... {...}** {...}<br>doifmessageelse **\... {...}** {...} {...} {...} {...} {...} {...} {...} {...} {...} {...} {...} {...} {...} {...} {...} {...} {...} {...} {...} {...} {...} {...} {...} {...} {...} {.. doifmessageelse **\doifmessageelse {...} {...} {...} {...}** doifmodeelse **\doifmodeelse {...} {...} {...}** doifnextbgroupcselse **business in the contract of the contract of the contract of the contract of the contract o** doifnextbgroupelse **below \doifnextbgroupelse** {...} {...} doifnextcharelse **\doifnextcharelse {...} {...} {...}** doifnextoptionalcselse **business \doifnextoptionalcselse** \... \... doifnextoptionalelse **\doifnextoptionalelse {...} {...}** doifnextparenthesiselse **\doifnextparenthesiselse {...} {...}** doifnonzeropositiveelse **business doifnonzeropositiveelse** {...} {...} doifnot **\doifnot {...}** {...} doifnotallcommon **being a contract to the contract of the contract of the contract of the contract of the contract of the contract of the contract of the contract of the contract of the contract of the contract of the cont** doifnotallmodes  $\{\ldots\}$  {...}  $\{\ldots\}$ doifnotcommandhandler **\doifnotcommandhandler \...** {...} {...} doifnotcommon **\doifnotcommon \doifnotcommon \doifnotcommon**  $\ldots$ **}** {...} doifnotcounter **\doifnotcounter** {...} {...} doifnotdocumentargument **\doifnotdocumentargument {...} {...}** doifnotdocumentfilename **\doifnotdocumentfilename {...} {...}** doifnotdocumentvariable **\doifnotdocumentvariable {...} {...}** doifnotempty **because the contract of the contract of the contract of the contract of the contract of the contract of the contract of the contract of the contract of the contract of the contract of the contract of the cont** doifnotemptyvalue **business of the contract of the contract of the contract of the doifnotemptyvalue {...} {...}<br>doifnotemptyvariable <b>\doifnotemptyvariable** {...} {. \doifnotemptyvariable {...} {...} {...} doifnoteonsamepageelse **being the controller of the controller of the controller of the doifnotescollected {...} {...} doifnotescollected {...} {...} doifnotescollected }** doifnotescollected **\doifnotescollected** \doifnotescollected {...} {...} doifnotfile {...} \doifnotfile {...} \doifnotfile {...} \doifnotfile {...} \doifnotfile {...} \doifnotfile {...} \doifnotfile {...} \doifnotfile {... doifnotfile **\doifnotfile {...} {...}** doifnotflagged **being a community** and **doifnotflagged** {...} {...}

doifnothingelse **being as a controlled by the controlled by the controlled by doifnothingelse**  $\{ \ldots \} \{ \ldots \}$ doifnotinsidesplitfloat **\doifnotinsidesplitfloat** {...} doifnotinstring {...} {...} {...} {...} {...} {...} {...} {...} {...} {...} {...} {...} {...} {...} {...} {...} {...} {...} {...} {...} {...} {...} {...} {...} {...} doifnotmode **business doifficit business <b>doifficit business doifficit business doifficit business doifficit business doifficit business doifficit business doifficit business doifficit business doifficit** doifnotnumber **\doifnotnumber {...} {...}** doifnotsetups  $\qquad \qquad \text{doifnotsetups } \ldots \}$ doifnumber **\doifnumber {...} {...}** doifoddpageelse **\doifoddpageelse {...} {...}** doifoutervmode **business doifoutervmode**  $\{ \ldots \}$ doifrightpageelse **business and the contract of the contract of the contract of the contract of the contract of the contract of the contract of the contract of the contract of the contract of the contract of the contract** doifsetups **being the controller of the controller of the controller**  $\set{...}$  **{...} {...} doifsetupselse {...} {...} }** doifsometoks **being a controlled as a controlled by the controlled being a controlled by doifsometoks**  $\ldots$  **{...}** doiftext **\doiftext \doiftext** {...} {...} doiftopofpageelse **business doiftopofpageelse** {...} {...} doifundefined **\doifundefined** {...} {...}<br>doifundefined **a doifundefined doifundefined doifundefined** {...} {...} doifvaluenothing<br>
doifvaluenothingelse<br>
doifvaluenothingelse<br>
doifvaluenothingelse<br>
doifvaluenothingelse

doifnotinset **doifficially** doifnotinset  $\{\ldots\}$  {...} {...} \doifnotinstring {...} {...} {...} \doifnotsamestring {...} {...} {...} doifnotvalue  $\qquad \qquad \text{doifnotvalue} \{ \ldots \} \{ \ldots \}$ doifnotvariable **business \doifnotvariable {...}** {...} {...} doifnumberelse **business and the contract of the contract of the contract of the contract**  $\alpha$  **and**  $\beta$  **and**  $\beta$  **and**  $\beta$  **and**  $\beta$  **and**  $\beta$  **and**  $\beta$  **and**  $\beta$  **and**  $\beta$  **and**  $\beta$  **and**  $\beta$  **and**  $\beta$  **and**  $\beta$  **and**  $\beta$  **and**  $\beta$ doifobjectfoundelse **\doifobjectfoundelse** {...} {...} {...} doifobjectreferencefoundelse **\doifobjectreferencefoundelse** {...} {...} {...} {...} doifoddpagefloatelse **business \doifoddpagefloatelse {...}** {...} doifoldercontextelse **\doifoldercontextelse {...} {...} {...}** doifolderversionelse **business \doifolderversionelse** {...} {...} {...} doifoverlappingelse **business in the contract of the contract of the contract of the contract of the contract of the contract of the contract of the contract of the contract of the contract of the contract of the contract** doifoverlayelse **business in the contract of the contract of the contract of the contract of the contract of the contract of the contract of the contract of the contract of the contract of the contract of the contract of t** doifparallelelse **being a contained a container and the container of the container**  $\alpha$  **doifparent files being doifparent files being doifparent files being doifparent files being doifparent files being doifparent files be** doifparentfileelse **\doifparentfileelse {...} {...} {...}** doifpathelse  $\{... \} \{... \} \$ doifpathexistselse **being a constant of the constant of the constant of the constant of the constant of the constant of the constant of the constant of the constant of the constant of the constant of the constant of the co** doifpatternselse **business and the contract of the contract of the contract of the contract of the contract of the contract of the contract of the contract of the contract of the contract of the contract of the contract** doifposition  $\qquad \qquad \text{dofposition} \{... \} \{... \}$ doifpositionaction **\doifpositionaction {...}** {...} doifpositionactionelse **business \doifpositionactionelse** {...} {...} doifpositionelse **\doifpositionelse {...} {...} {...}** doifpositiononpageelse **being a controlled as a controlled by a controlled and doifpositiononpageelse** {...} {...} {...} doifpositionsonsamepageelse **\doifpositionsonsamepageelse {...} {...} {...}** doifpositionsonthispageelse **\doifpositionsonthispageelse** {...} {...} {...} doifpositionsusedelse **\doifpositionsusedelse {...} {...}** doifreferencefoundelse **business \doifreferencefoundelse** {...} {...} doifrightpagefloatelse **being the contract of the contract of the contract of the contract of the contract of the contract of the contract of the contract of the contract of the contract of the contract of the contract of** doifrighttoleftinboxelse **business in the contract of the contract of the contract of the contract of the contract of the contract of the contract of the contract of the contract of the contract of the contract of the cont** doifsamelinereferenceelse **\doifsamelinereferenceelse** {...} {...} {...}<br>doifsamestring **\doifsamestring** {...} {...} {...} } \doifsamestring {...} {...} {...} doifsamestringelse **business \doifsamestringelse** {...} {...} {...} doifsetupselse **\doifsetupselse {...} {...} {...}** doifsomebackground<br>doifsomebackgroundelse<br>doifsomebackgroundelse<br>doifsomebackgroundelse<br>doifsomebackgroundelse<br>doifsomebackgroundelse<br>doifsomebackgroundelse \doifsomebackgroundelse {...} {...} {...} doifsomespaceelse **business are all to contract the contract of the contract of the doifsomething {...} {...} {...} doifsomething <b>doifsomething**  $\set{...}$  {...}  $\set{...}$ doifsomething **\doifsomething {...} {...}** doifsomethingelse **business and the contract of the contract of the contract of the contract of the contract of the contract of the contract of the contract of the contract of the contract of the contract of the contract o** doifsometokselse **\doifsometokselse** \... {...} {...} doifstringinstringelse **being the conduct of the conduction of the conduction of the conduction of the conduction** doifstructurelisthasnumberelse **\doifstructurelisthasnumberelse {...} {...}** doifstructurelisthaspageelse **\doifstructurelisthaspageelse** {...} {...} doifsymboldefinedelse **business \doifsymboldefinedelse** {...} {...} doifsymbolsetelse **business doifsymbolsetelse {...}** {...} doiftextelse **\doiftextelse {...} {...} {...}** doiftextflowcollectorelse **\doiftextflowcollectorelse** {...} {...} doiftextflowelse **but a constant of the constant of the constant of the constant of the constant of the constant of the constant of the constant of the constant of the constant of the constant of the constant of the consta** doiftypingfileelse **\doiftypingfileelse {...} {...} {...}** \doifundefinedcounter {...} {...} doifundefinedelse<br>doifunknownfontfeature<br>doifunknownfontfeature **\doifunknownfontfeature** { \ { \ } doifunknownfontfeature<br>
doifunknownfontfeature **business**<br>
doifur1definedelse {...} {...} {...} {...} doifurldefinedelse **business and the control of the control of the control of the control of the control of the control of the control of the control of the control of the control of the control of the control of the contr** doifvalue **\doifvalue {...} {...} {...}** doifvalueelse **business a doifvalueelse** {...} {...} {...} {...} \doifvaluenothingelse {...} {...} {...} doifvaluesomething **being the contract of the contract of the contract of the contract of the contract of the contract of the contract of the contract of the contract of the contract of the contract of the contract of the** doifvariable **business and the set of the set of the set of the set of the set of the set of the set of the set of the set of the set of the set of the set of the set of the set of the set of the set of the set of the se** 

doindentation **\doindentation** dollar **\dollar**  $\ddot{\text{d}o}$ doloop **\doloop {...}** doloopoverlist **business and the contract of the contract of the contract of the contract**  $\text{dodoo}$ donothing **\donothing**  $\qquad \qquad \text{donothing}$ dontconvertfont **\dontconvertfont \dontconvertfont** dontleavehmode **business and the control of the control of the control of the control of the control of the control of the control of the control of the control of the control of the control of the control of the control** dontpermitspacesbetweengroups **\dontpermitspacesbetweengroups** doorlabelen **\doorlabelen [...] [...] [..=..]** doornummeren **\doornummeren [...] [...] [..=..]** dopositionaction **being the contraction dopositionaction**  $\ldots$ **}** doprocesslocalsetups **\doprocesslocalsetups {...}** dorecurse **\dorecurse**  $\{\ldots\} \{ \ldots \}$  dorecurse  $\{ \ldots \} \$ doreplacefeature **buying the contract of the contract of the contract of the doreplacefeature {...}** doresetandafffeature **business in the contract of the contract of the contract of the contract of the domain of the contract of the domain**  $\setminus$  **doresetandafffeature**  $\set{...}$ doresetattribute **but all the controlled between the controlled between**  $\setminus$  **doresetattribute**  $\{ \ldots \}$ dorotatebox **\dorotatebox** {...} \... {...} dosetattribute **but all the controller with the controller vector**  $\text{dosetattribute} \{... \}$ dosetleftskipadaption **being the controller of the controller of the controller of the controller of the controller of the controller of the controller of the controller of the controller of the controller of the controlle** dosetrightskipadaption **being the contract of the contract of the contract of the contract of the dosetrightskipadaption {...}** dosingleargument **being a constant of the constant of the constant of the constant**  $\ldots$  **[...]** dosingleempty **be a contract of the contract of the contract of the contract of the contract of the contract of the contract of the contract of the contract of the contract of the contract of the contract of the contract o** dosinglegroupempty<br>
dosixtupleargument<br>
dosixtupleargument<br>
dosixtupleargument<br>
dosixtupleargument<br>
dosixtupleargument<br>
dosixtupleargument<br>
dosixtupleargument<br>
dosixtupleargument<br>
dosixtupleargument<br>
dosixtupleargument<br>
do dosomebreak **\dosomebreak** \... dosubtractfeature **but a set of the construction of the construction of the construction of the construction of**  $\setminus$  **dosubtractfeature**  $\{ \ldots \}$ dotfill **\dotfill** dotfskip **\dotfskip** {...} dotoks \...<sup>2</sup> doublebond **\doublebond** dowith **\dowith {...}** {...} dowithnextbox **\dowithnextbox {...}** \... {...} dowithnextboxcs **being a controlled as a controlled by the controlled by the controlled by the controlled by the controlled by the controlled by the controlled by the controlled by the controlled by the controlled by the c** dowithpargument **\dowithpargument** \... dowithrange  $\{\ldots\}$  \dowithrange  $\{\ldots\}$  \... dowithwargument **\dowithwargument** \... dpofstring **\dpofstring {...}** dummydigit **\dummydigit** dummyparameter **\dummyparameter {...}** dunnelijnen **\dunnelijnen** [..=..]<br>ETEX **\ETEX** ETEX **\ETEX** EveryLine **\EveryLine** {...} EveryPar **\EveryPar {...}** edefconvertedargument **\edefconvertedargument**  $\ldots$  {...}

doifvariableelse **being a constant of the constant of the constant of the constant of the constant of the constant of the constant of the constant of the constant of the constant of the constant of the constant of the cons** doordefinieren **\doordefinieren [...] [...] [..=..]**  $\Omega$ ...]  $\ldots$  \par doornummering:example  $\Delta$  \DOORNUMMERING [...] {...} ... \par doquadrupleargument **being a computed as a constant of the computed of the computed of the computed of the comput** doquadrupleempty **being the contract of the contract of the contract of the contract of the contract of the contract of the contract of the contract of the contract of the contract of the contract of the contract of the co** doquadruplegroupempty **be a computational of the computational computation of the computational computation of the computation of the computation of the computation of the computation of the computation of the computation** doquintupleargument **\doquintupleargument** \... [...] [...] [...] [...] [...] doquintupleempty<br>
doquintupleempty \... [...] [...] [...] [...] [...]<br>
doquintuplegroupempty \... {...} {...} {...} {...} doquintuplegroupempty<br>
doquintuplegroupempty \... {...} {...} {...} {...}<br>
dorechecknextindentation<br>
dorechecknextindentation dorechecknextindentation **\dorechecknextindentation** \dorepeatwithcommand [...] \... dosetupcheckedinterlinespace **\dosetupcheckedinterlinespace {..=..}** dosetupcheckedinterlinespace:argument **\dosetupcheckedinterlinespace {...}** dosetupcheckedinterlinespace:name **\dosetupcheckedinterlinespace {...}** doseventupleargument **\doseventupleargument \...** [...] [...] [...] [...] [...] [...] [...] doseventupleempty **be a set of the contract of the contract of the contract of the contract of the contract of the contract of the contract of the contract of the contract of the contract of the contract of the contract of** \dosixtupleargument \... [...] [...] [...] [...] [...] [...] dosixtupleempty **being the contract of the contract of the contract of the contract of the contract of the contract of the contract of the contract of the contract of the contract of the contract of the contract of the con** dostarttagged  $\setminus$  dostarttagged  $\set{...}$   $\set{...}$   $\set{...}$   $\set{...}$   $\set{...}$   $\set{...}$   $\set{...}$   $\set{...}$ dostepwiserecurse **\dostepwiserecurse {...} {...} {...} {...}** dotripleargument **being absoluted as a controlled by the controller of the controller**  $\delta$  **and**  $\delta$  **are**  $\delta$  **and**  $\delta$  **are**  $\delta$  **and**  $\delta$  **are**  $\delta$  **and**  $\delta$  **are**  $\delta$  **and**  $\delta$  **are**  $\delta$  **and**  $\delta$  **are**  $\delta$  **and**  $\delta$  **are**  $\delta$  **and** dotripleargumentwithset **\dotripleargumentwithset \... [...]** [...] [...] dotripleempty **because the contract of the contract of the contract of the contract of the contract of the contract of the contract of the contract of the contract of the contract of the contract of the contract of the con** dotripleemptywithset **\dotripleemptywithset \...** [...] [...] [...] dotriplegroupempty **because that the contribution of the contribution of the contribution of the contribution of**  $\lambda$  **and**  $\lambda$  **and**  $\lambda$  **and**  $\lambda$  **and**  $\lambda$  **and**  $\lambda$  **and**  $\lambda$  **and**  $\lambda$  **and**  $\lambda$  **and**  $\lambda$  **and**  $\lambda$  **and**  $\lambda$  **and** dowithnextboxcontent **b dowithnextboxcontent** {...} {...} \... {...} dowithnextboxcontentcs **\dowithnextboxcontentcs** \... \... {...} dunnelijn **\dunnelijn**

eenheid:instance  $\vee$  **WIT {...}** eenheid:instance:unit \unit {...} eenregel [...] eerstesubpagina **\eerstesubpagina** efcmaxheight **\efcmaxheight** {...} efcmaxwidth **\efcmaxwidth {...}** efcminheight **\efcminheight {...}** efcminwidth **\efcminwidth {...}** efcparameter **being a contract to the example of the example of the example of the example of the example of the example of the example of the example of the example of the example of the example of the example of the exam** effect **\effect [...] {...}** elapsedseconds **\elapsedseconds** elapsedsteptime **\elapsedsteptime** elapsedtime **below that the election of the election of the election of the election of the election of the election of the election of the election of the election of the election of the election of the election of the el** em **\em** emphasisboldface **\emphasisboldface** emphasistypeface **\emphasistypeface** emspace **\emspace** enableasciimode **\enableasciimode** enabledirectives **below that the enabledirectives**  $\ldots$ enableexperiments **because and the enableexperiments**  $\ldots$ enablemode  $\{... \}$ enablemode  $\{\ldots\}$ enableoutputstream enableoutputstream **being the controller of the controller of the controller controller (enableoutputstream [...]**<br>
enableparpositions **being the controller of the controller controller (enableparpositions** enableregime **beidereighed as a contract of the contract of the contract of the contract of the contract of the contract of the contract of the contract of the contract of the contract of the contract of the contract of th** enabletrackers **\enabletrackers [...]** enskip **\enskip** enspace **\enspace** env \env {...} envvar **\envvar {...} {...}** epos **because the contract of the contract of the contract of the contract of the contract of the contract of the contract of the contract of the contract of the contract of the contract of the contract of the contract of** equaldigits  $\text{...}$ ergens **\ergens {...} {...} [...]** eTeX **\eTeX** exitloop **\exitloop**  $\setminus$ exitloopnow **\exitloopnow** expanded **because and the contract of the contract of the contract of the contract of the contract of the contract of the contract of the contract of the contract of the contract of the contract of the contract of the cont** expdoif **\expdoif {...} {...} {...}** expdoifnot **because the contract of the contract of the contract**  $\{\ldots\}$  **{...} {...}** fakebox ... fastdecrement **\fastdecrement \fastdecrement** \... fastincrement **\fastincrement** \... fastloopfinal **\fastloopfinal** fastloopindex **\fastloopindex** fastscale **\fastscale {...} {...}** fastsetup **\fastsetup {...}** fastsxsy **\fastsxsy {...} {...} {...}** feature **feature**  $\{... \}$  [...]  $[...]$ <br>**feature:direct**  $\{... \}$  {...} {...} feature:direct **\feature {...}** {...} {...} fence fence **\fence** fenced **\fenced [...] {...}** fence:example  $\text{FENCE } \{... \}$ 

enableparpositions **\enableparpositions** executeifdefined **because and the secuteifdefined** {...} {...} expandcheckedcsname **because the contract of the contract of the contract of the contract of the contract of the contract of the contract of the contract of the contract of the contract of the contract of the contract of t** expandeddoif  $\{... \} \{... \} \{... \}$ expandeddoifelse **because and the contract of the contract of the contract of the contract of the contract of the contract of the contract of the contract of the contract of the contract of the contract of the contract of** expandeddoifnot **\expandeddoifnot {...} {...} {...}** expandfontsynonym **\expandfontsynonym \... {...}** expdoifcommonelse **bexpdoifcommonelse \expdoifcommonelse** {...} {...} {...} {...} {...} expdoifelse expdoifelse **\expdoifelse {...} {...} {...} {...}** expdoifelsecommon **bexploifelsecommon**  $\text{e}$  **\expdoifelsecommon** {...} {...} {...} expdoifelseinset **because the contract of the contract of the contract of the contract of the contract of the contract of the contract of the contract of the contract of the contract of the contract of the contract of the** expdoifinsetelse **\expdoifinsetelse {...} {...} {...} {...}** externalfigurecollectionmaxheight **\externalfigurecollectionmaxheight {...}** externalfigurecollectionmaxwidth **\externalfigurecollectionmaxwidth {...}** externalfigurecollectionminheight **\externalfigurecollectionminheight** {...} externalfigurecollectionminwidth **\externalfigurecollectionminwidth {...}** externalfigurecollectionparameter  $\{\ldots\}$ externfiguur **betternfiguur** [...] [...] [...] [...] [...] fastlocalframed **\fastlocalframed [...] [..=..] {...}** fastsetupwithargument **\fastsetupwithargument {...} {...}** fastsetupwithargumentswapped **\fastsetupwithargumentswapped** {...} {...} fastswitchtobodyfont {...} fastswitchtobodyfont **\fastswitchtobodyfont {...}**

fetchallmarks **\fetchallmarks [...]** fetchmark **\fetchmark [...] [...]** fetchtwomarks **\fetchtwomarks [...]** figurefilename **\figurefilename** figurefilepath **\figurefilepath** figurefiletype **\figurefiletype** figurefullname **\figurefullname** figureheight **\figureheight** figurenaturalheight **\figurenaturalheight** figurenaturalwidth **\figurenaturalwidth** figurewidth **\figurewidth \figurewidth \figurewidth \figurewidth \filename** \filename {. filename **a html html html html html html html html html html html html html html html html html html html html html html html html html html html html html html** filledhboxc **\filledhboxc ... {...}** filledhboxg **\filledhboxg ... {...}** filledhboxk **\filledhboxk ... {...}** filledhboxm **\filledhboxm ... {...}** filledhboxr **\filledhboxr ... {...}** filledhboxy **\filledhboxy ... {...}** filler **\filler [...]** fillupto **\fillupto [...] {...}** filterreference **\filterreference {...}** firstcharacter **\firstcharacter** firstrealpage **\firstrealpage** firstrealpagenumber **\firstrealpagenumber** firstsubpagenumber **\firstsubpagenumber** firstuserpage **\firstuserpage** firstuserpagenumber **\firstuserpagenumber** flag **\flag {...}** flushbox **\flushbox {...} {...}** flushboxregister **\flushboxregister ...** flushedrightlastline **\flushedrightlastline** flushlayer **\flushlayer [...]** flushnextbox **\flushnextbox** flushnotes **\flushnotes** flushtextflow **\flushtextflow {...}** flushtokens **\flushtokens [...]**

```
fetchallmarkings \fetchallmarkings [...] [...]
fetchmarking \fetchmarking [...] [...] [...]
fetchonemark \fetchonemark [...] [...]
fetchonemarking \fetchonemarking [...] [...] [...]
fetchruntinecommand \fetchruntinecommand \ldots {...}
fetchtwomarkings \fetchtwomarkings [...] [...]
fieldbody \left.\begin{array}{cc} \text{fieldbody} \end{array}\right\} \left.\begin{array}{cc} \text{fieldbody} \end{array}\right\}...] [..=..]fifthoffivearguments \fifthoffivearguments {...} {...} {...} {...} {...}
fifthofsixarguments \fifthofsixarguments {...} {...} {...} {...} {...} {...}
figuresymbol \figuresymbol [...] [..=..]
                                                                 filledhboxb \filledhboxb ... {...}
\begin{array}{ccc} \text{filterfromnext} & \text{fill\text{format}} & \text{...} & \text{...COPTER FILTER FILTER FILTER FILLER FILLER FILLER FILLER FILLER FILLER FILLER FILLER FILLER FILLER FILLER FILLER FILLER FILLER FILLER FILLER FILLER FILLER FILLER FILLER FILLER FILLER FILLER FILLER FILLER FILLER FILLER FILL
filterpages \filterpages [...] [...] [..=..]
findtwopassdata \findtwopassdata {...} {...} {...} {...} {...} {...} {...} {...} {...} {...} {...} {...} {...} {...} {...} {...} {...} {...} {...} {...} {...} {...} {...} {...} {...} {...} {...} {...} {...} {...} {...} {
                                                                 finishregisterentry \finishregisterentry [...] [..=..] [..=..]
firstcounter \firstcounter [...] [...]
firstcountervalue firstcountervalue \{...\}<br>firstinlist first instinlist \{...\}firstinlist \firstinlist [...]
firstoffivearguments being the contract of the contract of the contract of the contract of the contract of the contract of the contract of the contract of the contract of the contract of the contract of the contract of th
firstoffourarguments<br>
firstofoneargument<br>
firstofoneargument<br>
\{... \}<br>
\{... \}<br>
\{... \}firstofoneargument that is a constant of the constant of the set of the set of the set of the set of the set of the set of the set of the set of the set of the set of the set of the set of the set of the set of the set of
                                                                 firstofoneunexpanded \firstofoneunexpanded {...}
firstofsixarguments \firstofsixarguments {...} {...} {...} {...} {...} {...}
firstofthreearguments \firstofthreearguments {...} {...} {...}
firstofthreeunexpanded \firstofthreeunexpanded {...} {...} {...}
firstoftwoarguments \firstoftwoarguments {...} {...}
firstoftwounexpanded \firstoftwounexpanded {...} {...}
firstsubcountervalue \firstsubcountervalue [...] [...]
fitfieldframed \fitfieldframed [..=..] {...}
fittopbaselinegrid \fittopbaselinegrid {...}
floatuserdataparameter \floatuserdataparameter {...}
                                                                 flushcollector \flushcollector [...]
                                                                 flushlocalfloats \flushlocalfloats
flushoutputstream flushoutputstream (...)<br>flushshapebox and the set of the set of the set of the set of the set of the set of the set of the set of the s
                                                                 flushshapebox \flushshapebox
```
flushtoks **\flushtoks \flushtoks \flushtoks** \... fontalternative **business in the set of the set of the set of the set of the set of the set of the set of the set of the set of the set of the set of the set of the set of the set of the set of the set of the set of the se** fontbody **\fontbody** fontchar **\fontchar**  $\{...$ } fontcharbyindex **\fontcharbyindex {...}** fontclass **\fontclass \fontclass** fontclassname **business \fontclassname {...}** {...} fontface **\fontface**  $\setminus$  **fontface**  $\setminus$  **fontface** fontfeaturelist **but help in the set of the set of the set of the set of the set of the set of the set of the set of the set of the set of the set of the set of the set of the set of the set of the set of the set of the** fontsize **\fontsize** fontstyle **\fontstyle**  $\{fontstyle\}$ forcecharacterstripping **\forcecharacterstripping** forcelocalfloats **\forcelocalfloats** forgeteverypar **\forgeteverypar** forgetparagraphfreezing **\forgetparagraphfreezing** forgetparskip **\forgetparskip** forgetparwrapper **\forgetparwrapper** forgetragged **\forgetragged** formule **\formule \formule \formule**  $\{...\}$  {...} {...} formulenummer **formulenummer**  $\{... \}$ <br>foundbox  $\{... \}$  {...} {... foundbox **\foundbox \foundbox \foundbox \foundbox \foundbox \foundbox \foundbox \foundbox \foundbox \foundbox \foundbox \foundbox \foundbox \foundbox \foundbox \foundbox \foundbox \foundbo** frameddimension **\frameddimension {...}** framedparameter **\framedparameter {...}** freezedimenmacro **being the controlled as a set of the controlled and the controlled and the controlled and the controlled and the controlled and the controlled and the controlled and the controlled and the controlled and** freezemeasure **but all the set of the set of the set of the set of the set of the set of the set of the set of the set of the set of the set of the set of the set of the set of the set of the set of the set of the set of t** freezeparagraphproperties **\freezeparagraphproperties** frenchspacing **being the contract of the contract of the contract of the contract of the contract of the contract of the contract of the contract of the contract of the contract of the contract of the contract of the contr** fromlinenote **but a home contract that the set of the set of the set of the set of the set of the set of the set of the set of the set of the set of the set of the set of the set of the set of the set of the set of the s** frozenhbox **\frozenhbox {...}** frule **the contract of the contract of the contract of the contract of the contract of the contract of the contract of the contract of the contract of the contract of the contract of the contract of the contract of the con** GetPar **\GetPar**  $\setminus$ GotoPar **\GotoPar \GotoPar** Greeknumerals **by Communistance Communist (2008)** Series and Series and Series and Series and Series and Series and Series and Series and Series and Series and Series and Series and Series and Series and Series and Series gebruikJSscripts **\gebruikJSscripts** [...] [...]<br>gebruikmodule **\gebruikmodule** [...] [...] [. gebruikpad **(i.e.)**<br>gebruiksymbolen (i.e.)<br>gebruiksymbolen (i.e.) gebruiktypescriptfile **\gebruiktypescriptfile [...]** geenbovenenonderregels **\geenbovenenonderregels** geenhoofdenvoetregels **\geenhoofdenvoetregels** geenspatie **below that the example of the example of the example of the example of the example of the example of the example of the example of the example of the example of the example of the example of the example of the** getboxllx ... getboxlly ...<br> **detically** ... getbufferdata **blue and the contract of the contract of the contract of the contract of the contract of the contract of the contract of the contract of the contract of the contract of the contract of the contract of the co** getcommacommandsize **business \getcommacommandsize [...]** getcommalistsize **business \getcommalistsize [...]** getdatavalue **business and the contract of the contract of the contract of the contract of the contract of the contract of the contract of the contract of the contract of the contract of the contract of the contract of the** getdayspermonth **being a set of the set of the set of the set of the set of the set of the set of the set of the set of the set of the set of the set of the set of the set of the set of the set of the set of the set of the** getdefinedbuffer **buffer and the contract of the contract of the contract of the contract of the contract of the contract of the contract of the contract of the contract of the contract of the contract of the contract of**  ${\begin{array}{c} \texttt{getdocument} \end{array}}$ <br>  ${\begin{array}{c} \texttt{getdocument} \end{array}}$ <br>  ${\begin{array}{c} \texttt{getdocument} \end{array}}$ getdummyparameters **between the contract of the contract of the contract of the contract of the contract of the contract of the contract of the contract of the contract of the contract of the contract of the contract of th** geteparameters **\geteparameters** [...] [..=..]

forgetparameters **\forgetparameters [...] [..=..]** fourthoffivearguments **\fourthoffivearguments {...} {...} {...} {...} {...}** fourthoffourarguments **\fourthoffourarguments** {...} {...} {...} fourthofsixarguments  $\text{for all } f(x) \leq x$  **\fourthofsixarguments {...} {...} {...} {...}** {...} gdefconvertedargument **by the convertedargument**  $\ldots$  {...} gdefconvertedcommand **being a support of the converted command \... \...**<br>gebruikblokken [...] [...] [...] gebruikblokken **\gebruikblokken [...] [...] [..=..]** gebruikexterndocument **\gebruikexterndocument [...] [...] [...]** gebruikexternfiguur **\gebruikexternfiguur [...] [...] [...] [..=..]** ebruikexterngeluidsfragment<br>
gebruikJSscripts<br>
gebruikJSscripts
(...] [...] gebruikmodule **\gebruikmodule [...] [...] [..=..]** gebruiksymbolen **\gebruiksymbolen [...]** gebruiktypescript **\gebruiktypescript [...] [...] [...]** gebruikURL **\gebruikURL [...] [...] [...] [...]** gebruikurl **\gebruikurl [...] [...] [...] [...]** getboxfromcache **business \getboxfromcache {...}**  $\{ \ldots \}$  ... getdayoftheweek  $\{ \ldots \}$  {...}  $\{ \ldots \}$ getdocumentargumentdefault<br>
getdocumentfilename<br>
getdocumentfilename<br>
(...) getdocumentfilename **\getdocumentfilename {...}** getemptyparameters **\getemptyparameters [...]** [..=..] getexpandedparameters **\getexpandedparameters**  $[...]$   $[...]$ getfiguredimensions **betimental in the set of the set of the set of the set of the set of the set of the set of the set of the set of the set of the set of the set of the set of the set of the set of the set of the set of** 

getinlineuserdata **between the set of the set of the set of the set of the set of the set of the set of the set o** getlocalfloats **blue and the contract of the contract of the contract of the contract of the contract of the contract of the contract of the contract of the contract of the contract of the contract of the contract of the c** getMPdrawing **blue and the contract of the contract of the contract of the contract of the contract of the contract of the contract of the contract of the contract of the contract of the contract of the contract of the con** getpaletsize **\getpaletsize [...]** getrandomseed **by the contract of the contract of the contract of the contract of the contract of the contract of the contract of the contract of the contract of the contract of the contract of the contract of the contract** gettokenlist **between the contract of the contract of the contract of the contract**  $\lambda$  **and**  $\lambda$  **and**  $\lambda$ getuserdata **blue and the contract of the contract of the contract of the contract of the contract of the contract of the contract of the contract of the contract of the contract of the contract of the contract of the cont** getuvalue **business and the contract of the contract of the contract of the contract of the contract of the contract of the contract of the contract of the contract of the contract of the contract of the contract of the co** getvalue **by the set of the set of the set of the set of the set of the set of the set of the set of the set of the set of the set of the set of the set of the set of the set of the set of the set of the set of the set of** globalletempty  $\setminus$ ... globalpopbox **by the contract of the contract of the contract of the contract of the contract of the contract of the contract of the contract of the contract of the contract of the contract of the contract of the contract** globalpopmacro **\globalpopmacro** \... globalpushbox **\globalpushbox ...**

getfirstcharacter **business and the set of the set of the set of the set of the set of the set of the set of the set of the set of the set of the set of the set of the set of the set of the set of the set of the set of t** getfirsttwopassdata **beta beta \getfirsttwopassdata {...}** getfromcommacommand **bettromcommacommand and**  $\qquad$   $\qquad$   $\qquad$   $\qquad$   $\qquad$   $\qquad$   $\qquad$   $\qquad$   $\qquad$   $\qquad$   $\qquad$   $\qquad$   $\qquad$   $\qquad$   $\qquad$   $\qquad$   $\qquad$   $\qquad$   $\qquad$   $\qquad$   $\qquad$   $\qquad$ getfromcommalist **\getfromcommalist [...] [...]** getfromluatable **better as a set of the set of the set of the set of the set of the set of the set of the set of the set of the set of the set of the set of the set of the set of the set of the set of the set of the set of** getfromtwopassdata **by the controller of the controller of the controller vector**  $\set{...}$  **{...}** getglyphdirect **being a set of the control of the control of the control of the control of the control of the control of the control of the control of the control of the control of the control of the control of the control** getglyphstyled **\getglyphstyled** {...} {...} getgparameters **between the contract of the contract of the contract of the contract of the contract of the contract of the contract of the contract of the contract of the contract of the contract of the contract of the co** getlasttwopassdata **\getlasttwopassdata {...}** getlocalfloat **blue as a contract of the set of the set of the set of the set of the set of the set of the set o** getMPlayer **\getMPlayer [...] [..=..] {...}** getmessage **business and the contract of the contract of the contract of the contract of the contract of the contract of the contract of the contract of the contract of the contract of the contract of the contract of the** getnamedglyphdirect **being the set of the set of the set of the set of the set of the set of the set of the set of the set of the set of the set of the set of the set of the set of the set of the set of the set of the set** getnamedglyphstyled **by \getnamedglyphstyled** {...} {...} getnamedtwopassdatalist **between the set of the set of the set of the set of the set of the set of the set of the set of the set of the set of the set of the set of the set of the set of the set of the set of the set of th** getnaturaldimensions **between the controller of the controller of the controller of the controller of the controller of the controller**  $\setminus$  **getnoflines {...}** getnoflines **\getnoflines {...}** etobject  $\setminus$ getobject {...} {...}<br>getobjectdimensions \getobjectdimensions { getobjectdimensions **\getobjectdimensions {...} {...}** getparameters **\getparameters**  $[...]$  [..=..] getparwrapper **\getparwrapper {...}** getprivatechar **blue and the contract of the contract of the contract of the contract of the contract of the contract of the contract of the contract of the contract of the contract of the contract of the contract of the c** getprivateslot **be a summary contract of the set of the set of the set of the set of the set of the set of the set of the set of the set of the set of the set of the set of the set of the set of the set of the set of the s** getrandomcount **\getrandomcount \example \getrandomcount \... {...} {...}** getrandomdimen **between and the set of the set of the set of the set of the set of the set of the set of the set of the set of the set of the set of the set of the set of the set of the set of the set of the set of the s** getrandomfloat **\getrandomfloat \... {...} {...}** getrandomnumber **betrandomnumber \frac{\frac{\frac{\frac{\frac{\frac{\frac{\frac{\frac{\frac{\frac{\frac{\frac{\frac{\frac{\frac{\frac{\frac{\frac{\frac{\frac{\frac{\frac{\frac{\frac{\frac{\frac{\frac{\frac{\frac{\frac{\** getraweparameters **between that the set of the set of the set of the set of the set of the set of the set of the set of the set of the set of the set of the set of the set of the set of the set of the set of the set of the** getrawgparameters **being a constant of the set of the set of the set of the set of the set of the set of the set of the set of the set of the set of the set of the set of the set of the set of the set of the set of the set** getrawnoflines **by the contract of the contract of the contract of the contract of the contract of the contract of the contract of the contract of the contract of the contract of the contract of the contract of the contrac** getrawparameters **betrawparameters**  $\left[\ldots\right]$  [..=..] getrawxparameters **between the contract of the contract of the contract of the contract of the contract of the contract of the contract of the contract of the contract of the contract of the contract of the contract of the** getreference **by a set of the set of the set of the set of the set of the set of the set of the set of the set of the set of the set of the set of the set of the set of the set of the set of the set of the set of the set o** getreferenceentry **better and the set of the set of the set of the set of the set of the set of the set of the set of the set of the set of the set of the set of the set of the set of the set of the set of the set of the s** getroundednoflines **by the contract of the contract of the contract of the contract of the contract of the contract of the contract of the contract of the contract of the contract of the contract of the contract of the con** getsubstring **between**  $\setminus$  **getsubstring {...}** {...} gettwopassdata **by the contract of the contract of the contract of the contract of the contract of the contract of the contract of the contract of the contract of the contract of the contract of the contract of the contrac** gettwopassdatalist **blue assets and the contract of the contract of the contract of the contract of the contract of the contract of the contract of the contract of the contract of the contract of the contract of the contra** getvariable **business and the contract of the contract of the contract of the contract of the contract of the contract of the contract of the contract of the contract of the contract of the contract of the contract of th** getvariabledefault **betwariabledefault**  $\{... \} \{... \}$ getxparameters **between the contract of the contract of the contract of the contract of the contract of the contract of the contract of the contract of the contract of the contract of the contract of the contract of the co** globaldisablemode **by the contract of the contract of the contract of the contract of the contract of the contract of the contract of the contract of the contract of the contract of the contract of the contract of the cont** globalenablemode **by the contract of the contract of the contract of the contract of the contract of the contract of the contract of the contract of the contract of the contract of the contract of the contract of the contr** globalpreventmode **\globalpreventmode [...]** globalprocesscommalist **\globalprocesscommalist**  $\ldots$  \... globalpushmacro **\eleft(\globalpushmacro \eleft(\globalpushmacro \...** globalpushreferenceprefix **\globalpushreferenceprefix** {...} ... \globalpopreferenceprefix globalswapcounts **\globalswapcounts \... \...** globalswapdimens **\globalswapdimens \... \...** globalswapmacros **being a contract to the set of the set of the set of the set of the set of the set of the set of the set of the set of the set of the set of the set of the set of the set of the set of the set of the set** globalundefine **by the set of the set of the set of the set of the set of the set of the set of the set of the set of the set of the set of the set of the set of the set of the set of the set of the set of the set of the s** glyphfontfile **\glyphfontfile {...}** gobbledoubleempty **business \gobbledoubleempty** [...] [...] gobbleeightarguments **\gobbleeightarguments** {...} {...} {...} {...} {...} {...} {...} {...} gobblefivearguments **but all the contract of the contract of the contract of the contract of the contract of the contract of the contract of the contract of the contract of the contract of the contract of the contract of t** gobblefiveoptionals **but all the support of the support of the support of the support of the support of the support of the support of the support of the support of the support of the support of the support of the support o** gobblefourarguments **but all the set of the set of the set of the set of the set of the set of the set of the set of the set of the set of the set of the set of the set of the set of the set of the set of the set of the se** gobblefouroptionals **\gobblefouroptionals [...] [...] [...] [...]**

gobblespacetokens **by the contract of the contract of the contract of the contract of the contract of the contract of the contract of the contract of the contract of the contract of the contract of the contract of the cont** gobbleuntil **\gobbleuntil** \... grabuntil **\grabuntil {...} \...** grave **\grave {...}** grayvalue **\grayvalue {...}** greeknumerals **but all the contract of the contract of the contract of the contract of the contract of the contract of the contract of the contract of the contract of the contract of the contract of the contract of the con** groot **\groot** ... grootkorps **\grootkorps** groter **\groter** gsetboxllx **\gsetboxllx** ... {...} gsetboxlly **be a set of the contract of the contract of the contract of the contract of the contract of the contract of the contract of the contract of the contract of the contract of the contract of the contract of the co** haalbuffer **haalbuffer haalbuffer**  $\lambda$ ...] haalbuffer:instance \haalBUFFER haarlijn **\haarlijn** hairspace **\hairspace** halflinestrut **\halflinestrut** halfstrut **\halfstrut** halfwaybox **\halfwaybox {...}** hash **\hash** hat  $\hat{...}$ <br>hboxofvbox **\hat {...}** hbox:example  $\hbar$ hdofstring **\hdofstring {...}** headhbox **\headhbox ... {...}** headnumbercontent **\headnumbercontent** headnumberdistance **\headnumberdistance** headnumberwidth **\headnumberwidth** headsetupspacing **beadsetups headsetupspacing** headtextcontent **\headtextcontent** headtextdistance **\headtextdistance** headtextwidth **\headtextwidth** headvbox **\headvbox ... {...}** headwidth **\headwidth** hebrewnumerals **\hebrewnumerals {...}** heightofstring **\heightofstring {...}** hexnumber **\hexnumber {...}** hglue **\hglue ...** hiddencitation **\hiddencitation [...]**<br>hiddencite **\hiddencitation \hiddencite \hiddencite \hiddencite \hiddencite \hiddencite \** highlight **\highlight [...] {...}**

gobbleninearguments **but all the complements features**  $\{...}\$   $\{...}\$   $\{...}\$   $\{...}\$   $\{...}\$   $\{...}\$   $\{...}\$ gobbleoneargument **business and the contract of the contract of the contract of the contract of the contract of the contract of the contract of the contract of the contract of the contract of the contract of the contract** gobbleoneoptional **\gobbleoneoptional [...]** gobblesevenarguments **being the conduct of the conductance of the conductance of the conduct of the conduct of the conduct of the conduct of the conduct of the conduct of the conduct of the conduct of the conduct of the co** gobblesingleempty **butters** and the set of the set of the set of the set of the set of the set of the set of the set of the set of the set of the set of the set of the set of the set of the set of the set of the set of the gobblesixarguments **being a support of the contract of the contract of the contract of the contract of the contract of the contract of the contract of the contract of the contract of the contract of the contract of the con** gobbletenarguments **beinarguments and the set of the set of the set of the set of the set of the set of the set of the set of the set of the set of the set of the set of the set of the set of the set of the set of the se** gobblethreearguments **\gobblethreearguments** {...} {...} gobblethreeoptionals **blue computers \gobblethreeoptionals [...]** [...] [...] gobbletwoarguments **\gobbletwoarguments {...} {...}** gobbletwooptionals **\gobbletwooptionals [...] [...]** gobbleuntilrelax **beiden as a constant of the constant of the constant of the constant of the constant of the constant of the constant of the grabbufferdata**  $\{1 \ldots\}$  **[...]** grabbufferdata **\grabbufferdata [...] [...] [...] [...]** grabbufferdatadirect **business \grabbufferdatadirect** {...} {...} greedysplitstring **\greedysplitstring ... \at ... \to \... \and \...** grijskleur **\grijskleur [...] {...}** groupedcommand **\groupedcommand {...} {...}** gujaratinumerals **\gujaratinumerals {...}** gurmurkhinumerals **\gurmurkhinumerals {...}** haalmarkering **below that the contract of the contract of the contract of the contract of the contract of the contract of the contract of the contract of the contract of the contract of the contract of the contract of the** handhaafblokken **\handhaafblokken [...] [...]** handletokens **blue and the control of the control of the control of the control of the control of the control of the control of the control of the control of the control of the control of the control of the control of the** handschrift **\handschrift** hboxofvbox **\hboxofvbox ...** hboxreference **\hboxreference [...] {...}** headreferenceattributes **\headreferenceattributes** heightanddepthofstring **\heightanddepthofstring {...}** heightspanningtext **\heightspanningtext {...} {...} {...}** helptekst **\helptekst [...] {...} {...}** help: instance  $\text{MELP}$  **[...]** {...} {...} help:instance:helptext \helptext **[...] {...} {...}** hexstringtonumber **\hexstringtonumber {...}** hiddencite **\hiddencite [...]** highlight:example \HIGHLIGHT **{...}**

highordinalstr **\highordinalstr {...}** hilo **\hilo [...] {...} {...}** himilo **\himilo {...} {...} {...}** hl **\hl [...]** hoofdtaal **\hoofdtaal [...]** hoog **\hoog {...}**  $h$ oog:instance hoog:instance:unitshigh  $\{... \}$ hpackbox **\hpackbox** hpackedbox **\hpackedbox** hphantom **\hphantom {...}** hpos \hpos {...} {...} hsizefraction **\hsizefraction \hsizefraction \**  $\lambda$  **\hsizefraction**  $\{\ldots\}$  {...} hsmash **\hsmash {...}** hsmashbox **\hsmashbox ...** hsmashed **\hsmashed {...}** hspace **\hspace [...]** [...] htdpofstring **\htdpofstring {...}** htofstring **being the contract of the contract of the contract of the contract of the contract of the contract of the contract of the contract of the contract of the contract of the contract of the contract of the contract** huidigedatum **1996**<br>huidigedatum name **behavior and the set of the set of the set of the set of the set of the set of the set of the<br>huidigedatum [...]** huidigekopnummer **\huidigekopnummer** hyphen **\hyphen** hyphenatedfile **by hyphenatedfile**  $\{ \ldots \}$ hyphenatedfilename **\hyphenatedfilename {...}** hyphenatedhbox **\hyphenatedhbox {...}** hyphenatedpar **by** hyphenatedpar **f**...} hyphenatedurl **\hyphenatedurl {...}** hyphenatedword **\hyphenatedword {...}** INRSTEX **\INRSTEX** ibox **\ibox {...}** idxfromluatable **\idxfromluatable** \... ... **...** iff **\iff** ignoreimplicitspaces **\ignoreimplicitspaces** ignoretagsinexport **being the contract of the contract intervalse of the contract intervalse is a set of the contract of the contract of the contract of the contract of the contract of the contract of the contract of the c** ignorevalue **ignorevalue ignorevalue**  $\{... \}$  immediatesavetwop impliedby **\impliedby** implies **\implies** in **\in {...} {...} [...]** includemenu **\includemenu [...]** includeversioninfo **\includeversioninfo {...}** incrementedcounter **\incrementedcounter [...]** incrementpagenumber **\incrementpagenumber** incrementsubpagenumber **\incrementsubpagenumber** incrementvalue **\incrementvalue {...}** indentation **\indentation** infofont **\infofont** infofontbold **\infofontbold** inhibitblank **\inhibitblank**<br>initializeboxstack **\initializebox** inlijnd **\inlijnd \inlijnd**  $\{\ldots\}$ <br>inlinebuffer  $\ldots$ } inlinebuffer **a inlinebuffer**  $\{... \}$ <br>inlinedbox **inlinedbox** inlinedbox **\inlinedbox** {...}<br>inlinemath **\inlinemath** {...} inlinemathematics **\inlinemathematics {...}**<br>inlinemessage **bilinem here here here here here here here here here here here here here here here here here here here here here here** inlinemessage **\inlinemessage {...}** inlinerange **\inlinerange [...]**

horizontalgrowingbar **\horizontalgrowingbar [..=..]** horizontalpositionbar **\horizontalpositionbar [..=..]** \huidigedatum [...] hyphenatedcoloredword **\hyphenatedcoloredword {...}** ifassignment **\ifassignment ... \else ... \fi** ifinobject **\ifinobject ... \else ... \fi** ifinoutputstream **\ifinoutputstream ... \else ... \fi** ifparameters **\ifparameters ... \else ... \fi** iftrialtypesetting **\iftrialtypesetting ... \else ... \fi** immediatesavetwopassdata **\immediatesavetwopassdata {...} {...} {...}** includesvgbuffer **\includesvgbuffer [...] [..=..]** includesvgfile **\includesvgfile [...] [..=..]** incrementcounter **\incrementcounter [...] [...]** inheritparameter **\inheritparameter [...] [...] [...]** initializeboxstack **\initializeboxstack {...}** inlinemath **\inlinemath {...}** inlineordisplaymath **\inlineordisplaymath {...} {...}** inlineprettyprintbuffer **\inlineprettyprintbuffer {...} {...}**

innerflushshapebox **\innerflushshapebox** input **\input {...}** inputfilebarename **\inputfilebarename** inputfilename **\inputfilename** inputfilerealsuffix **\inputfilerealsuffix** inputfilesuffix **\inputfilesuffix** inputgivenfile **\inputgivenfile {...}** input:string **\input** ... inregel **\inregel {...} [...]** insertpages **\insertpages [...] [...] [..=..]** inspectluatable **\inspectluatable** \... installactionhandler **\installactionhandler {...}** installactivecharacter **\installactivecharacter ...** installattributestack **\installattributestack \...** installcorenamespace **\installcorenamespace** {...}<br>installctxfunction **\installctxfunction** \... {. installctxscanner **\installctxscanner \... {...}** installdefinitionset **\installdefinitionset \... {...}** installeertaal **\installeertaal [...] [..=..]** installeertaal:name **\installeertaal [...] [...]** installglobalmacrostack **\installglobalmacrostack \...** installmacrostack **\installmacrostack \...** installnamespace **\installnamespace {...}** installoutputroutine **\installoutputroutine \... {...}** installpagearrangement **\installpagearrangement ... {...}** installparentinjector **\installparentinjector \... {...}** installsetuphandler **\installsetuphandler \... {...}** installshipoutmethod **\installshipoutmethod {...} {...}** installversioninfo **\installversioninfo {...} {...}** integerrounding **\integerrounding {...}**<br>interactiebalk **because and interactiebalk**  $\{... \}$ interactiebalk **being a contractionally** interactiebalk [...] [..=..] interactiebuttons  $\int$  interactiebuttons  $\int$  [...] [. interactiemenu **\interactiemenu [...] [..=..]** intertext **\intertext {...}** interwordspacebefore **\interwordspacebefore** interwordspaces **\interwordspaces {...}**

installanddefineactivecharacter **\installanddefineactivecharacter ... {...}** installautocommandhandler **biographs \installautocommandhandler**  $\ldots$  {...} \... installautosetuphandler **\installautosetuphandler \... {...}** installbasicautosetuphandler **\installbasicautosetuphandler \... {...} \...** installbasicparameterhandler **\installbasicparameterhandler \... {...}** installbottomframerenderer **\installbottomframerenderer** {...} {...} <br>installcommandhandler **\installcommandhandler** \... {...} \... installcommandhandler **\installcommandhandler \... {...} \...**<br>installcorenamespace **\installcorenamespace {...**} installctxfunction **\installctxfunction \... {...}** installdefinehandler **\installdefinehandler \... {...} \...** installdefinitionsetmember **\installdefinitionsetmember \... {...}** \... {...} installdirectcommandhandler **\installdirectcommandhandler \... {...}** installdirectparameterhandler **\installdirectparameterhandler \... {...}** installdirectparametersethandler **\installdirectparametersethandler \... {...}** installdirectsetuphandler **\installdirectsetuphandler \... {...}** installdirectstyleandcolorhandler **\installdirectstyleandcolorhandler \... {...}** installframedautocommandhandler **\installframedautocommandhandler \... {...} \...** installframedcommandhandler **\installframedcommandhandler \... {...} \...** installleftframerenderer **\installleftframerenderer {...} {...}** installparameterhandler **\installparameterhandler** \... {...}<br>installparameterhashhandler **\installparameterhashhandler** \... { installparameterhashhandler **\installparameterhashhandler \... {...}**<br>installparametersethandler **\installparametersethandler \... {...}** installparametersethandler **\installparametersethandler \... {...}** installprotectedctxfunction **\installprotectedctxfunction \... {...}** installprotectedctxscanner **\installprotectedctxscanner \... {...}** installrightframerenderer **binstallrightframerenderer** {...} {...} installrootparameterhandler **\installrootparameterhandler \... {...}** installsetuponlycommandhandler **\installsetuponlycommandhandler \... {...}** installsimplecommandhandler **\installsimplecommandhandler \... {...} \...** installsimpleframedcommandhandler **\installsimpleframedcommandhandler \... {...} \...** installstyleandcolorhandler **\installstyleandcolorhandler \... {...}** installswitchcommandhandler **\installswitchcommandhandler \... {...}** \... installswitchsetuphandler **\installswitchsetuphandler \... {...}** installtexdirective **\installtexdirective {...} {...} {...}** installtextracker **\installtextracker {...} {...} {...}** installtopframerenderer **\installtopframerenderer {...} {...}** installunitsseparator **binary installunitsseparator**  $\{... \} \{... \}$ <br>installunitsspace  $\{... \} \{... \}$ installunitsspace **\installunitsspace {...} {...}** interactiebuttons **\interactiebuttons [..=..] [...]** interwordspaceafter **\interwordspaceafter**

interwordspacesbefore **\interwordspacesbefore** {...} invokepagehandler **\interwordspacesbefore** {...} invullijnen **\invullijnen [..=..] {...} {...}** invulregel **\invulregel [..=..]** invultekst **\invultekst [..=..]** {...} {...} italic italic **\italic** italiccorrection **business \italiccorrection \italiccorrection** italicface **bidding the set of the set of the set of the set of the set of the set of the set of the set of the s** italicvet **\italicvet** items **\items [..=..] {...}** itemtag **b itemtag** [...] jobfilename **\jobfilename** jobfilesuffix **\jobfilesuffix** Kap **\Kap {...}** kadertekst:instance  $\{FRMEDTEXT$  [..=..] {...} kadertekst:instance:framedtext **and intervalle framedtext**  $\{.\,..\}$ kap **\kap {...}** kapitaal **\kapitaal {...}** keeplinestogether **\keeplinestogether {...}**<br>keepunwantedspaces **been here here \keepunwantedspaces** keepunwantedspaces **\keepunwantedspaces** kerncharacters **\kerncharacters [...]** {...}<br>klein **\klein** klein **\klein** kleiner **\kleiner** kleinitalicvet **\kleinitalicvet** kleinkorps **\kleinkorps** kleinnormaal **\kleinnormaal** kleinschuin **\kleinschuin** kleinschuinvet **\kleinschuinvet** kleintype **\kleintype** kleinvet **\kleinvet** kleinvetitalic **\kleinvetitalic** kleinvetschuin **\kleinvetschuin** kleur **\kleur [...] {...}** kleurenbalk **\kleurenbalk [...]** kleurwaarde **\kleurwaarde {...}** kolom **\kolom [...]** kopnummer **\kopnummer**  $\ldots$  **[...]** koreancirclenumerals **being the controllent of the controllent set of the controllent set of the controllent set of the controllent set of the controllent set of the controllent set of the controllent set of the controllen** koreannumeralsc **\koreannumeralsc** {...}<br>koreannumeralsp {...} koreannumeralsp **\koreannumeralsp** {...}<br>koreanparentnumerals **by a set of the set of the set of the set of the set of the set of the set of the set of t** koreanparentnumerals **being a controlled as a controlled by the controlled by the controlled by the LAMSTEX <b>being the controlled by the controlled by the controlled by the controlled by the controlled by the controlled by** LATEX **\LATEX** LamSTeX **\LamSTeX** LaTeX **\LaTeX** Letter **\Letter** {...} Letters {...} LUAJITTEX **\LUAJITTEX** LUAMETATEX **\LUAMETATEX** LUATEX **\LUATEX** Lua **\Lua** LuajitTeX **\LuajitTeX** LuaMetaTeX **\LuaMetaTeX** LuaTeX **\LuaTeX** laag **\laag {...}** laag:instance  $\setminus$  LOW  $\{...$ } laag:instance:unitslow **\unitslow \unitslow {...}** laatstesubpagina **been as a constant and the constant of the constant and the latter of the latter of the latter of the latter of the latter of the latter of the latter of the latter of the latter of the latter of the latt** labellanguage:instance<br>
labellanguage:instance:btxlabel<br>
\btxlabeltaal labellanguage:instance:btxlabel labellanguage:instance:head \headtaal labellanguage:instance:label \labeltaal \labeltaal labellanguage:instance:mathlabel \mathlabeltaal labellanguage:instance:operator \operatortaal labellanguage:instance:prefix  $\preccurlyeq$ labellanguage:instance:suffix \suffixtaal labellanguage:instance:taglabel \taglabeltaal labellanguage:instance:unit \unittaal labeltekst:instance \LABELtekst **{...}**

interwordspacesafter **\interwordspacesafter {...}** invokepagehandler **\invokepagehandler {...} {...}** kloonveld **\kloonveld [...] [...] [...] [...]** koreannumerals **\koreannumerals {...}** LAMSTEX **\LAMSTEX**

labeltekst:instance:head \headtekst **{...}** labeltekst:instance:label  $\{$  \labeltekst {...} labeltekst:instance:mathlabel \mathlabeltekst **{...}** labeltekst:instance:operator \operatortekst **{...}** labeltekst:instance:prefix \prefixtekst **{...}**  $\label{thm:1} \begin{array}{lll} \texttt{label} & \texttt{instance:suffix} \end{array}$ labeltekst:instance:taglabel \taglabeltekst **{...}** labeltekst:instance:unit \unittekst **{...}** labeltexts:instance \LABELtexts **{...} {...}** labeltexts:instance:head  $\heaf{...} {\heaftext s ...}$ labeltexts:instance:label  $\{ \ldots \}$  {...} labeltexts:instance:mathlabel \mathlabeltexts **{...} {...}** label:example \LABEL **[...] {...}** laho **\laho [...] {...} {...}** languageCharacters **\languageCharacters {...}** languagecharacters **\languagecharacters {...}** languagecharwidth **\languagecharwidth {...}** lastcounter **and all intervalst and intervalst and intervalst and intervalst and intervalst and intervalst and intervalst and intervalst and intervalst and intervalst and intervalst and intervalst and intervalst and interv** lastcountervalue **\lastcountervalue [...]** lastdigit **\lastdigit {...}**<br>lastlinewidth **\lastlinewidth** \lastlinewidth lastlinewidth **\lastlinewidth** lastnaturalboxht **\lastnaturalboxht** lastnaturalboxwd **\lastnaturalboxwd** lastparwrapper **\lastparwrapper {...}** lastpredefinedsymbol **\lastpredefinedsymbol** lastrealpage **black and the contract of the contract of the contract of the contract of the contract of the contract of the contract of the contract of the contract of the contract of the contract of the contract of the co** lastrealpagenumber **\lastrealpagenumber** lastsubcountervalue **\lastsubcountervalue [...] [...]** lastsubpagenumber **\lastsubpagenumber** lasttwodigits **\lasttwodigits {...}** lastuserpage **\lastuserpage** lastuserpagenumber **\lastuserpagenumber** lateluacode **\lateluacode {...}** layerheight **\layerheight \layerheight** layerwidth **\layerwidth** lbox \lbox \lbox \lbox \lbox \lbox \lbox \lbox \lbox \lbox \lbox \lbox \lbox \lbox \lbox \lbox \lbox \lbox \lbox \lbox \lbox \lbox \lbox \lbox \lbox lchexnumber **\lchexnumber** {...} lchexnumbers **\lchexnumbers** {...}<br>leftbottombox **\leftbottombox** {... leftbottombox **\leftbottombox** {...}<br>leftbox **\leftbox \leftbox** {...} lefthbox <br>leftlabeltext:instance <br>leftlabeltext:instance <br>leftLABELtekst {...} leftlabeltext:instance \leftLABELtekst **{...}** leftlabeltext:instance:head \leftheadtekst **{...}** leftlabeltext:instance:label \leftlabeltekst **{...}** leftlabeltext:instance:mathlabel \leftmathlabeltekst **{...}** leftline **\leftline**  $\{\ldots\}$ leftorrighthbox **\leftorrighthbox ... {...}** leftorrightvbox **\leftorrightvbox ... {...}** leftorrightvtop **\leftorrightvtop ... {...}** leftskipadaption **\leftskipadaption** leftsubguillemot **\leftsubguillemot** lefttopbox **\lefttopbox {...}** lefttoright **\lefttoright**  $\left\{ \text{left} \right\}$ lefttorighthbox **\lefttorighthbox ... {...}** lefttorightvbox **\lefttorightvbox ... {...}** lefttorightvtop **\lefttorightvtop ... {...}** legeregels **in the contract of the contract of the contract of the contract of the contract of the contract of t<br>
letbeundefined <b>in the contract of the contract of the contract of the contract of the contract of the contr** letcatcodecommand **\letcatcodecommand \... ... \...** letdummyparameter **\letdummyparameter** {...} \... letempty **\letempty \...** letgvalue **\letgvalue {...}** \... letgvalueempty **\letgvalueempty {...}** letgvalurelax **\letgvalurelax {...}**

labeltekst:instance:btxlabel \btxlabeltekst **{...}** lastnaturalboxdp **\lastnaturalboxdp** layeredtext **\layeredtext [..=..] [..=..] {...} {...}** lazysavetaggedtwopassdata **\lazysavetaggedtwopassdata {...} {...} {...} {...}** lazysavetwopassdata **\lazysavetwopassdata {...} {...} {...}** leftbox **\leftbox {...}** letbeundefined **\letbeundefined {...}** letcscsname **betcscsname and the contract of the contract of the contract of the contract of the letcsname ... \endcsname \... \endcsname \... \endcsname \... \endcsname \... \endcsname \... \endcsname \... \endcsname \.** letcsnamecs **\letcsnamecs \csname ... \endcsname \...** letcsnamecsname **\letcsnamecsname \csname ... \endcsname \csname ... \endcsname**

letter **\letter {...}** letterampersand **\letterampersand** letterat **\letterat**  $\setminus$  **letterat** letterbackslash **\letterbackslash** letterbar **\letterbar** letterbgroup **blue and the contract of the contract of the contract of the contract of the contract of the contract of the contract of the contract of the contract of the contract of the contract of the contract of the con** letterclosebrace **\letterclosebrace** lettercolon **\lettercolon** letterdollar **\letterdollar** letterdoublequote **\letterdoublequote** letteregroup **bless and the contract of the contract of the contract of the contract of**  $\lambda$  **betteregroup** letterescape **\letterescape** letterexclamationmark **\letterexclamationmark** letterhash **\letterhash** letterhat **\letterhat \letterhat** letterleftbrace **\letterleftbrace** letterleftbracket **\letterleftbracket** letterleftparenthesis **\letterleftparenthesis** letterless **\letterless** lettermore **\lettermore \lettermore**  $\label{thm:1}$   $\begin{minipage}[c]{0.9\textwidth} \begin{minipage}[c]{0.9\textwidth} \begin{itemize} \end{itemize} \end{minipage} \begin{minipage}[c]{0.9\textwidth} \begin{itemize} \end{itemize} \end{minipage} \begin{minipage}[c]{0.9\textwidth} \begin{itemize} \end{itemize} \end{minipage} \begin{minipage}[c]{0.9\textwidth} \begin{itemize} \end{itemize} \end{minipage} \begin{minipage}[c]{0.9\textwidth} \begin{itemize} \end{itemize} \end{minipage} \begin{minipage}[c]{0.9\textwidth} \begin{$ letterpercent **\letterpercent** letterrightbrace **\letterrightbrace** letterrightbracket **\letterrightbracket** letterrightparenthesis **\letterrightparenthesis** letters **\letters {...}** lettersinglequote **\lettersinglequote** letterslash **\letterslash** letterspacing **betters** and **heatlers**  $\lvert \cdot \rvert$  and  $\lvert \cdot \rvert$  and  $\lvert \cdot \rvert$  and  $\lvert \cdot \rvert$  and  $\lvert \cdot \rvert$  and  $\lvert \cdot \rvert$  and  $\lvert \cdot \rvert$  and  $\lvert \cdot \rvert$  and  $\lvert \cdot \rvert$  and  $\lvert \cdot \rvert$  and  $\lvert \cdot \rvert$  and  $\lvert \cdot \rvert$  and  $\l$ lettertilde **\lettertilde** letterunderscore **\letterunderscore letvalue \letvalue \letvalue \letvalue \letvalue \letvalue \letvalue \letvalue \letvalue \letvalue \letvalue \letvalue \letvalue \letvalue \letvalue \letvalue \letvalue \letvalue \letva** letvalueempty **\letvalueempty {...}** letvaluerelax **\letvaluerelax {...}** lfence **\lfence {...}** lhbox **\lhbox \lhbox \lhbox \lhbox \lhbox \lhbox \lhbox \lhbox \lhbox \lhbox \lhbox \lhbox \lhbox \lhbox \lhbox \lhbox \lhbox \lhbox \lhbox \lhbox \lhbox \lhbox \lhbox \lhbox** lijndikte **\lijndikte** lijstlengte **\lijstlengte \lijstlengte \lijstlengte \lijstlengte \lijstlengte \limitatefir** linebox **\linebox \linebox \linebox \linebox \linebox \linebox \linefillerhbo**: linenote:instance \LINENOTE **{...}** linenote:instance:linenote \linenote **{...}** links **\links ...** listcitation:alternative **\listcitation [...] [...]** listcite **\listcite [..=..] [...]** listcite:alternative **\listcite [...] [...]** listcite:userdata **\listcite [..=..] [..=..]** listnamespaces **\listnamespaces** literalmode **\literalmode** llap **\llap {...}** loadanyfile **\loadanyfile [...]** loadanyfileonce **[...]**<br>loadbtxdefinitionfile **by the contract of the contract of the contract of the contract of the contract of the contra<br>loadbtxdefinitionfile** loadcldfile **\loadcldfile [...]** loadcldfileonce **\loadcldfileonce [...]**<br>loadfontgoodies **\loadfontgoodies \loadfontgoodies** [...] loadluafile **\loadluafile [...]** loadluafileonce **\loadluafileonce [...]** loadtexfile **\loadtexfile [...]**

letterquestionmark **\letterquestionmark** limitatefirstline **but all interpretent in the set of the set of the set of the set of the set of the limitatelines {...} {...} {...}**  $\{ \ldots \}$ limitatelines **\limitatelines {...} {...} {...}** limitatetext {...} {...}<br>limitatetext :list  $\text{limit}$ limitatetext:list **\limitatetext {...}** {...} {...} <br>linebox **\limitatetext {...}** {...} linefillerhbox **\linefillerhbox [...] ... {...}** linefillervbox **\linefillervbox [...] ... {...}** linefillervtop  $\{\ldots\}$ <br>linenote:instance  $\L{INENOTE}$  {...} linespanningtext **\linespanningtext {...} {...} {...}** listcitation **\listcitation [..=..] [...]** listcitation:userdata **\listcitation [..=..] [..=..]** loadbtxdefinitionfile **\loadbtxdefinitionfile [...]** loadbtxreplacementfile **business in the contract of the contract of the contract of the loadbtxreplacementfile [...]**<br>
loadcldfile **business** loadfontgoodies **\loadfontgoodies [...]** loadspellchecklist **\loadspellchecklist [...] [...]** loadtexfileonce **\loadtexfileonce [...]**

loadtypescriptfile **\loadtypescriptfile [...]** localhsize **\localhsize** localpopbox **\localpopbox ...** localpopmacro **blocalpopmacro and the control of the control of the control of the control of the control of the control of the control of the control of the control of the control of the control of the control of the cont** localpushmacro **\localpushmacro \...** localundefine **\localundefine {...}** locatedfilepath **\locatedfilepath** locatefilepath **\locatefilepath {...}** locfilename **\locfilename {...}** lowercased **\lowercased {...}** lowercasing **blowercasing and lowercasing** *lowercasing* 1top 1top 1.1top 1.1top 1.1top 1.1top 1.1top 1.1top 1.1top 1.1top 1.1top 1.1top 1.1top 1.1top 1.1top 1.1top 1.1 ltrhbox **\ltrhbox ... {...}** ltrvbox **\ltrvbox ... {...}** ltrvtop **\ltrvtop ... {...}** luacode **\luacode** \luacode {...} luaconditional **\luaconditional \...** luaenvironment **\luaenvironment ...** luaexpanded **\luaexpanded {...}** luaexpr **\luaexpr {...} luafunction**  $\lambda$  *luafunction*  $\{... \}$ luajitTeX **\luajitTeX** luamajorversion **\luamajorversion** luametaTeX **\luametaTeX** luaminorversion **\luaminorversion** luasetup **\luasetup {...}**<br>luaTeX **\luaTeX** \luateX **luaversion \luaversion \luaversion \luaversion \luaversion** MAAND **\MAAND** {...}<br>METAFONT **\METAFONT** METAFUN **\METAFUN** METAPOST **\METAPOST** MetaFont **\MetaFont** MetaFun **\MetaFun** MetaPost **\MetaPost** MKII **\MKII** MKIV **\MKIV** MKIX **\MKIX** MKLX **\MKLX** MKVI **\MKVI** MKXI **\MKXI** MKXL **\MKXL** MONTHLONG **{...}** MONTHSHORT **{...}** MPanchor **\MPanchor {...}** MPbetex **\MPbetex**  $\ldots$ } MPc **\MPc {...}** MPcolor **\MPcolor {...}** MPcoloronly **\MPcoloronly {...}**<br>MPcolumn **\MPcolumn** {...} MPcolumn **\MPcolumn {...}**<br>MPd **\MPd \MPd \MPd \MPd \MPd \MPd \MPd \MPd \MPd \MPd \MPd \MPd \MPd \MPd \MPd \MPd \MPd \MPd \MPd \MPd \MPd \MPd \MPd \MPd \MPd \MPd \MPd \** MPd **\MPd {...}** MPh **\MPh {...}**

localframed **\localframed [...] [..=..] {...}** localframedwithsettings **\localframedwithsettings [...] [..=..] {...}** localpushbox **\localpushbox ...** lomihi **\lomihi {...} {...} {...}** lowerbox **\lowerbox {...} \... {...}** lowercasestring **blowercasestring howercasestring** ... \to \... lowerleftdoubleninequote **\lowerleftdoubleninequote** lowerleftsingleninequote **\lowerleftsingleninequote** lowerrightdoubleninequote **\lowerrightdoubleninequote** lowerrightsingleninequote<br>
lowhigh:instance<br>
lowhigh:instance<br>
lowhigh:...} {...} lowhigh:instance  $\L\text{OWHJGH}$  [...] {...} {...} {...} {...} {...} {...} {...} {...} {...} {...} {...} {...} {...} {...} {...} {...} {...} {...} {...} {...} {...} {...} {...} {...} {...} {...} {...} {...} {...} {...} {...} lowmidhigh:instance \LOWMIDHIGH **{...} {...} {...}** lrtbbox **\lrtbbox {...} {...} {...} {...} {...}** luaparameterset **\luaparameterset {...} {...}** luaTeX **\luaTeX** METAFONT **\METAFONT** MPcode **\MPcode {...} {...}** MPdrawing **\MPdrawing {...}** MPfontsizehskip **\MPfontsizehskip {...}**<br>MPgetmultipars **\MPgetmultipars** {...} MPgetmultipars **\MPgetmultipars {...}** {...} {...} MPgetmultishape **\MPgetmultishape {...} {...}** MPgetposboxes **\MPgetposboxes {...} {...}**

MPII **\MPII** MPIV **\MPIV** MPLX **\MPLX** MPleftskip **\MPleftskip {...}** MPll **\MPll {...}** MPlr **\MPlr {...}** MPls **\MPls {...}** MPmenubuttons **\MPmenubuttons {...}** MPn **\MPn {...}** MPoptions **\MPoptions {...}** MPoverlayanchor **\MPoverlayanchor {...}** MPp **\MPp {...}** MPpage {...}<br>MPpardata {.<sup>MP</sup>pardata } MPplus **\MPplus {...} {...} {...}** MPpos **\MPpos {...}** MPposset **\MPposset {...}** MPr<br>
MPrawyar **MPrawyar**(MPrawyar
(MPrawyar
(MPrawyar
(MPrawyar
(MPrawyar
(MPrawyar
(MPrawyar
(MPrawyar
(MPrawyar
(MPrawyar
(MPrawyar
(MPrawyar
(MPrawyar
(MPrawyar
(MPrawyar
(MPrawyar
(MPrawyar
(MPrawyar
(MPrawyar
(MPrawy MPrawvar **\MPrawvar {...}** {...}<br>MPregion **\MPregion \MPregion** {...} MPrest **\MPrest {...} {...}** MPrightskip **\MPrightskip {...}** MPrs {...}<br>MPstring **\MPstring** {\MPstring } MPtext **\MPtext {...}** MPtransparency **\MPtransparency {...}** MPul **\MPul {...}** MPur **{...}** MPVI **\MPVI** MPv **\MPv {...} {...} {...}** MPvar **\MPvar {...}** MPvariable **\MPvariable {...}** MPvv **\MPvv {...} {...}** MPw **\MPw {...}** MPwhd **\MPwhd {...}** MPXL **\MPXL** MPx **\MPx \MPx \MPx \MPx \MPx \MPx \MPx \MPx \MPx \MPx \MPx \MPx \MPx \MPx \MPx \MPx \MPx \MPx \MPx \MPx \MPx \MPx \MPx \MPx \MP** MPxy {...}<br>MPxywhd {.<sup>...</sup>} MPy **\MPy {...}** m **\m [...] {...}** maand **\maand \maand {...}**<br>makecharacteractive **\makecharact** makerawcommalist **\makerawcommalist [...] \...** makestrutofbox **\makestrutofbox** ... **mapfontsize** \makestrutofbox ... **mapfontsize**  $\lambda$ markcontent **\markcontent [...]**  $\{... \}$ markedpages **being a constructed as a constructed by the construction of the markedrages**  $\mathcal{L}$ **...)<br>
markeer**  $\mathcal{L}$ markinjector **\markinjector [...]** markpage **\markpage [...] [...]**

MPinclusions **\MPinclusions [...] {...} {...}** MPpardata **\MPpardata {...}** MPpositiongraphic **\MPpositiongraphic {...} {..=..}** MPregion **\MPregion {...}** MPstring **\MPstring {...}** MPxywhd **\MPxywhd {...}** makecharacteractive **\makecharacteractive ...** mapfontsize **\mapfontsize [...] [...]** margindata **\margindata [...] [..=..] [..=..] {...}** margindata:instance \MARGINDATA **[..=..] [..=..] {...}** margindata:instance:atleftmargin  $\lambda t$ leftmargin [..=..] [..=..] {...} margindata:instance:atrightmargin  $\text{array}[..=..]$  [..=..]  $[..=..]$   $\ldots$ } margindata:instance:ininner **and information**  $\in$  [..=..] [..=..] {...} margindata:instance:ininneredge \ininneredge **[..=..] [..=..] {...}** margindata:instance:ininnermargin \ininnermargin **[..=..] [..=..] {...}** margindata:instance:inleft  $\{i, j, k\}$ margindata:instance:inleftedge \inleftedge **[..=..] [..=..] {...}** margindata:instance:inleftmargin \inleftmargin **[..=..] [..=..] {...}** margindata:instance:inmargin **information hinmargin [..=..]** [..=..] {...} margindata:instance:inother  $\{... = 0, 1, ..., 1, ..., n\}$ margindata:instance:inouter \inouter \inouter [..=..] [..=..] {...} margindata:instance:inouteredge  $\{i, j, k\}$  \inouteredge [..=..]  $[...]$   $[...]$ margindata:instance:inoutermargin \inoutermargin **[..=..] [..=..] {...}** margindata:instance:inright  $\in$   $\{... = 0, 1,...\}$ margindata:instance:inrightedge  $\{...$  \inrightedge [..=..] [..=..] {...}<br>margindata:instance:inrightmargin  $\{... \}$ margindata:instance:inrightmargin<br>margindata:instance:margintext<br>margintext [..=..] [..=..] {...}  $\mbox{margintext }$  [..=..] [..=..] {...} markeer **\markeer (...,...) (...,...) [...]**

markreferencepage **\markreferencepage** mat **\mat {...}** math **\math [...] {...}** mathbf **\mathbf \mathbf** mathbi **\mathbi** mathblackboard **\mathblackboard** mathbs **\mathbs** mathcommand:example  $\text{MATHCOMMAND} \{... \}$  {...} mathdefault **\mathdefault** mathdouble **\mathdouble [...] {...} {...} {...}** mathdoubleextensible:instance \MATHDOUBLEEXTENSIBLE **{...} {...}** mathdoubleextensible:instance:doublebar \doublebar **{...} {...}** mathdoubleextensible:instance:doublebrace \doublebrace {...} {...}<br>mathdoubleextensible:instance:doublebracket \doublebracket {...} {...} mathdoubleextensible:instance:doublebracket \doublebracket **{...} {...}** mathdoubleextensible:instance:doubleparent \doubleparent **{...} {...}** mathdoubleextensible:instance:overbarunderbar \overbarunderbar **{...} {...}** mathdoubleextensible:instance:overbraceunderbrace \overbraceunderbrace **{...} {...}** mathdoubleextensible:instance:overbracketunderbracket \overbracketunderbracket **{...} {...}** mathdoubleextensible:instance:overparentunderparent \overparentunderparent **{...} {...}** mathextensible:instance  $\text{MATHEXTENSIBLE} \{... \}$ <br>mathextensible:instance:cleftarrow  $\text{cclif} \{... \} \{... \}$ mathextensible:instance:cleftarrow  $\clap{\c{1}$ <br>mathextensible:instance:crightarrow  $\crbracket$  \crightarrow {...} {...} mathextensible:instance:crightarrow **\crightarrow {...} {...}**<br>mathextensible:instance:crightoverleftarrow **\crightoverleftarrow** {...} {...} mathextensible:instance:crightoverleftarrow \crightoverleftarrow **{...} {...}** mathextensible:instance:eleftarrowfill \eleftarrowfill {...} {...}<br>mathextensible:instance:eleftharpoondownfill \eleftharpoondownfill {...} {...} mathextensible:instance:eleftharpoondownfill  $\left\{ \ldots \right\}$  {...} {...} {...} mathextensible:instance:eleftharpoonupfill \eleftharpoonupfill **{...} {...}** mathextensible:instance:eleftrightarrowfill \eleftrightarrowfill **{...} {...}** mathextensible:instance:eoverbarfill  $\{... \}$ <br>mathextensible:instance:eoverbracefill  $\{... \}$  {...} {...} mathextensible:instance:eoverbracefill \eoverbracefill **{...} {...}** mathextensible:instance:eoverbracketfill \eoverbracketfill **{...} {...}** mathextensible:instance:eoverparentfill \eoverparentfill **{...} {...}** mathextensible:instance:erightarrowfill \erightarrowfill **{...} {...}** mathextensible:instance:erightharpoondownfill \erightharpoondownfill **{...} {...}** mathextensible:instance:erightharpoonupfill \erightharpoonupfill **{...} {...}** mathextensible:instance:etwoheadrightarrowfill  $\{\ldots\}$  athextensible:instance:eunderbarfill  $\{\ldots\}$ mathextensible:instance:eunderbarfill \eunderbarfill **{...} {...}** mathextensible:instance:eunderbracefill \eunderbracefill **{...} {...}** mathextensible:instance:eunderbracketfill \eunderbracketfill **{...} {...}** mathextensible:instance:eunderparentfill \eunderparentfill **{...} {...}** mathextensible:instance:mequal  $\text{median} \left\{ \dots \right\}$ mathextensible:instance:mhookleftarrow \mhookleftarrow **{...} {...}** mathextensible:instance:mhookrightarrow \mhookrightarrow {...} {...}<br>mathextensible:instance:mLeftarrow \mLeftarrow \mLeftarrow {...} {...} mathextensible:instance:mLeftarrow **\mLeftarrow** \mLeftarrow {...} {...}<br>mathextensible:instance:mLeftrightarrow \mLeftrightarrow {...} {...} mathextensible:instance:mLeftrightarrow  $\text{Leftrightarrow } \{... \}$ <br>mathextensible:instance:mleftarrow  $\text{Leftarrow } \{... \}$  $mathext{em}$ sible:instance:mleftarrow mathextensible:instance:mleftharpoondown \mleftharpoondown **{...} {...}** mathextensible:instance:mleftharpoonup  $\{\ldots\} \{ \ldots \}$ <br>mathextensible:instance:mleftrightarrow  $\{\ldots\} \{ \ldots \}$ mathextensible:instance:mleftrightarrow \mleftrightarrow **{...} {...}** mathextensible:instance:mleftrightharpoons \mleftrightharpoons **{...} {...}** mathextensible:instance:mmapsto \mmapsto **{...} {...}** mathextensible:instance:mRightarrow \mRightarrow **{...} {...}** mathextensible:instance:mrel  $\setminus$ mrel  $\setminus$ ...}  $\{... \}$ mathextensible:instance:mrightarrow \mrightarrow **{...} {...}** mathextensible:instance:mrightharpoondown \mrightharpoondown {...} {...}<br>mathextensible:instance:mrightharpoonup \mrightharpoonup {...} {...} mathextensible:instance:mrightharpoonup \mrightharpoonup {...} {...}<br>mathextensible:instance:mrightleftharpoons \mrightleftharpoons {...} {...} mathextensible:instance:mrightleftharpoons \mrightleftharpoons **{...} {...}** mathextensible:instance:mrightoverleftarrow \mrightoverleftarrow **{...} {...}** mathextensible:instance:mtriplerel \mtriplerel **{...} {...}** mathextensible:instance:mtwoheadleftarrow \mtwoheadleftarrow **{...} {...}** mathextensible:instance:mtwoheadrightarrow \mtwoheadrightarrow **{...} {...}** mathextensible:instance:tequal \tequal {...} {...}<br>mathextensible:instance:thookleftarrow \thookleftarrow {...} {...} mathextensible:instance:thookleftarrow **\thookleftarrow {...} {...}** mathextensible:instance:thookrightarrow **\thookrightarrow** {...} {...} mathextensible:instance:thookrightarrow \thookrightarrow **{...} {...}** mathextensible:instance:tLeftarrow **\tLeftarrow** \tLeftarrow {...} {...} mathextensible:instance:tLeftrightarrow \tLeftrightarrow \tLeftrightarrow {...} {...} mathextensible:instance:tLeftrightarrow  $\text{tLeft right} \leftarrow \text{tleft} \leftarrow \text{t} \leftarrow \text{t} \leftarrow \text$ mathextensible:instance:tleftarrow **\tleftarrow {...} {...}**<br>mathextensible:instance:tleftharpoondown **\tleftharpoondown** {...} {...} mathextensible:instance:tleftharpoondown \tleftharpoondown **{...} {...}** mathextensible:instance:tleftharpoonup \tleftharpoonup **{...} {...}** mathextensible:instance:tleftrightarrow **\tleftrightarrow** {...} {...} mathextensible:instance:tleftrightharpoons **\tleftrightharpoons** {...} {...} mathextensible:instance:tleftrightharpoons \tleftrightharpoons **{...} {...}** mathextensible:instance:tmapsto \tmapsto **{...} {...}** mathextensible:instance:tRightarrow \tRightarrow **{...} {...}**

mathextensible:instance:trightarrow \trightarrow **{...} {...}** mathextensible:instance:trightharpoondown \trightharpoondown **{...} {...}** mathextensible:instance:trightharpoonup \trightharpoonup **{...} {...}** mathextensible:instance:trightleftharpoons \trightleftharpoons **{...} {...}** mathextensible:instance:trightoverleftarrow \trightoverleftarrow {...} {...}<br>mathextensible:instance:ttriplerel \triplerel {...} {...} mathextensible:instance:ttriplerel \ttriplerel **{...} {...}** mathextensible:instance:ttwoheadleftarrow \ttwoheadleftarrow **{...} {...}** mathextensible:instance:ttwoheadrightarrow \ttwoheadrightarrow **{...} {...}** mathextensible:instance:xequal \xequal \xequal {...} {...}<br>mathextensible:instance:xhookleftarrow \xhookleftarrow {...} {...} mathextensible:instance:xhookleftarrow \xhookleftarrow **{...} {...}** mathextensible:instance:xhookrightarrow \xhookrightarrow **{...} {...}** mathextensible:instance:xLeftarrow **\xLeftarrow \\xLeftarrow {...}** {...} mathextensible:instance:xLeftrightarrow \xLeftrightarrow **{...} {...}** mathextensible:instance:xleftarrow \xleftarrow **{...} {...}** mathextensible:instance:xleftharpoondown \xleftharpoondown **{...} {...}** mathextensible:instance:xleftharpoonup \xleftharpoonup **{...} {...}** mathextensible:instance:xleftrightarrow **\xleftrightarrow** {...} {...} mathextensible:instance:xleftrightharpoons **\xleftrightharpoons** {...} {...} mathextensible:instance:xleftrightharpoons \xleftrightharpoons **{...} {...}** mathextensible:instance:xmapsto \xmapsto **{...} {...}** mathextensible:instance:xRightarrow **\xRightarrow \xRightarrow {...} {...}**<br>mathextensible:instance:xrel **\xrel**  $\chi$ rel {...} {...} mathextensible:instance:xrel \xrel \xrel {...} {...}<br>mathextensible:instance:xrightarrow \xrightarrow \xrightarrow {...} {...} mathextensible:instance:xrightarrow \xrightarrow **{...} {...}** mathextensible:instance:xrightharpoondown \xrightharpoondown **{...} {...}** mathextensible:instance:xrightharpoonup \xrightharpoonup {...} {...}<br>mathextensible:instance:xrightleftharpoons \xrightleftharpoons {...} {...} mathextensible:instance:xrightleftharpoons \xrightleftharpoons **{...} {...}** mathextensible:instance:xrightoverleftarrow \xrightoverleftarrow **{...} {...}** mathextensible:instance:xtriplerel \xtriplerel **{...} {...}** mathextensible:instance:xtwoheadleftarrow \xtwoheadleftarrow **{...} {...}** mathextensible:instance:xtwoheadrightarrow \xtwoheadrightarrow **{...} {...}** mathfraktur **\mathfraktur** mathframed:instance  $\text{MATHFRAMENT}$  [..=..] {...} mathframed:instance:inmframed \inmframed **[..=..] {...}** mathframed:instance:mcframed **butter**  $\setminus \mathbb{R}$  and  $\setminus \mathbb{R}$   $\setminus \mathbb{R}$  and  $\setminus \mathbb{R}$  ... mathframed:instance:mframed  $\{...}$ mathfunction **\mathfunction**  $\mathbf{\ldots}$ mathit **\mathit** mathitalic **\mathitalic** mathop **\mathop {...}**<br>mathornament:example **\mathop** \mathop {...}  $math>$ mathover **but a** mathover **here here here here here here here here here here here here here here here here here here here here here here here here here here here here** mathoverextensible:example \MATHOVEREXTENSIBLE **{...}** mathovertextextensible:instance<br>mathovertextextensible:instance:overbar<br>\overbar {...} {...}<br>} mathovertextextensible:instance:overbar \overbar {...} {...}<br>mathovertextensible:instance:overbartext \overbartext {...} {...} mathovertextextensible:instance:overbartext \overbartext **{...} {...}** mathovertextextensible:instance:overbrace \overbrace {...} {...} mathovertextextensible:instance:overbracetext \overbracetext {...} {...} mathovertextextensible:instance:overbracket \overbracket {...} {...} mathovertextextensible:instance:overbrackettext \overbrackettext **{...} {...}** mathovertextextensible:instance:overleftarrow \overleftarrow **{...} {...}** mathovertextextensible:instance:overleftharpoondown \overleftharpoondown **{...} {...}** mathovertextextensible:instance:overleftharpoonup \overleftharpoonup **{...} {...}** mathovertextextensible:instance:overleftrightarrow \overleftrightarrow **{...} {...}** mathovertextextensible:instance:overparent  $\overline{\}$  \overparent {...} {...} mathovertextextensible:instance:overparenttext \overparenttext **{...} {...}** mathovertextextensible:instance:overrightarrow \overrightarrow **{...} {...}** mathovertextextensible:instance:overrightharpoondown \overrightharpoondown **{...} {...}** mathovertextextensible:instance:overrightharpoonup \overrightharpoonup **{...} {...}** mathovertextextensible:instance:overtwoheadleftarrow \overtwoheadleftarrow **{...} {...}** mathovertextextensible:instance:overtwoheadrightarrow \overtwoheadrightarrow **{...} {...}** mathradical:example \MATHRADICAL **[...] {...}** mathrm **\mathrm** mathscript **\mathscript \mathscript \mathscript**  $\mathcal{L}$ mathsl **\mathsl**  $\mathbb{$ mathss **\mathss** mathtext **and the mathtext** mathtext **mathtext**  $\mathbf{t} \ldots \{...\}$ mathtextbi **\mathtextbi ... {...}** mathtextbs **\mathtextbs** ... {...}<br>mathtextit ... {...} mathtextsl **\mathtextsl ... {...}** mathtexttf **\mathtexttf ... {...}**

mathextensible:instance:trel  $\text{tr}_1 \{... \} \{... \}$ mathtextbf **\mathtextbf ... {...}** mathtextit **\mathtextit ... {...}** mathtriplet **\mathtriplet**  $\text{im}\left\{ \ldots \right\} \{ \ldots \} \{ \ldots \}$ mathtriplet:example \MATHTRIPLET **[...] {...} {...} {...}** mathtt **\mathtt** mathunder  $\{\text{math} \}$ <br>mathunder cxtensible:example  $\{\text{matrix} E \}$ ...}  $mathematical$ mathundertextextensible:instance \MATHUNDERTEXTEXTENSIBLE **{...} {...}** mathundertextextensible:instance:underbar \underbar {...} {...} mathundertextextensible:instance:underbartext \underbartext {...} {...} mathundertextextensible:instance:underbrace \underbrace {...} {...}<br>mathundertextextensible:instance:underbracetext \underbracetext {...} {...} mathundertextextensible:instance:underbracetext \underbracetext **{...} {...}** mathundertextextensible:instance:underbracket \underbracket **{...} {...}** mathundertextextensible:instance:underbrackettext \underbrackettext **{...} {...}** mathundertextextensible:instance:underleftarrow \underleftarrow **{...} {...}** mathundertextextensible:instance:underleftharpoondown \underleftharpoondown **{...} {...}** mathundertextextensible:instance:underleftharpoonup \underleftharpoonup **{...} {...}** mathundertextextensible:instance:underleftrightarrow \underleftrightarrow **{...} {...}** mathundertextextensible:instance:underparent \underparent **{...} {...}** mathundertextextensible:instance:underparenttext \underparenttext **{...} {...}** mathundertextextensible:instance:underrightarrow \underrightarrow **{...} {...}** mathundertextextensible:instance:underrightharpoondown \underrightharpoondown **{...} {...}** mathundertextextensible:instance:underrightharpoonup \underrightharpoonup **{...} {...}** mathundertextextensible:instance:undertwoheadleftarrow \undertwoheadleftarrow **{...} {...}** mathundertextextensible:instance:undertwoheadrightarrow \undertwoheadrightarrow **{...} {...}** mathunstacked:example  $\backslash$ MATHUNSTACKED mathupright **\mathupright \mathupright \mathupright \mathupright** mathword **\mathword ... {...}** mathwordbf **\mathwordbf ... {...}** mathwordbi **\mathwordbi ... {...}** mathwordbs **but all the contract of the contract of the contract of the contract of the contract of the contract of the contract of the contract of the contract of the contract of the contract of the contract of the contra** mathwordit **but allowed:**  $\mathbb{R}$  ... {...} mathwordsl **\mathwordsl ... {...}** mathwordtf **\mathwordtf ... {...}** math:assignment **\math \math [....]** {...} maxaligned **but all the contract of the contract of the contract of the contract of the contract of the contract of the contract of the contract of the contract of the contract of the contract of the contract of the contra** mbox **\mbox {...}** measure **\measure {...}** measured **\measured {...}** medskip **\medskip** medspace **\medspace** menubutton: button **button button here here here here here here here here here here here here here here here here here here here here here here here here here here he** menubutton:interactionmenu **button here here here here here here here here here here here here here here here here here here here here here here here here here here her** message **business are the contract of the contract of the set of the contract of the contract of the message**  $\{... \}$ mfence **\mfunction**<br>mfunction **\mfunction \mfunction \mfunction \mfunction \mfunction \mfunction \mfunction \mfunction \mfunction \mfunction \mfunction \mfunction \mfunction \mfunction \mfunctio** mfunctionlabeltext **\mfunctionlabeltext {...}** mhbox **\mhbox {...}** midden **\midden ...** middlealigned **\middlealigned {...}** middlebox **\middlebox {...}** midhbox **\midhbox {...}** midsubsentence **\midsubsentence** minimalhbox **\minimalhbox ... {...}** mixedcaps **\mixedcaps {...}** mkvibuffer **\mkvibuffer [...]** moduleparameter **\moduleparameter {...} {...}** molecule **\molecule {...}** mono **\mono** mononormal **\mononormal** monovet **\monovet** monthlong **\monthlong {...}** monthshort **\monthshort {...}** mprandomnumber **\mprandomnumber** mtext **\mtext {...}** m:assignment **\m** [..=..] {...} \mnalizeFontHeight **\m** m:assignment **\m h** NormalizeFontHeight **\NormalizeFontHeight \... {...} {...}** {...}<br>NormalizeFontWidth **\**NormalizeFontWidth \... {...} {...} {...} NormalizeTextHeight **\NormalizeTextHeight {...}** {...} {...}<br>NormalizeTextWidth **\NormalizeTextWidth {...}** {...} {...} NormalizeTextWidth **\NormalizeTextWidth \NormalizeTextWidth {...}** {...} {...} {...} } naarbox **\naarbox {...}** [...] naarpagina **biya kalendar (i.e. 1986) haarpagina {...}** [...]

mathtf **\mathtf**  $\mathcal{L}$ mfunction **\mfunction {...}**  $\forall$  NormalizeFontWidth  $\ldots$  {...} {...} {...} naar **\naar {...} [...]**

namedheadnumber **\namedheadnumber {...}** naturalhbox **\naturalhbox** ... {...} naturalhpack **but allow the contract of the contract of the contract of the contract of the contract of the contract of the contract of the contract of the contract of the contract of the contract of the contract of the co** naturaltpack **but all the contract of the contract of the contract of the contract**  $\lambda$ **.**  $\{... \}$ naturalvbox **\naturalvbox** ... {...} naturalvcenter **\naturalvcenter ...** {...} naturalvpack **butter in the contral vector of the contral vector of the contral vector**  $\lambda$ **.** naturalvtop **by the contract of the contract of the contract of the contract of the contract of the contract of the contract of the contract of the contract of the contract of the contract of the contract of the contract o** naturalwd **\naturalwd** ... negatecolorbox **\negatecolorbox** ... negated **\negated** {...} negemspace **\negemspace** negenspace **\negenspace** negthinspace **\negthinspace \negthinspace** newattribute **\newattribute** \... newcatcodetable **\newcatcodetable** \... newcounter **\newcounter \newcounter \newcounter \newcounter**  $\lambda \ldots$ newevery **\newevery \... \...** newluatable **\newluatable \newluatable \newluatable \newluatable \newluatable \newluatable \newluatable \newluatable \newluatable \newluatable \newluatable \newluatable \newluatable \newluatable \newluatable \newluatable \** newmode **\newmode {...}** newsignal **\newsignal \**... newsystemmode **\newsystemmode** {...} nextbox **\nextbox** nextboxdp **\nextboxdp \nextboxdp** nextboxht **\nextboxht** nextboxhtdp **\nextboxhtdp**  $\neq$ nextboxwd **\nextboxwd** nextcounter **\nextcounter \nextcounter [...]** [...] nextcountervalue **business \nextcountervalue [...]** nextdepth **\nextdepth \nextdepth \nextdepth \nextdepth** nextparagraphs **\nextparagraphs** nextparagraphs:example  $\vee$  \volgendePARAGRAPHS nextrealpage **\nextrealpage \nextrealpage** nextrealpagenumber **\nextrealpagenumber** nextsubpagenumber **\nextsubpagenumber** nextuserpage **\nextuserpage** nextuserpagenumber **\nextuserpagenumber** nocharacteralign **\nocharacteralign \nocharacteralign** nocitation **\nocitation**  $\Delta$ nocitation:direct **\nocitation {...}** nocite **\nocite [...]** nocite:direct **\nocite: \nocite: \nocite: \nocite: \nocite: \nocite: \nocite: \nocite: \nocite: \nocite: \nocite: \nocite: \nocite: \nocite: \nocite: \nocite: \nocite: \nocite: \nocite:** nodetostring **but a set of the contract of the contract of the contract of the contract of the contract of the contract of the contract of the contract of the contract of the contract of the contract of the contract of the** noffigurepages **\noffigurepages** noflines **\noflines** noflinesinbox **\noflinesinbox** ... noflocalfloats **\noflocalfloats** noheightstrut **\noheightstrut \noheightstrut** nohyphens **\nohyphens** noindentation **\noindentation** noitem **\noitem** nokap **\nokap {...}** nonfrenchspacing **but a set of the confrenchised of the confrenchise of the confrenchise of the confrenchise of the confrenchise**  $\lambda$ nonmathematics **\nonmathematics** {...} nonvalidassignment **but all the conventions**  $\Omega$  **honvalidassignment**  $\{... \}$ noot **\noot [...] [...]** noot:instance<br>noot:instance:assignment<br>NOTE [....] noot:instance:assignment<br>noot:instance:assignment:endnote<br> $\{\text{end} \}$ noot:instance:assignment:endnote \endnote **[..=..]** noot:instance:assignment:footnote \footnote \footnote [..=..] noot:instance:endnote \endnote \endnote **[...]** {...} noot:instance:footnote **and \footnote** \footnote **[...]** {...}<br>normaal **\normaal** normaal **\normaal** normalboldface **\normalboldface** normalitalicface **\normalitalicface \normalitalicface**  $\lambda$ 

namedstructureheadlocation **\namedstructureheadlocation {...}** namedstructureuservariable **being a support to a set of the set of the set of the set of the set of the set of the set of the set of the set of the set of the set of the set of the set of the set of the set of the set of t** namedstructurevariable **business \namedstructurevariable {...}** {...} namedtaggedlabeltexts **business hamedtaggedlabeltexts** {...} {...} {...} {...} newfrenchspacing **\newfrenchspacing** nextsubcountervalue **business \nextsubcountervalue [...]** [...] normalframedwithsettings **butters hormalframedwithsettings** [..=..]  $\{... \}$ 

normalizedfontsize **\normalizedfontsize** normalslantedface **bidden has a set of the contract of the contract of the contract of the contract of the contract of the contract of the contract of the contract of the contract of the contract of the contract of the c** normaltypeface **\normaltypeface \normaltypeface** notesymbol **\notesymbol**  $\ldots$   $[...]$   $[...]$ notragged **\notragged \notragged** ntimes **\ntimes {...} {...}** numberofpoints **\numberoff**oints {...} obeydepth **\obeydepth** objectdepth **\objectdepth** objectheight **\objectheight** objectmargin **\objectmargin** objectwidth **\objectwidth** obox **\obox {...}** octnumber **\octnumber** {...} octstringtonumber **\octstringtonumber {...}** offset **\offset [..=..] {...}** omgeving **being the contract of the contract of the contract of the contract of the contract of the contract of the contract of the contract of the contract of the contract of the contract of the contract of the contract o** omgeving:string **\omgeving ...** omlaag **\omlaag [...]** omlijnd **\omlijnd [..=..] {...}** omlijnd:instance \FRAMED **[..=..] {...}** omlijnd:instance:unframed \unframed **[..=..] {...}** onbekend **\onbekend** onderdeel **\onderdeel [...]** onderdeel:string **\onderdeel ...** onedigitrounding **\onedigitrounding {...}** op **\op {...} {...} [...]** oppagina **\oppagina [...]** ordinaldaynumber **\ordinaldaynumber {...}** ornament:example \ORNAMENT **{...} {...}** outputfilename **\outputfilename** outputstreambox **\outputstreambox [...]** outputstreamcopy **\outputstreamcopy [...]** outputstreamunvbox **\outputstreamunvbox [...]** outputstreamunvcopy **\outputstreamunvcopy [...]** over  $\overline{...}$ overlaybutton **button button here** *overlaybutton [...]* overlaybutton:direct **\overlaybutton {...}** overlaycolor **\overlaycolor** overlaydepth **\overlaydepth** overlayfigure **\overlayfigure {...}** overlayheight **\overlayheight** overlayimage **\overlayimage {...}** overlaylinecolor **\overlaylinecolor** overlaylinewidth **\overlaylinewidth** overlayoffset **\overlayoffset** overloaderror **\overloaderror** overset **\overset** {...} {...} PDFcolor PDFcolor **\PDFcolor {...}**<br>PDFETEX **\PDFETEX** PDFTEX **\PDFTEX** PICTEX **\PICTEX** PiCTeX **\PiCTeX**

normalizebodyfontsize **\mathbb{** \mathbb{\mathbb{\mathbb{\mathbb{\mathbb{\mathb{\mathb{\mathb{\mathb{\mathb{\mathb{\mathb{\mathb{\mathb{\mathb{\mathb{\mathb{\mathb{\mathb{\mathb{\mathb{\mathb{\mathb{\mathb{\mathb{\mathb{\m normalizefontdepth **\normalizefontdepth \...** {...} {...} normalizefontheight **being the conduct of the conduct of the conduct of the conduct of the conduct of the conduct of the conduct of the conduct of the conduct of the conduct of the conduct of the conduct of the conduct of** normalizefontline **but all the set of the set of the set of the set of the set of the set of the set of the set of the set of the set of the set of the set of the set of the set of the set of the set of the set of the set** normalizefontwidth **\normalizefontwidth**  $\ldots$  {...} {...} normalizetextdepth **\normalizetextdepth {...}** {...} normalizetextheight **\normalizetextheight {...}** {...} {...} normalizetextline **but all the set of the set of the set of the set of the set of the set of the set of the set of the set of the set of the set of the set of the set of the set of the set of the set of the set of the set** normalizetextwidth  $\emptyset$  **\normalizetextwidth {...}** {...} offsetbox **\offsetbox [..=..] \... {...}** omlijnd:instance:fitfieldframed \fitfieldframed **[..=..] {...}** ordinalstr **\ordinalstr {...}** ornamenttext:collector **\ornamenttext [..=..] [..=..] {...} {...}** ornamenttext:direct **\ornamenttext [...] {...} {...}** ornamenttext:layer **\ornamenttext [..=..] [..=..] {...} {...}** overlayrollbutton **being the contract of the contract of the contract of the contract of the contract of the contract of the contract of the contract of the contract of the contract of the contract of the contract of the c** overlaywidth **\overlaywidth** PDFETEX **\PDFETEX** PointsToBigPoints **being a contract to the example of the example of the example of the example of the example of the example of the example of the example of the example of the example of the example of the example of the** PointsToReal **being a set of the contract of the contract of the contract of the contract of the contract of the contract of the contract of the contract of the contract of the contract of the contract of the contract of t** 

PointsToWholeBigPoints **\PointsToWholeBigPoints {...} \...** PPCHTEX **\PPCHTEX** PPCHTeX **\PPCHTeX** PRAGMA **\PRAGMA** PtToCm {...} pagearea **\pagearea [...] [...] [...]** pagebreak **\pagebreak [...]** pagefigure **but a pagefigure that the expansion of the set of the set of**  $\alpha$  **(i.e.)** [..=..] pageinjection **\pageinjection [...] [..=..]** pageinjection:assignment **being a supported by a set of**  $\Box$   $\Box$  [..=..] [..=..] pagestaterealpage **being a constant of the constant of the constant of the constant of the constant of the constant of the constant of the constant of the constant of the constant of the constant of the constant of the con** pagestaterealpageorder **\pagestaterealpageorder {...} {...}** pagina **belief the contract of the contract of the contract of the contract of the contract of the contract of the contract of the contract of the contract of the contract of the contract of the contract of the contract of** paginanummer **\paginanummer** paginareferentie **\paginareferentie [...]** paletsize **\paletsize**  $\text{paletsize}$  $\verb|paramdata|: \verb|instance|: \verb|assert|: \verb|WERT|: \verb|WET|: \verb|WET|: \verb|WET|: \verb|WET|: \verb|WET|: \verb|WET|: \verb|WET|: \verb|WET|: \verb|WET|: \verb|WET|: \verb|WET|: \verb|WET|: \verb|WET|: \verb|WET|: \verb|WET|: \verb|WET|: \verb|WET|: \verb|WET|: \verb|WET|: \verb|WET|: \verb|WET|: \verb|WET|: \verb|WET|: \verb|WET|: \verb|WET|: \verb|WET|: \verb|WET|: \verb|WET|$ paragraaf:instance:assignment \SECTION **[..=..]** paragraaf:instance:assignment:chapter **[..=..]** paragraaf:instance:assignment:part **[..=..]** paragraaf:instance:assignment:section \section **[..=..]** paragraaf:instance:assignment:subject **[..=..]**<br>paragraaf:instance:assignment:subsection **(example)** \subsection [..=..] paragraaf:instance:assignment:subsection \subsection **[..=..]** paragraaf:instance:assignment:subsubject \subsubject [..=..] paragraaf:instance:assignment:subsubsection \subsubsection **[..=..]** paragraaf:instance:assignment:subsubsubject \subsubsubject **[..=..]** paragraaf:instance:assignment:subsubsubsection \subsubsubsection [..=..] paragraaf:instance:assignment:subsubsubsubject \subsubsubsubject **[..=..]** paragraaf:instance:assignment:subsubsubsubsection \subsubsubsubsection **[..=..]** paragraaf:instance:assignment:subsubsubsubsubject \subsubsubsubsubject **[..=..]** paragraaf:instance:assignment:title  $\setminus$ title  $[..=..]$ paragraaf:instance:chapter  $\{\ldots\}$  {...} paragraaf:instance:ownnumber \SECTION [...] {...} {...} paragraaf:instance:ownnumber:chapter \chapter **[...] {...} {...}** paragraaf:instance:ownnumber:part  $\partial$  \part  $[...]$  {...} {...} paragraaf:instance:ownnumber:section \section \section  $\{ \ldots \}$  {...} paragraaf:instance:ownnumber:subject **[...]** {...} {...} paragraaf:instance:ownnumber:subsection **[...]** {...} {...} paragraaf:instance:ownnumber:subsubject \subsubject  $\sum_{i=1}^{\infty}$ paragraaf:instance:ownnumber:subsubsection **\subsubsection**  $\{ \ldots \} \{ \ldots \}$ paragraaf:instance:ownnumber:subsubsubject \subsubsubject [...]  ${...}$  {...} paragraaf:instance:ownnumber:subsubsubsection \subsubsubsection [...] {...} {...}<br>paragraaf:instance:ownnumber:subsubsubject \subsubsubsubject [...] {...} {...} paragraaf:instance:ownnumber:subsubsubsubject \subsubsubsubject **[...] {...} {...}** paragraaf:instance:ownnumber:subsubsubsubsection \subsubsubsubsubsection [...] {...} {...}<br>paragraaf:instance:ownnumber:subsubsubsubsubject \subsubsubsubsubsubject [...] {...} {...} paragraaf:instance:ownnumber:subsubsubsubsubject \subsubsubsubsubject **[...] {...} {...}** paragraaf:instance:ownnumber:title  $\{\ldots\}$  {...} {...}  $\label{eq:1} \begin{array}{ll} \texttt{paragraaf:instance: part} & \texttt{par} \; { \dots } \; { \dots } \; \\ \texttt{paragraaf:instance: section} & \texttt{her} \; { \dots } \; { \dots } \; { \dots } \; \\ \texttt{par} & \texttt{par} \; { \dots } \; { \dots } \; { \dots } \; \\ \texttt{par} & \texttt{par} \; { \dots } \; { \dots } \; { \dots } \; { \dots } \; { \dots } \; { \dots } \; { \dots } \; { \dots } \; { \dots } \; { \dots } \; { \dots } \; { \dots } \; { \dots } \; { \dots } \;$ paragraaf:instance:section \section **[...] {...}** paragraaf:instance:subject **bubject**  $\subject$  [...]  $\{... \}$ paragraaf:instance:subsection **below that the subsection**  $\{... \} \{... \}$ paragraaf:instance:subsubject **\subsubject**  $\{... \}$  {...} paragraaf:instance:subsubsection  $\{subsubset}$ paragraaf:instance:subsubsubject  $\{s, s\}$ paragraaf:instance:subsubsubsection **\subsubsubsection**  $\{ \ldots \} \{ \ldots \}$ paragraaf:instance:subsubsubsubject \subsubsubsubject **[...] {...}** paragraaf:instance:subsubsubsubsection \subsubsubsubsection **[...] {...}** paragraaf:instance:subsubsubsubsubject \subsubsubsubsubject **[...] {...}** paragraaf:instance:title  $\text{title} \quad \text{...} \quad \text{...}$ paragraphs:example \PARAGRAPHS paslayoutaan **being as a set of the set of the set of the set of the set of the set of the set of the set of the set of the set of the set of the set of the set of the set of the set of the set of the set of the set of the** passendveld **be a constructed a** constraint  $\mathbf{L} \cdot \mathbf{L} = \mathbf{L} \cdot \mathbf{L}$ pdfactualtext **business \pdfactualtext** {...} {...} pdfbackendactualtext **\pdfbackendactualtext {...} {...}** pdfbackendcurrentresources **\pdfbackendcurrentresources** pdfbackendsetcatalog **\pdfbackendsetcatalog {...} {...}** pdfbackendsetcolorspace **\pdfbackendsetcolorspace {...} {...}** pdfbackendsetextgstate **\pdfbackendsetextgstate {...} {...}** pdfbackendsetinfo **\pdfbackendsetinfo {...} {...}** pdfbackendsetname **\pdfbackendsetname {...} {...}** pdfbackendsetpageattribute **\pdfbackendsetpageattribute {...} {...}** pdfbackendsetpageresource **\pdfbackendsetpageresource {...} {...}** pdfbackendsetpagesattribute **\pdfbackendsetpagesattribute {...} {...}**

pdfbackendsetshade **\pdfbackendsetshade {...} {...}** pdfcolor **\pdfcolor {...}**<br>pdfeTeX **\pdfeTeX** pdfTeX **\pdfTeX** percent **\percent** percentdimen **\percentdimen {...} {...}** permitcaretescape **\permitcaretescape** permitcircumflexescape **\permitcircumflexescape** permitspacesbetweengroups **\permitspacesbetweengroups** persiandecimals **\persiandecimals {...}** persiannumerals **bersiannumerals**  $\{... \}$ phantom **\phantom**  $\{\ldots\}$ phantombox **\phantombox [..=..]** pickupgroupedcommand **\pickupgroupedcommand {...}** {...} {...} plaatsbookmarks **\plaatsbookmarks [...] [...] [..=..]** plaatsformule **\plaatsformule [...] {...}** plaatskopnummer **\plaatskopnummer [...]** plaatskoptekst **\plaatskoptekst [...]** plaatslijst **\plaatslijst [...] [..=..]** plaatslijstmetsynoniemen<br>
plaatslijstmetsynoniemen instance<br>
\placelistofSYNONYMS [..=..] plaatslijstmetsynoniemen:instance \placelistofSYNONYMS **[..=..]** plaatslijstmetsynoniemen:instance:abbreviations \placelistofabbreviations **[..=..]** plaatslokalevoetnoten **\plaatslokalevoetnoten [..=..]** plaatsnaastelkaar **behaar argentified (1)** behaatsnaastelkaar {...} {...} plaatsonderelkaar **behaatsnaastelkaar** {...} {...} } plaatsopgrid **\plaatsopgrid [...] {...}** plaatsopgrid:list **\plaatsopgrid [...] {...}** plaatspaginanummer **\plaatspaginanummer** plaatsplaatsblok:instance  $\Delta$  \plaatsFLOAT [...]  $\{... \} \{... \} \{... \}$ plaatsplaatsblok:instance:chemical \plaatschemical **[...] [...] {...} {...}** plaatsplaatsblok:instance:figure **blue heatsfigure**  $\Delta$  **[...]** [...]  $\{ \ldots \}$  {...} plaatsplaatsblok:instance:graphic \plaatsgraphic **[...] [...] {...} {...}** plaatsplaatsblok:instance:intermezzo **being as a support of the set of the set of the set of the set of the set of the set of the set of the set of the set of the set of the set of the set of the set of the set of the set** plaatsplaatsblok:instance:table \plaatstable **[...] [...] {...} {...}** plaatsregister **\plaatsregister [...] [..=..]** plaatsregister:instance \plaatsREGISTER **[..=..]** plaatsregister:instance:index \plaatsindex **[..=..]** plaatsruwelijst **\plaatsruwelijst [...] [..=..]** plaatssamengesteldelijst **\plaatssamengesteldelijst [...] [..=..]** plaatssamengesteldelijst:instance \plaatsCOMBINEDLIST **[..=..]** plaatssamengesteldelijst:instance:content \plaatscontent **[..=..]** plaatssubformule **below b** and **plaatssubformule**  $\Box$  {...} {...} plaatsvoetnoten **\plaatsvoetnoten [..=..]** placeattachments **\placeattachments** placebtxrendering **\placebtxrendering [...]** [..=..]<br>placecitation **\placecitation \placecitation** [...] placecomments **\placecomments**  $\Delta$ placecurrentformulanumber **\placecurrentformulanumber** placedbox **\placedbox**  $\{ \ldots \}$ placefloatcaption **being a constant of the set of the set of the set of the set of the set of the set of the set of the set of the set of the set of the set of the set of the set of the set of the set of the set of the set** placeframed **being a contrary of the contrary of the contrary placeframed [...] [...=..] {...}** placehelp **\placehelp**  $\Delta$ placeholder **\placeholder [...]** placeinitial **\placeinitial [...]** placelayer **\placelayer [...]** placelistoffloats:instance \placelistofFLOATS **[..=..]** placelistoffloats:instance:chemicals \placelistofchemicals **[..=..]** placelistoffloats:instance:figures \placelistoffigures **[..=..]** placelistoffloats:instance:graphics \placelistofgraphics **[..=..]** placelistoffloats:instance:intermezzi \placelistofintermezzi **[..=..]** placelistoffloats:instance:tables \placelistoftables **[..=..]** placelistofpublications **\placelistofpublications [...] [..=..]** placelistofsorts **\placelistofsorts [...] [..=..]** placelistofsorts:instance \placelistofSORTS **[..=..]** placelistofsorts:instance:logos \placelistoflogos **[..=..]** placelocalnotes **\placelocalnotes [...] [..=..]** placement **\placement [...]** [..=..] {...} placement:example  $\{PLACEMENT$  [..=..] {...}

pdfbackendsetpattern **\pdfbackendsetpattern {...} {...}** pdfeTeX **\pdfeTeX** plaatsonderelkaar **\plaatsonderelkaar {...} {...}** plaatsplaatsblok **\plaatsplaatsblok [...] [...] [...] {...} {...}** placecitation **\placecitation [...]** placefloatwithsetups **being the control of the control of the control of the control of the control of the control of the control of the control of the control of the control of the control of the control of the control of** placelayeredtext **\placelayeredtext [...] [..=..] [..=..] {...} {...}**

placenotes **\placenotes \placenotes [...]** [..=..] placepairedbox:instance:legend \plaatslegend **[..=..] {...} {...}** placeparallel **\placeparallel [...] [...] [..=..]** placerawheaddata **\placerawheaddata [...]** placerawheadnumber **\placerawheadnumber [...]** placerawheadtext **\placerawheadtext [...]** placerenderingwindow **\placerenderingwindow [...] [...]** popattribute **\popattribute \...** popmacro **\popmacro \popmacro \popmacro \popmacro** \popmacro \popmacro \popmacro \popmacro \popmacro \popmacro \popmacro \popmacro \popmacro \popmacro \popmacro \popmacro \popmacro \popmacro \popmacro \popmacro \popmacro \ popmode  $\Box$  **\popmode [...]** popsystemmode **\popsystemmode {...}** positionoverlay **be absolute health in the set of the set of the set of the set of the set of the set of the set of the set of the set of the set of the set of the set of the set of the set of the set of the set of the s** positionregionoverlay **\positionregionoverlay {...} {...}** postponenotes **\postponenotes** predefinedfont **\predefinedfont [...]** predefinefont **being the contract of the contract of the contract of the contract of the contract**  $\Theta$  **(...)**  $\Theta$  **(...)** prefixedpagenumber **\prefixedpagenumber** prependetoks **but all the contract of the contract of the contract of the contract of the contract of the contract of the contract of the contract of the contract of the contract of the contract of the contract of the cont** prependgvalue **\prependgvalue {...} {...}**<br>prependtocommalist **\prependtocommalist** {...} prependtoks **but all the contract of the contract of the contract of the contract of the contract of the contract of the contract of the contract of the contract of the contract of the contract of the contract of the contr** prependtoksonce **\prependtoksonce ... \to \...** prependvalue **being the contract of the contract of the contract of the contract of the contract of the contract of the contract of the contract of the contract of the contract of the contract of the contract of the contra** prerollblank **\prerollblank [...]** presetdocument **\presetdocument [...] [..=..]** presetfieldsymbols **\presetfieldsymbols [...]** presetlabeltext:instance \presetLABELtekst **[...] [..=..]** presetlabeltext:instance:btxlabel \presetbtxlabeltekst [...] [..=..] presetlabeltext:instance:head  $\text{presethead}\$ presetlabeltext:instance:label \presetlabeltekst [...] [..=..] presetlabeltext:instance:operator \presetoperatortekst **[...] [..=..]** presetlabeltext:instance:prefix \presetprefixtekst **[...] [..=..]** presetlabeltext:instance:suffix \presetsuffixtekst **[...] [..=..]** presetlabeltext:instance:taglabel \presettaglabeltekst [...] [..=..] presetlabeltext:instance:unit  $\preceq$  \presetunittekst  $[\dots]$  [..=..] pretocommalist **becommalist**  $\in$  **here**  $\in$  **here**  $\in$  **here**  $\in$  **here**  $\in$  **here**  $\in$  **here**  $\in$  **here**  $\in$  **here**  $\in$  **here**  $\in$  **here**  $\in$  **here**  $\in$  **here**  $\in$  **here**  $\in$  **here**  $\in$  **here**  $\in$  **here** prettyprintbuffer **\particle** \prettyprintbuffer {...} {...} prevcounter **but all the set of the set of the set of the set of the set of the set of the set of the set of the set of the set of the set of the set of the set of the set of the set of the set of the set of the set of the** prevcountervalue **\prevcountervalue [...]** preventmode **\preventmode [...]** prevrealpage **\prevrealpage** prevrealpagenumber **\prevrealpagenumber** prevsubcountervalue **\prevsubcountervalue [...] [...]** prevsubpage **\prevsubpage** prevsubpagenumber **\prevsubpagenumber** prevuserpage **\prevuserpage** prevuserpagenumber **\prevuserpagenumber** procent **\procent** processassignlist **being the contract of the contract of the contract of the contract of the contract of the contract of the contract of the contract of the contract of the contract of the contract of the contract of the c** processbetween **but all the contract of the contract of the contract of the contract of the contract of the contract of the contract of the contract of the contract of the contract of the contract of the contract of the co** processcolorcomponents **\processcolorcomponents {...}** processcommacommand **\processcommacommand [...] \...** processcommalist **being the contract of the contract of the contract of the contract**  $\{... \} \ldots$ processcontent **\processcontent {...}** \... processfile **\processfile {...}** processfilemany **\processfilemany {...}** processfilenone **\processfilenone {...}** processfileonce **\processfileonce {...}**

placenamedfloat **being the supplacenamedfloat**  $\Delta$  [...] [...] placenamedformula **\placenamedformula [...] {...} {...}** placepairedbox **\placepairedbox**  $\ldots$  {...} {...} placepairedbox:instance \plaatsPAIREDBOX **[..=..] {...} {...}** positioneer **\positioneer**  $\ldots, \ldots$  {...} predefinesymbol **\predefinesymbol [...]** prependtocommalist **\prependtocommalist {...} \...** presetlabeltext:instance:mathlabel \presetmathlabeltekst **[...] [..=..]** processaction **being the contract of the contract of the contract of the contract of the contract of the contract of the contract of the contract of the contract of the contract of the contract of the contract of the contr** processallactionsinset **being the set of the set of the set of the set of the set of the set of the set of the set of the set of the set of the set of the set of the set of the set of the set of the set of the set of the s** processassignmentcommand **\processassignmentcommand [..=..] \...** processassignmentlist **being the contract of the contract of the contract of the contract of the contract of the contract of the contract of the contract of the contract of the contract of the contract of the contract of t** processbodyfontenvironmentlist **\processbodyfontenvironmentlist** \... processcommalistwithparameters **\processcommalistwithparameters [...] \...** processfirstactioninset **business here here here here here here here here here here here here here here here here here here here here here here here here here here here** 

processMPbuffer **\processMPbuffer [...]** processtexbuffer **\processTEXbuffer [...]** processuntil **\processuntil**  $\infty$ produkt **\produkt [...]** produkt:string **\produkt** ... programma **\programma [...]** projekt **\projekt [...]** projekt:string **\projekt** ... punt \punt {...} punten **\punten \punten \punten \punten \punten \punten \punten \punten \punten \punten \punten \punten \punten \punten \punten \punten \punten \punten \punten \punten \punten \pun** punten:assignment **\punten** [..=..] purenumber **\purenumber {...}** pushattribute **\** \pushattribute \... pushbutton **\pushbutton [...]**  $[...]$ pushmacro **\pushmacro \pushmacro \pushmacro \pushmacro** \pushmacro \pushmacro \pushmacro \pushmacro \pushmacro \pushmacro \pushmacro \pushmacro \pushmacro \pushmacro \pushmacro \pushmacro \pushmacro \pushmacro \pushmacro \ pushmode  $\{\ldots\}$ pushoutputstream **bushoutputstream bushoutputstream** [...] pushsystemmode **\pushsystemmode {...}** qquad **\qquad** quad **\quad**  $\qquad$ quads **contract to the contract of the contract of the contract of the contract of the contract of the contract of the contract of the contract of the contract of the contract of the contract of the contract of the contrac** quarterstrut **by the contract of the contract of the contract of the contract of the contract of the contract of the contract of the contract of the contract of the contract of the contract of the contract of the contract** quitcommalist **\quitcommalist** quitprevcommalist **\quitprevcommalist** ReadFile **ReadFile ReadFile** *ReadFile ReadFile ReadFile ReadFile ReadFile ReadFile ReadFile ReadFile ReadFile ReadFile ReadFile ReadFile ReadFile ReadFile ReadFil* Romeins **\Romeins**  $\{\ldots\}$ raggedbottom **\raggedbottom** raggedcenter **\raggedcenter** raggedleft **\raggedleft** raggedright **\raggedright \** raggedwidecenter **\raggedwidecenter** randomizetext **\randomizetext {...}** rawcounter **\rawcounter**  $\{... \}$  [...] rawcountervalue **\rawcountervalue [...]** rawdate **\rawdate [...]**

processisolatedchars **being the contract of the contract of the contract of the contract of the contract of the contract of the contract of the contract of the contract of the contract of the contract of the contract of th** processisolatedwords **business \processisolatedwords**  $\{ \ldots \} \ldots$ processlinetablebuffer **\processlinetablebuffer [...]** processlinetablefile **being the contract of the contract of the set of the contract of the set of the processlinetablefile {...}** processlist  $\{... \} \{... \} \ldots$ processMPfigurefile **\processMPfigurefile {...}** processmonth **\processmonth {...} {...} {...}** processranges **but all the contract of the contract of the contract of the contract of the contract of the contract of the contract of the contract of the contract of the contract of the contract of the contract of the con** processseparatedlist **\processseparatedlist [...] [...] {...}** processtokens **\processtokens {...} {...} {...} {...} {...}** processxtablebuffer **\processxtablebuffer [...]** processyear **being a set of the contract of the contract of the contract of the contract of the contract of the contract of the contract of the contract of the contract of the contract of the contract of the contract of th** profiledbox **but allow heather heather heather heather heather heather heather heather heather heather heather heather heather heather heather heather heather heather heather heather** profilegivenbox **\profilegivenbox {...} ...** pseudoMixedCapped **\pseudoMixedCapped {...}** pseudoSmallCapped **\pseudoSmallCapped {...}** pseudoSmallcapped **\pseudoSmallcapped {...}**<br>pseudosmallcapped **\pseudosmallcapped {...}** pseudosmallcapped **\pseudosmallcapped {...}** pushachtergrond **\pushachtergrond [...] ... \popachtergrond** pusharrangedpages **\pusharrangedpages ... \poparrangedpages** pushbar **\pushbar [...] ... \popbar** pushcatcodetable **\pushcatcodetable ... \popcatcodetable**  $\verb|vshendofline |... \verb|\vphendofline |... \verb|\vphendofline |...$ pushindentation **bushindentation \pushindentation** ... \popindentation pushkleur **\pushkleur [...] ... \popkleur** pushMPdrawing **\pushMPdrawing ... \popMPdrawing** pushmathstyle **\pushmathstyle ... \popmathstyle** pushpath **bushpath**  $\omega$  **bushpath**  $\omega$  **h**  $\omega$  **h**  $\omega$  pushpunctuation **bushpunctuation \pushpunctuation** ... \poppunctuation pushrandomseed **\pushrandomseed ... \poprandomseed** pushreferenceprefix **bushreferenceprefix**  $\{\ldots\}$  ... \popreferenceprefix putboxincache **\putboxincache {...} {...} ...** putnextboxincache **butnextboxincache**  $\mu$ **thextboxincache**  $\{... \} \ldots \{... \}$ quittypescriptscanning **\quittypescriptscanning** raisebox **\raisebox** {...} \... {...} randomnumber **\randomnumber {...} {...}** rawdoifelseinset **\rawdoifelseinset {...} {...} {...} {...}**

rawgetparameters **\rawgetparameters** [...] [..=..]<br>rawprocessaction **\rawgetparameters** [...] [..,..= rawprocesscommalist **\rawprocesscommalist [...] \...** rawsubcountervalue **\rawsubcountervalue [...] [...]** rbox **\rbox ... {...}** readfile **\readfile {...} {...} {...}** readjobfile **business readjobfile**  $\text{readjobfile } \ldots \} \{ \ldots \}$ **readlocfile**  $\text{readlocfile} \left\{ \dots \} \{ \dots \} \right\}$ readsysfile **but allows** and **readsysfile**  $\{... \} \{... \} \{... \}$ readtexfile **being the contract of the contract of the contract of the contract of the contract of the contract of the contract of the contract of the contract of the contract of the contract of the contract of the contrac** readxmlfile **\readxmlfile {...} {...} {...}** realpagenumber **\realpagenumber** realSmallCapped **\realSmallCapped {...}** realSmallcapped **\realSmallcapped {...}**<br>realsmallcapped **\realsmallcapped {...}** realsmallcapped **\realsmallcapped {...}**<br>rechts <br>**\rechts** ... rechts **\rechts** ...<br>
recursedepth **\recursedepth \recursedepth \recursedepth \recursedepth \recursedepth \recursedepth**  $\chi$ recurselevel **\recurselevel** recursestring **by the contract of the contract of the contract of the contract of the contract of the contract of the contract of the contract of the contract of the contract of the contract of the contract of the contract** redoconvertfont **\redoconvertfont** ref **\ref [...] [...]** referencecolumnnumber **\referencecolumnnumber** referencepagedetail **\referencepagedetail** referencepagestate **\referencepagestate** referenceprefix **\referenceprefix** referencerealpage **\referencerealpage** referencesymbol **\referencesymbol** referentie **\referentie [...] {...}** regel  $\text{regel } \{... \}$ regellinks **\regellinks {...}** regelmidden **\regelmidden {...}** regelrechts **\frac{\frac{\frac{\frac{\frac{\frac{\frac{\frac{\frac{\frac{\frac{\frac{\frac{\frac{\frac{\frac{\frac{\frac{\frac{\frac{\frac{\frac{\frac{\frac{\frac{\frac{\frac{\frac{\frac{\frac{\frac{\frac{\frac{\frac{\frac** registerctxluafile **\registerctxluafile {...} {...}** registerfontclass **The South Structure of the Structure of the Structure (A)** registerfontclass  $\{... \}$  registerhyphenationexce registermenubuttons **\registermenubuttons [...] [...]** registersort **\registersort [...] [...]** registersynonym **\registersynonym [...] [...]** registerunit **\registerunit [...]** [..=..] register:instance  $\text{REGISTER } [\dots]$  {..+...+..} register:instance:index \index **[...] {..+...+..}** register:instance:ownnumber:index \index **[...] {...} {..+...+..}** regular **\regular**  $\text{regular}$ relatemarking **the contract of the contract of the contract of the contract of the contract of the contract of the contract of the contract of the contract of the contract of the contract of the contract of the contract of** relaxvalueifundefined **\relaxvalueifundefined {...}** remainingcharacters **\remainingcharacters** removebottomthings **\removebottomthings** removedepth **\removedepth** removefromcommalist **\removefromcommalist {...} \...** removelastskip **\removelastskip** removelastspace **\removelastspace** removemarkedcontent **\removemarkedcontent [...]** removepunctuation **\removepunctuation** removeunwantedspaces **\removeunwantedspaces** repeathead **\repeathead [...]**

rawdoifinset **by the contract of the contract of the contract**  $\{... \} \{... \}$ rawdoifinsetelse **\rawdoifinsetelse {...} {...} {...} {...}** rawprocessaction **\rawprocessaction [...] [..,..=>..,..]** rawprocesscommacommand **\rawprocesscommacommand [...] \...** rawstructurelistuservariable **\rawstructurelistuservariable {...}** readfixfile **\readfixfile {...} {...} {...} {...}** readsetfile **\readsetfile {...} {...} {...} {...}** recursedepth **\recursedepth** refereer **\refereer (...,...) (...,...) [...]** referenceformat:example  $\{R \in \mathcal{R} \times \mathcal{R} \}$ registerattachment **\registerattachment [...] [..=..]** registerexternalfigure **being the contract of the contract of the contract of the contract of the contract of t<br>
registerfontclass {...}<br>
registerfontclass {...}** registerhyphenationexception **\registerhyphenationexception [...] [...]** registerhyphenationpattern **\registerhyphenationpattern [...] [...]** registerparwrapper **\registerparwrapper {...} {...} {...}** registerparwrapperreverse **\registerparwrapperreverse {...} {...} {...}** register:instance:ownnumber \REGISTER **[...] {...} {..+...+..}** \relateparameterhandlers {...} {...} {...} {...} removesubstring **because the contract of the contract of the contract of the contract of the contract of the contract of the contract of the contract of the contract of the contract of the contract of the contract of the c** removetoks **\removetoks ... \from \...**

replacefeature **\replacefeature [...]** replacefeature:direct **\replacefeature {...}** rescan **\rescan {...}** resetallattributes **\resetallattributes** resetandaddfeature **\resetandaddfeature [...]** resetandaddfeature:direct **\resetandaddfeature {...}** resetbar **\resetbar** resetboxesincache **\resetboxesincache {...}** resetbreakpoints **\resetbreakpoints** resetbuffer **business and the contract of the contract of the contract of the contract of the contract of the contract of the contract of the contract of the contract of the contract of the contract of the contract of the** resetcharacteralign **\resetcharacteralign** resetcharacterkerning **\resetcharacterkerning** resetcharacterspacing **\resetcharacterspacing** resetcharacterstripping **\resetcharacterstripping** resetcollector **\resetcollector [...]** resetcounter **\resetcounter [...]** [...] resetctxscanner **\resetctxscanner \...** resetdigitsmanipulation **being the controller of the controller of the controller of the controller of the controller of the controller of the controller of the controller of the controller of the controller of the control resetdirection**<br>resetfeature **by the contract of the contract of the contract of the contract of the contract of the contract of the contract of the contract of the contract of the contract of the contract of the contract** resetflag **\resetflag** {...} resetfontcolorsheme **\resetfontcolorsheme** resetfontsolution **\resetfontsolution** resethyphenationfeatures **\resethyphenationfeatures** resetinjector **\resetinjector [...]** resetitaliccorrection **\resetitaliccorrection** resetlayer **by the contract of the contract of the contract of the contract of the contract of the contract of the contract of the contract of the contract of the contract of the contract of the contract of the contract of** resetlocalfloats **\resetlocalfloats** resetMPdrawing **\resetMPdrawing** resetMPenvironment **\resetMPenvironment** resetMPinstance **\resetMPinstance [...]** resetmarker **\resetmarker [...]** resetmarkering **by the contract of the contract of the contract of the contract of the contract of the contract of the contract of the contract of the contract of the contract of the contract of the contract of the contrac** resetmode **\resetmode {...}** resetpagenumber **\resetpagenumber** resetparallel **being a contained the contained and the contained vesetparallel [...] [...]** resetpath **\resetpath** resetpenalties **\resetpenalties \...**<br>
resetperiodkerning **the set of the set of the set of the set of the set of the set of the set of the set of the s** resetprofile **\resetprofile** resetrecurselevel **\resetrecurselevel** resetreference **\resetreference [...]** resetreplacements **\resetreplacements** resetscript **\resetscript** resetsetups **\resetsetups [...]** resetshownsynonyms **\resetshownsynonyms [...]** resetsubpagenumber **\resetsubpagenumber** resetsymbolset **\resetsymbolset** resetsystemmode **\resetsystemmode {...}** resettimer **\resettimer** resettokenlist **\resettokenlist [...]** resettrackers **\resettrackers** resettrialtypesetting **\resettrialtypesetting** resetusedsortings **\resetusedsortings [...]** resetusedsynonyms **\resetusedsynonyms [...]** resetuserpagenumber **\resetuserpagenumber** resetvalue **\resetvalue {...}** resetvisualizers **\resetvisualizers** reshapebox **\reshapebox {...}** restorebox **\restorebox {...} {...}** restorecatcodes **\restorecatcodes** restorecounter **\restorecounter [...]** restoreendofline **\restoreendofline**

replaceincommalist **\replaceincommalist \... {...}** replaceword **\replaceword [...] [...] [...]** rescanwithsetup **\rescanwithsetup {...} {...}** resetfeature **\resetfeature** resetfontfallback **\resetfontfallback [...] [...]** resetinteractionmenu **\resetinteractionmenu [...]** resetperiodkerning **\resetperiodkerning** resolvedglyphdirect **\resolvedglyphdirect** {...} {...} {...} resolvedglyphstyled **\resolvedglyphstyled** {...} {...} resolvedglyphstyled **\resolvedglyphstyled \resolvedglyphstyled** {...} {...} <br>restartcounter **\restartcounter**  $\begin{bmatrix} 1 & 1 & 1 \\ 1 & 1 & 1 \end{bmatrix}$ restartcounter **\restartcounter [...] [...] [...]** restorecurrentattributes **\restorecurrentattributes {...}**

retestfeature **\retestfeature** reusableMPgraphic **\reusableMPgraphic {...} {..=..}** reuseMPgraphic **\reuseMPgraphic {...} {..=..}** reuserandomseed **\reuserandomseed** reversehbox **\reversehbox ... {...}** reversehpack **\reversehpack ... {...}** reversetpack **\reversetpack ... {...}** reversevbox **\reversevbox ... {...}** reversevboxcontent **\reversevboxcontent ...** reversevpack **\reversevpack ... {...}** reversevtop **\reversevtop ... {...}** revivefeature **\revivefeature** rfence **\rfence** {...} rhbox **\rhbox {...}** rightbottombox **\rightbottombox {...}** rightbox **\rightbox {...}** righthbox **\righthbox {...}** rightlabeltext:instance \rightLABELtekst **{...}**  $\label{thm:opt1} \begin{minipage}[c]{0.99\linewidth} \vspace{0.1cm} \vspace{0.1cm} \vspace{0.1$  $\label{thm:opt1} \begin{minipage}[c]{0.99\linewidth} \vspace{0.1cm} \begin{minipage}[c]{0.99\linewidth} \vspace{0.1cm} \vspace{0.1cm} \vspace{0.1cm} \begin{minipage}[c]{0.99\linewidth} \vspace{0.1cm} \vspace{0.1cm} \vspace{0.1cm} \vspace{0.1cm} \vspace{0.1cm} \vspace{0.1cm} \vspace{0.1cm} \vspace{0.1cm} \vspace{0.1cm} \vspace{0.1cm} \vspace{0.1cm} \vspace{0.1cm} \vspace{0.1cm} \vspace{0.1cm} \v$ rightlabeltext:instance:mathlabel \rightmathlabeltekst **{...}** rightline **\rightline {...}** rightpageorder **\rightpageorder** rightskipadaption **\rightskipadaption** rightsubguillemot **\rightsubguillemot** righttoleft **\righttoleft** righttolefthbox **\righttolefthbox ... {...}** righttoleftvbox **\righttoleftvbox ... {...}** righttoleftvtop **\righttoleftvtop ... {...}** righttopbox **\righttopbox {...}** ring **\ring {...}** rlap **\rlap {...}** robustaddtocommalist **\robustaddtocommalist {...} \...** robustpretocommalist **\robustpretocommalist {...} \...** rollbutton:button **\rollbutton [..=..] ... [...]** romaan **\romaan** romeins **\romeins {...}** rooster **\rooster \rooster \rooster \rooster \rooster \rooster \rooster \rooster \rooster \rooster \rooster \rooster \rooster \rooster \rooster \rooster \rooster \rooster \rooster \roo** roteer **\roteer \roteer \roteer \roteer \roteer \roteer \roteer \roteer \roteer \roteer \roteer \roteer \roteer \roteer \roteer \roteer \roteer \roteer \roteer \roteer \roteer \rot** rtlvbox **\rtlvbox ... {...}** rtlvtop **\rtlvtop ... {...}** rtop **\rtop ... {...}** ruby **\ruby [...] {...} {...}** ruledhbox **\ruledhbox ... {...}** ruledhpack **\ruledhpack ... {...}** ruledmbox **\ruledmbox {...}** ruledtopv **\ruledtopv ... {...}** ruledtpack **\ruledtpack ... {...}** ruledvbox **\ruledvbox ... {...}** ruledvpack **\ruledvpack ... {...}** ruledvtop **\ruledvtop ... {...}** runMPbuffer **\runMPbuffer [...]** runninghbox **\runninghbox {...}** russianNumerals **\russianNumerals {...}** russiannumerals **\russiannumerals {...}** Smallcapped **\Smallcapped {...}** safechar **\safechar {...}**<br>samplefile **\samplefile {...}** sans **\sans** sansnormal **\sansnormal** sansvet **\sansvet**  $\verb|savebox { ...} { ... } \{ ... \} { ... }$ savecounter **\savecounter [...]** 

restoreglobalbodyfont **\restoreglobalbodyfont** rightorleftpageaction **\rightorleftpageaction {...} {...}** robustdoifelseinset **\robustdoifelseinset {...} {...} {...} {...}** robustdoifinsetelse **\robustdoifinsetelse {...} {...} {...} {...}** rollbutton:interactionmenu **\rollbutton [...] [..=..] ... [...]** rtlhbox **\rtlhbox ... {...}** ScaledPointsToBigPoints<br>ScaledPointsToWholeBigPoints **\ScaledPointsToWholeBigPoints {...}** \ScaledPointsToWholeBigPoints {...} \... samplefile **\samplefile {...}** savebtxdataset **\savebtxdataset [...]** [...] [..=..]

savenormalmeaning **being the savenormalmeaning \...** sbox {...} schaal **\schaal \schaal \schaal \schaal \schaal**  $\ldots$ } [..=..] {...} scherm **\scherm**  $\setminus$  **\scherm**  $\setminus$  **...**] schreefloos **\schreefloos \schreefloos** schuin **\schuin** schuinvet **\schuinvet**  $\setminus$ script:instance \SCRIPT script:instance:ethiopic  $\setminus$ ethiopic script:instance:hangul \hangul script:instance:hanzi \hanzi script:instance:latin \latin \latin script:instance:nihongo \nihongo script:instance:test \test \test script:instance:thai \thai serializecommalist **\serializecommalist [...]** serializedcommalist **\serializedcommalist** serif **\serif** serifbold **being the contract of the contract of the contract of the contract of the contract of the contract of the contract of the contract of the contract of the contract of the contract of the contract of the contract** serifnormal **blue and the serificial serificial**  $\setminus$  serificial  $\setminus$ setbar **\setbar \setbar \setbar \setbar \setbar \setbar \setbar \setbar \setbar \setbar \setbar \setbar \setbar \setbar \setbar \setbar \setbar \setbar \setbar \setbar \setbar \set** setbigbodyfont **between the contract of the contract of the contract of the contract of the contract of the contract of the contract of the contract of the contract of the contract of the contract of the contract of the co** setboxllx ... {...} setboxlly **betword heather in the set of the set of the set of the set of the set of the set of the set of the set of the set of the set of the set of the set of the set of the set of the set of the set of the set of the** setbreakpoints **between the setbreakpoints**  $\setminus$  setbreakpoints  $\setminus$ ...] ... setcapstrut **\setcapstrut** setcatcodetable **between the set of the set of the set of the set of the set of the set of the set of the set of the set of the set of the set of the set of the set of the set of the set of the set of the set of the set of** setcharactercasing **betcharactercasing the set of the set of the set of the set of the set of the set of the set of the set of the set of the set of the set of the set of the set of the set of the set of the set of the set** setcharactercleaning **betcharactercleaning [...]** setcharacterkerning **betcharacterium betcharacterium c**  $\setminus$  **setcharacterium** [...] setcharacterspacing **betcharacters \setcharacterspacing [...]** setcharstrut **\setcharstrut {...}** setcolormodell **\setcolormodell**  $\ldots$ setcurrentfontclass **betcurrentfontclass**  $\ldots$ } setdatavalue **business in the set of the set of the set of the set of the set of the set of the set of the set of the set of the set of the set of the set of the set of the set of the set of the set of the set of the set o** setdefaultpenalties **beidefaultpenalties \setdefaultpenalties** setdirection **(1.1)**<br>setdocumentargument **and the contraction in the contraction (1.1)**<br>**\setdocumentargument** setemeasure **but all the setember of the setemeasure {...} {...}** setevalue **business in the setevalue of the setevalue**  $\{... \}$  {...}

```
savecurrentattributes by the contract of the same of the savecurrentattributes {...}
savekleur biskup and the savekleur of the savekleur ... \restorekleur
savetaggedtwopassdata by a savetaggedtwopassdata {...} {...} {...} {...}
savetwopassdata by a savetwopassdata {...} {...}
schrijfnaarlijst \schrijfnaarlijst [...] [..=..] {...} {...}
schrijftussenlijst beide is a set of the set of the set of the set of the set of the set of the set of the set of the set of the set of the set of the set of the set of the set of the set of the set of the set of the set 
                                                        \text{Second of five arguments } \{... \} \{... \} \{... \} \{... \} \{... \}secondoffourarguments become as a secondoffourarguments {...} {...} {...}
secondofsixarguments become as a secondofsixarguments {...} {...} {...} {...} {...} {...}
secondofthreearguments \{... \} \{... \}secondofthreeunexpanded become as a secondofthreeunexpanded \{ \ldots \} \{ \ldots \}secondoftwoarguments becondoftwoarguments \{ \ldots \}secondoftwounexpanded \secondoftwounexpanded \secondoftwounexpanded {...} {...}<br>seeregister:instance \{z \in \text{EGGISTER} \mid z \in \{1, \dots, 1, \dots, 1\} \}\zieREGISTER [...] {..+...+..} {...}
seeregister:instance:index biddex \{z_i\} \{... \} \{... + ... + ...\} \{... \}select \select {...} {...} {...} {...} {...} {...}
OPT
OPT
OPT
OPT
OPT
OPT
OPT
OPT
OPT
OPT
OPT
OPT
OPT
setautopagestaterealpageno betailed algebra (algebra ) \setautopagestaterealpageno {...}
                                                        \setbuffer [...] ... \endbuffer
setcharacteralign betcharacteralign \setminus setcharacteralign \{... \}setcharacteraligndetail betcharacteraligndetail \setminussetcharacteraligndetail \{... \} \{... \} \{... \}setcharacterstripping betcharacterstripping [...]
setcollector \setcollector [...] [...] [...] [...]setcounter \setcounter \ldots [...] [...]
setcounterown between and the set of the set of the set of the set of the set of the set of the set of the set of the set of the set of the set of the set of the set of the set of the set of the set of the set of the se
setctxluafunction betickluafunction \setminus Setctxluafunction {...} {...}
setdataset \setdataset \ldots [...] [...] ...
setdigitsmanipulation beta \setdigitsmanipulation [...]
setdocumentargument<br>setdocumentargumentdefault<br>setdocumentargumentdefault<br>xetdocumentargumentdefault<br>xetdocumentargumentargumentdefault<br>xetdocumentargumentargumentdefault<br>xetdocumentargumentdefault
                                                        \setdocumentargumentdefault {...} {...}
setdocumentfilename business \setdocumentfilename {...} {...}
setdummyparameter \setdummyparameter {...} {...}<br>setelementexporttag different in the set of the set of the set of the set of the set of the set of the set of the set of the set of the set of the set of the set of the s
                                                        \setelementexporttag [...] [...] [...]
```
setexpansion **\setexpansion**  $\ldots$ setfirstline **business and the set of the set of the set of the set of the set of the set of the set of the set of the set of the set of the set of the set of the set of the set of the set of the set of the set of the set** setfirstpasscharacteralign **biographs betterallign and** *setfirstpasscharacteralign* setflag **\setflag**  $\setminus$  **\setflag**  $\setminus$  **.** setfont **\setfont** ... setfontcolorsheme **business \setfontcolorsheme** [...] setfontfeature **\setfontfeature {...}** setfontsolution **\setfontsolution \setfontsolution**  $\left.\cdot\right\}$ setfontstrut **blue and the setfontstrut \setfontstrut** setfractions **but all the setfractions**  $\setminus$  setfractions setglobalscript **being the set of the set of the set of the set of the set of the set of the set of the set of the set of the set of the set of the set of the set of the set of the set of the set of the set of the set of t** setgmeasure **but all the set of the set of the set of the set of the set of the set of the set of the set of the set of the set of the set of the set of the set of the set of the set of the set of the set of the set of the** setgvalue **business \setgvalue {...}** {...} sethboxregister **business \sethboxregister** ... {...} setinteraction **\setinteraction \setinteraction**  $\setminus$ setitaliccorrection **betitalized \setitaliccorrection** [...] setJSpreamble **\setJSpreamble {...}** {...} setlinefiller **butched as a set of the set of the set of the set of the set of the set of the set of the set of the set of the set of the set of the set of the set of the set of the set of the set of the set of the set of** setlocalhsize **\setlocalhsize**  $\cdot \cdot \cdot$ setlocalscript **beta setlocalscript**  $\setminus$  **setlocalscript** [...] setmainbodyfont **by the contract of the contract of the contract of the contract of the contract of the contract of the contract of the contract of the contract of the contract of the contract of the contract of the contra** setmainparbuilder **builder builder and the setmain of the setmain part of the setmain part of the setmain part of the setmain part of the setmain part of the setmain part of the setmain part of the setmain part of the** setmarker **business in the contract of the contract of the setmarker**  $[...]$  $[...]$ setmarking **between the set of the set of the set of the set of the set of the set of the set of the set of the set of the set of the set of the set of the set of the set of the set of the set of the set of the set of the** setmathstyle  $\setminus$ **setmathstyle**  $\setminus$ ..} setmeasure **but all the set of the set of the set of the set of the set of the set of the set of the set of the set of the set of the set of the set of the set of the set of the set of the set of the set of the set of the** setmessagetext **\setmessagetext** {...} {...} setmode **\setmode**  $\{\ldots\}$ setnostrut **between the set of the set of the set of the set of the set of the set of the set of the set of the set of the set of the set of the set of the set of the set of the set of the set of the set of the set of the** setnote **\setnote \setnote**  $\ldots$  **[...]**  $\{\ldots\}$ setnotetext:assignment **\setnotetext** [...] [..=..] setnote:assignment **business \setnote [...]** [..=..] setoldstyle **\setoldstyle** setpagestate **by a set of the set of the set of the set of the set of the set of the set of the set of the set of the set of the set of the set of the set of the set of the set of the set of the set of the set of the set o** setparagraphfreezing **\setparagraphfreezing** setperiodkerning **better as a set of the set of the set of the set of the set of the set of the set of the set of the set of the set of the set of the set of the set of the set of the set of the set of the set of the set o** setposition **\setposition {...}** 

```
setevariable below betwariable \{... \} \{... \} \{... \}setevariables between the setevariables \set{...} \set{...}...
setgvariable being a setgvariable field \setminus setgvariable \{... \} \{... \}setgvariables being as a constant of the setgen of the setgvariables [...] [..=..]
sethyphenatedurlafter business \sethyphenatedurlafter {...}
sethyphenatedurlbefore \sethyphenatedurlbefore {...}
sethyphenatedurlnormal bethyphenatedurlnormal \setminussethyphenatedurlnormal \{... \}sethyphenationfeatures \sethyphenationfeatures [...]<br>setinitial [...] [..=..]
                                                              setinitial \setinitial [...] [..=..]
setinjector \setingerify \setinjector \ldots [...] [...]
setinterfacecommand betimies as a constant of the setime of the setime of the setime of the setime of the setime of the setime of the setime of the setime of the setime of the setime of the setime of the setime of the set
setinterfaceconstant between the setime of the setime of the setime of the setime of the setime of the setime of the setime of the setime of the setime of the setime of the setime of the setime of the setime of the setime
setinterfaceelement between the setiment of the setiment \{ \ldots \} \{ \ldots \}setinterfacemessage beinderfaced as a setime of the setime of the setime of the setime of the setime of the set of the set of the set of the set of the set of the set of the set of the set of the set of the set of the set
setinterfacevariable because as a setimate of the setimate of the setimate of the setimate of the setimate \{ \ldots \} {...}
setinternalrendering become absolute \setminus setinternalrendering [\ldots] [\ldots] \setminus \ldots}
setlayer \setlayer \left.\right.\right] [...] [...] {...}
setlayerframed beta \setlayerframed \setlayerframed c \ldots [..=..] [..=..] {...}
setlayerframed:combination blue combination \setlayerframed [...] [..=..] {...}
setlayertext \setlayertext [...] [..=..] [..=..] {...}
                                                              \setluatable \... {...}
setMPlayer \setMPlayer \{\ldots\} [...] [\ldots] [\ldots] [\ldots] [\ldots]setMPpositiongraphic<br>setMPpositiongraphic {...} {...} {...} {...} {...} {...} {...} {...} {...} {...} {...} {...} {...} {...} {...} {...} {...} {...} {...} {...} {...} {...} {...} {...} {...} {...} {...} {...} {...} {...} 
setMPpositiongraphicrange \setMPpositiongraphicrange {...} {...} {...} {...}<br>setMPtext \setMPtext {...} {...} {...} {...} {...} {...}
                                                              setMPtext \setMPtext {...} {...}
setMPvariable \setMPvariable [...] [..=..]
setMPvariables \setMPvariables [...] [..=..]
setnotetext \setnotetext \ldots [...] \ldots {...}
setobject betobject \setminus setobject \setminus... \{... \} \setminus ... \setminus \setminus ...setpagereference being a setpagereference {...} {...}
setpagestaterealpageno beth \setpagestaterealpageno {...} {...}<br>setparagraphfreezing beth \setparagraphfreezing
setpenalties between the setpenalties \... {...} {...}
setpercentdimen between the contract of the set of the set of the set of the set of the set of the set of the set of the set of the set of the set of the set of the set of the set of the set of the set of the set of the s
setpositionbox \setpositionbox \{ \ldots \} \setminus \ldots \{ \ldots \}setpositiondata between \setminus Setpositiondata \{ \ldots \} \{ \ldots \} \{ \ldots \}
```
setpositiononly **because the contract of the contract of the set of the set of the set of the set of the set of the set of the set of the set of the set of the set of the set of the set of the set of the set of the set of** setprofile **\setprofile**  $\setminus$ **setprofile**  $\setminus$ ...] setrandomseed **\setrandomseed {...}** setreference **\setreference [...]** [..=..] setrigidcolumnbalance **\setrigidcolumnbalance ...** setscript **business \setscript**  $\left[ \ldots \right]$ setsmallbodyfont **\setsmallbodyfont**  $\setminus$ setsmallbodyfont setsmallcaps **butched as a contract of the setsmallcaps**  $\setminus$  setsmallcaps setstrut **blue and the setstrut blue and the setstrut blue and the setstrut blue and the setstrut** setsuperiors **\setsuperiors** setsystemmode **business and the setsystemmode {...}** settabular **\settabular**  $\setminus$ settabular settaggedmetadata **bettaggedmetadata hereigedmetadata**  $\text{set}$  $\label{eq:1}$  settestcrlf  $\verb|\setleft|$ settightstrut **bettightstrut and the settightstrut settightstrut** settokenlist **between the contract of the contract of the contract**  $\setminus$  **settokenlist**  $[\ldots]$  **{...}** settrialtypesetting **betically assumed by the setter of the set of the set of the set of the set of the set of the set of the set of the set of the set of the set of the set of the set of the set of the set of the set of t** setuevalue **business in the setuevalue field of the setuevalue field**  $\mathbf{z}$ **,**  $\mathbf{z}$ setugvalue **business in the setugvalue field of the setugvalue field**  $\$ setupbackend **\setupbackend**  $\qquad \qquad \text{Set} \, \text{Set} \, \text{Set$ setupbar **\setupbar**  $\left.\right.\right.\right\}$ setupbars **betured as a contract of the setupbars**  $\text{setupbars}$  [...] [..=..] setupbleeding **between the controller of the controller of the controller**  $\setminus$ **setupbookmark [..=..]** setupbookmark **betupbookmark**  $\setminus$  setupbookmark  $[..]$   $[..]$   $[..]$   $[..]$   $[..]$   $[..]$   $[..]$   $[..]$   $[..]$   $[..]$   $[..]$   $[..]$   $[..]$   $[..]$   $[..]$   $[..]$   $[..]$   $[..]$   $[..]$   $[..]$   $[..]$   $[..]$   $[..]$   $[..]$   $[..]$   $[..]$   $[..]$   $[..]$   $[..]$ setupbtx<br>setupbtxdataset<br>setupbtxdataset<br> $\set{...}$ <br>setupbtxdataset<br> $\set{...}$ setupbtxlist **\setupbtxlist**  $\left[\ldots\right]$  [..=..] setupbtx:name **\setupbtx**:name **\setupbtx** [...] setupbutton **button \setupbutton [...]** [..=..] setupcounter **business \setupcounter [...]** [..=..] setupdataset **between the contract of the setupdataset**  $\set{...}$   $\set{...}$ setupdirections **betured as a construction of the setup of the setup of the setup of the setup of the setup of the setup of the setup of the setup of the setup of the setup of the setup of the setup of the setup of the set** setupenv **\setupenv [..=..]** setupexport **\setupexport [..=..]** 

setpositiondataplus **between**  $\setminus$  **setpositiondataplus**  $\ldots$   $\{... \}$   $\ldots$   $\set{...}$ setpositionplus **\setposition**plus {...} {...} \... {...} setpositionstrut **\setpositionstrut** } setpositionstrut **\setpositionstrut {...}** setreferencedobject **\setreferencedobject** {...} \... {...} setregisterentry **betregisterentry [...]** [..=..] [..=..] setreplacements **between the set of the set of the set of the set of the set of the set of the set of the set of the set of the set of the set of the set of the set of the set of the set of the set of the set of the set of** setrigidcolumnhsize **by the setrigidity**  $\setminus$  **setrigidcolumnhsize {...}** {...} {...} setsecondpasscharacteralign **betsecondpasscharacteralign \setsecondpasscharacteralign** setsectionblock **\setsectionblock**  $\ldots$  [...]  $\ldots$ setsimplecolumnshsize **business in the setsimplecolumnshsize [..=..]** setstackbox **\setstackbox {...}** {...} {...} setstructurepageregister **betstructured \setstructurepageregister** [...] [..=..] [..=..] settightobject **bettightobiect**  $\set{...} \{... \} \ldots \{... \}$ settightreferencedobject **\settightreferencedobject** {...} \... {...} settightunreferencedobject **\settightunreferencedobject** {...} {...} \... {...} setunreferencedobject  $\set{...} \{... \} \ldots \{... \}$ setupalternativestyles **by the contract of the contract of the contract of the contract of the contract of the contract of the contract of the contract of the contract of the contract of the contract of the contract of the** setupattachment **\setupattachment**  $\ldots$ ] [..=..] setupattachments **betured as a construction**  $\setminus$  setupattachments  $[\dots]$   $[\dots]$ \setupbtxdataset [...] [..=..] setupbtxregister **\setupbtxregister**  $\text{!} \ldots$  [...] [..=..] setupbtxrendering **betupbtxrendering**  $\setminus$ setupbtxrendering  $[\dots]$   $[\dots]$ setupcharacteralign **between the setupcharacteralign**  $\setminus$  setupcharacteralign  $[\cdot, = .]$ setupcharacterkerning **betupcharacter in the setupcharacter in the setupcharacter in the setup.**  $\set{...}$  [...] [..=..] setupcharacterspacing **betupcharacters in the setupcharacters of**  $\setminus$  **setupcharacterspacing**  $[\ldots]$  $[\ldots]$  $[\ldots]$ setupchemical **\setupchemical \setupchemical [...]** [..=..] setupchemicalframed **\setupchemicalframed [...] [..=..]** setupcollector **\setupcollector [...]** [..=..] setupcolumnsetarea **by a setupcolumnsetarea**  $\setminus$  **setupcolumnsetarea**  $\setminus \setminus$  ... setupcolumnsetareatext **between the setupcolumnsetareatext**  $[\ldots]$   $[\ldots]$ setupcolumnsetspan **betupcolumnsetspan**  $\setminus$ setupcolumnsetspan  $[\ldots]$   $[\ldots]$ setupcombination **\setupcombination**  $\ldots$ ] [..=..] setupdelimitedtext **being a setupdelimitedtext** [...] [..=..] setupdocument **\setupdocument**  $\left.\begin{array}{cc} \text{setupdocument } [\dots] [\dots = .] \\ \text{setupeffect } [\dots] [\dots = .] \end{array}\right)$ setupeffect **\setupeffect [...] [..=..]** setupexpansion **between the contract of the setupexpansion**  $\left[\ldots\right]$  [...] setupexternalfigure **butternalfigure \setupexternalfigure** [...] [..=..] setupexternalsoundtracks **\setupexternalsoundtracks [..=..]** setupfacingfloat **between the contract of the setupfacingfloat**  $\setminus$  **setupfacingfloat**  $\setminus$  ...]  $\setminus$  ...

setupfiller **\setupfiller**  $\left[\ldots\right]$  [..=..] setupfirstline **between the contract of the setupfirstline**  $\ldots$ **]** [..=..] setupfittingpage **between the setupfitting of**  $\setminus$  **setupfitting page**  $[\dots]$  $[\dots]$ setupfloatframed **betured a a a b b setupfloatframed [...] [..=..]** setupfonts **betupfonts a** setupframedtable **being a setupframediable**  $\setminus$  setupframedtable  $[\dots]$   $[\dots]$ setuphelp **\setuphelp**  $\ldots$  [...]  $\ldots$ ] setuphigh **\setuphigh [...]** [..=..]<br>setuphighlight **\setuphighlight** [...] [. setuphyphenation **\setuphyphenation**  $\setminus$  **\setuphyphenation** [..=..] setupinitial **beturning assumed as a setupinitial [...]** [..=..] setupinsertion **between the contract of the setupinsertion**  $\mathbb{I} \cup \mathbb{I}$ ...] [..=..] setupitaliccorrection **business \setupitaliccorrection** [...] setuplabel **between a**  $\setminus$  **setuplabel**  $\ldots$   $\ldots$   $\ldots$ setuplayer **contract the contract of the setuplayer (...]** [..=..]<br>
setuplayeredtext **the contract of the setuplayeredtext** [...] [ setuplinefiller **\setuplinefiller [...] [..=..]** setuplinefillers **\setuplinefillers**  $[...]$  [..=..] setuplinenote **being a setuplinent in the setuplinenote**  $\texttt{[...]}$  [..=..] setuplistextra **betuplistextra and the setuplistextra**  $\text{[} \ldots \text{]} \ldots = \ldots$ setuplocalfloats **betuplocalfloats and the setuplocalfloats**  $[..=..]$ setuplocalinterlinespace:argument **\setuplocalinterlinespace [...]** setuplocalinterlinespace:name **\setuplocalinterlinespace [...]** setuplow **\setuplow \setuplow \setuplow [...]**  $[...]$   $[...]$ setuplowhigh **between the contract of the setuplowhigh [...] [..=..]**<br>setuplowmidhigh **between the contract of the setuplowmidhigh [...]** [..= setuplowmidhigh **\setuplowmidhigh \setuplowmidhigh [...]** [..=..]<br>setupMPgraphics **\setupMPgraphics** [..=..] setupMPinstance **\setupMPinstance [...]** [..=..] setupMPpage  $[..=..]$ setupMPvariables **\setupMPvariables**  $\dots$ ]  $\dots$ =..] setupmarginrule **business and the setup-control of the setup-control of the setup-control of the setup-control of the setup-control of the setup-control of the setup-control of the setup-control of the setup-control of t** setupmathcases **beturnationally assumed by the setupmathcases**  $\ldots$ **]** [..=..] setupmathematics **\setupmathematics**  $[...]$   $[...]$ setupmathfence **being a setupmathfence** [...] [..=..] setupmathframed **\setupmathframed**  $\ldots$  [...] [..=..] setupmathmatrix **\setupmathmatrix**  $[...]$   $[...]$ ... setupmathradical **betupmathradical <b>betup \setupmathradical [...]** [..=..] setupmathstyle **business in the setupmathstyle**  $\left[ \ldots \right]$ setupmodule **betured as a contract of the contract of the setupmodule**  $\ldots$  **[..=..]** setupnotation **between**  $\setminus$  setupnotation  $[...]$   $[...]$ setupnotations **\setupnotations [...]** [..=..] setupnote **beturnote \setupnote \setupnote c**  $\ldots$  **c**  $\ldots$  **c**  $\ldots$  **c**  $\ldots$ setupnotes **\setupnotes [...]** [..=..]  $\verb|set| for the following text to be a set of the set of the set of the set of the set. The set is a set of the set of the set. The set is a set of the set. The set is a set of the set. The set is$ setupoffsetbox  $\setminus$ setupoffsetbox  $\ldots$ setuporientation **between the setuporientation**  $\left[\ldots\right]$  [..=..]

setupfieldbody **betupfieldbody betupfieldbody** [...] [..=..] setupfieldcategory **betupfieldcategory**  $\setminus$  **setupfieldcategory**  $[\dots]$   $[\dots]$ setupfieldcontentframed **\setupfieldcontentframed [...] [..=..]** setupfieldlabelframed **\setupfieldlabelframed** [...] [..=..] setupfieldtotalframed **\setupfieldtotalframed [...] [..=..]** setupfontexpansion **\setupfontexpansion**  $\ldots$  ] [..=..] setupfontprotrusion **\setupfontprotrusion \setupfontprotrusion** [...] [..=..] setupfontsolution **between the setupfontsolution**  $\setminus$   $\setminus$   $\$ setupformulaframed **betupformulaframed**  $\left[\ldots\right]$  [..=..] setupframedcontent **\setupframedcontent [...]** [..=..] setupframedtablecolumn **betupframedtablecolumn**  $\setminus$  **setupframedtablecolumn** [...] [...] [... setupframedtablerow **\setupframedtablerow**  $\setminus$  **\setupframedtablerow** [...] [...] [..=..] setupglobalreferenceprefix **\setupglobalreferenceprefix** [...] setupheadalternative **\setupheadalternative [...] [..=..]** setuphighlight **\setuphighlight [...] [..=..]** \setuplayeredtext [...] [..=..] setuplayouttext **betuplayouttext** [...] [...] [...] [...] setuplinetable **being a setuplinetable [...]** [...] [...] [...] setuplistalternative **\setuplistalternative**  $\{\ldots\}$  [...] [..=..] setuplocalinterlinespace  $\setminus$ **setuplocalinterlinespace** [...] [..=..] setupMPgraphics **\setupMPgraphics [..=..]** setupmarginframed **business \setupmarginframed [...]** [..=..] setupmathfraction **between the contraction**  $\setminus$  **setupmathfraction** [...] [..=..] setupmathfractions **between the contractions**  $\setminus$  **setupmathfractions** [...] [..=..] setupmathornament **between \setupmathornament**  $\ldots$  **[...**] [..=..] setupmathstackers **betupmathstackers**  $\setminus$  **Setupmathstackers** [...] [..=..] setupmixedcolumns **betupmixedcolumns and the setupmixed of the setupmixed columns [...] [..=..]** setupmulticolumns **betupmulticolumns a b**  $\setminus$ **setupmulticolumns** [...] [..=..] setupoutputroutine **business is a setupoutputroutine [...]** [..=..]

setuppairedbox **betuppairedbox and the setuppaired box**  $\left[\ldots\right]$  [...] [..=..] setuppairedbox:instance  $\setminus$ stelPAIREDBOX [..=..] setuppairedbox:instance:legend **business** \stellegend [..=..] setupperiods **between the contract of the setup-setup-setup-setup-setup-setup-setup-setup-setup-setup-setup-setup-setup-setup-setup-setup-setup-setup-setup-setup-setup-setup-setup-setup-setup-setup-setup-setup-setup-setup**setuppositionbar **betup of the setup of the setup of the setup of the setup of the setup of the setup of the setup of the setup of the setup of the setup of the setup of the setup of the setup of the setup of the setup of** setupprocessor **\setupprocessor [...] [..=..]** setupprofile **business \setupprofile [...]** [..=..] setupquotation **\setupquotation [..=..]** setuprealpagenumber **beidening as a setup-real pagenumber [...**..] setupreferenceprefix **butters and the setup-effection of the setup-effection of**  $\setminus$  **setup-efferenceprefix**  $[...]$ setupruby **betupruby**  $\text{Setupruby}$  [...] [..=..] setups **\setups [...]** setupscript **between \setupscript**  $\ldots$  [...] [..=..] setupscripts **betures between heating in the setupscripts**  $\ldots$ **] [....]** setupselector **\setupselector [...]** [..=..] setupshift **\setupshift**  $\left[\ldots\right]$  [..=..] setupsidebar **between the contract of the setupsidebar [...]** [..=..] setupspellchecking **better as a setup of the contract of the setup of the setup spellchecking [..=..]** setupstretched **\setupstretched [..=..]** setupstyle **between heating the setupstyle [...] [..=..]** setupsymbols **betupsymbols contained as a setup of the setup of the setup symbols**  $[..]$ setupsynctex **\setupsynctex** [..=..]<br>setups:direct **\setupsetupseries** \setupsetupseries \setupseries \setupseries \setupseries \setupseries \setupseries \setupseries \setupseries \setupseries \setupseries \setupseries \se  $\texttt{setups:direct}$ <br>**setupTABLE** setupTEXpage **\setupTEXpage [..=..]** setuptagging **between the contract of the contract of the contract of the contract of the contract of the contract of the contract of the contract of the contract of the contract of the contract of the contract of the cont** setuptextflow **\setuptextflow [...] [..=..]** setuptextnote **between the contract of the setuptextnote**  $\ldots$ ] [..=..] setuptooltip **\setuptooltip [...] [..=..]** setupunit **\setupunit**  $\left[\ldots\right]$  [..=..] setupuserdata **betupuserdata here here here here here here here here here here here here here here here here here here here here here here here here here here here he** setupuserpagenumber **beidening and the setupuser of the setupuserpagenumber [..=..]** setupversion **\setupversion**  $\setminus$ **setupversion** [...] setupviewerlayer **business \setupviewerlayer [.....]** setupvspacing **beture and the setup-setup-setup-setup-setup-setup-setup-setup-setup-setup-setup-setup-setup-setup-setup-setup-setup-setup-setup-setup-setup-setup-setup-setup-setup-setup-setup-setup-setup-setup-setup-setup**setupxml **\setupxml**  $\left.\right.\right.$ setupxtable **being a setup as a setup of the setup setup setup setup setup setup setup setup setup setup setup setup setup setup setup setup setup setup setup setup setup setup setup setup setup setup setup setup setup set** setuvalue **business in the setuvalue field of the setuvalue**  $\{... \}$  {...} setuxvalue **business in the setuxvalue field of the setuxvalue field**  $\mathbf{S}$ **.** setvalue **b** and  $\sum_{i=1}^n a_i$  and  $\sum_{i=1}^n a_i$  and  $\sum_{i=1}^n a_i$  and  $\sum_{i=1}^n a_i$  and  $\sum_{i=1}^n a_i$  and  $\sum_{i=1}^n a_i$  and  $\sum_{i=1}^n a_i$  and  $\sum_{i=1}^n a_i$  and  $\sum_{i=1}^n a_i$  and  $\sum_{i=1}^n a_i$  and  $\sum_{i=1}^n a_i$  and  $\sum_{i=1$ setvariables **between the set of the set of the set of the set of the set of the set of the set of the set of the set of the set of the set of the set of the set of the set of the set of the set of the set of the set of th** setvboxregister **business \setvboxregister** ... {...} setvisualizerfont **by the setuius of the setuius of the setuius of the setuius of the setuius of the setuius of the setuius of the setuius of the setuius of the setuius of the setuius of the setuius of the setuius of the s** setvtopregister **between the contract of the set of the set of the set of the set of the set of the set of the set of the set of the set of the set of the set of the set of the set of the set of the set of the set of the s** setwidthof **\setwidthof** ... \to \... \to \... \to \... \to \... \to \... \to \... \to \... \to \... \to \... \to \... \to \... \to \... \to \... \to \... \to \... \to \... \to \... \to \... \to \... \to \... \to \... \to setxvalue **business and the set of the set of the set of the set of the set of the set of the set of the set of the set of the set of the set of the set of the set of the set of the set of the set of the set of the set of** setxvariable **between the set of the set of the set of the set of the set of the set of the set of the set of the set of the set of the set of the set of the set of the set of the set of the set of the set of the set of th** 

setupoutputroutine:name **business \setupoutputroutine [...]** setuppagechecker **beturned \setuppagechecker [...]** [..=..] setuppagecolumns **butters \setuppagecolumns [...]** [..=..] setuppageinjection **betuppageinjection \setuppageinjection** [...] [..=..] setuppageinjectionalternative **\setuppageinjectionalternative [...]** [..=..] setuppageshift **because the contract of the setuppageshift [...] [...]** [...] setuppagestate **being a setuppagestate** [...] [..=..] setupparagraph **\setupparagraph**  $\ldots$   $\ldots$  **]** [..=..] setupparagraphintro **betuparagraphintro (...)** [...] setupparallel **betured as a contract of the setupparallel [...] [...] [...]** [...] setupperiodkerning **betupperiodkerning**  $\setminus$  setupperiodkerning  $[\dots]$   $[\dots]$ setupplaceholder **blue vertures \setupplaceholder** [...] [..=..] setupreferenceformat **between the setupreferenceformat**  $\ldots$ ] [..=..] setupreferencestructureprefix **\setupreferencestructureprefix** [...] [...] [..=..] setupregisters **beturegisters and the contract of the contract of the contract of the contract of the contract of the contract of the contract of the contract of the contract of the contract of the contract of the contra** setupregisters:argument **beturegisters**  $\ldots$  [...] [...] ... setuprenderingwindow **between the setup-enderingwindow**  $\left[\ldots\right]$  [..=..] setupscale **\setupscale [...] [..=..]** setupsubformula **\setupsubformula [...] [..=..]** setupsubformulas **betupsubformulas**  $\left[\ldots\right]$  [...]  $\left[\ldots\right]$ setupTABLE **\setupTABLE [...] [...] [..=..]** setupuserdataalternative **buserdataalternative (...**] [..=..] setupwithargument **between the contract of the contract of the contract of the contract of the contract of the contract of the contract of the contract of the contract of the contract of the contract of the contract of the** setupwithargumentswapped **\setupwithargumentswapped** {...} {...} setvariable **betwariable \setvariable** {...} {...} setxmeasure **\setxmeasure {...} {...}**

shapedhbox **\shapedhbox**  $\{ \ldots \}$  $\begin{tabular}{ll} \multicolumn{1}{c|}{{\rm shiftbox}} {\multicolumn{1}{c|}{{\rm shiftbox}} {\multicolumn{1}{c|}{{\rm shiftbox}} {\multicolumn{1}{c|}{{\rm shiftbox}} {\multicolumn{1}{c|}{{\rm shiftbox}} {\multicolumn{1}{c|}{{\rm shiftbox}} {\multicolumn{1}{c|}{{\rm shiftbox}} {\multicolumn{1}{c|}{{\rm shiftbox}} {\multicolumn{1}{c|}{{\rm shiftbox}} {\multicolumn{1}{c|}{{\rm shiftbox}} {\multicolumn{1}{c|}{{\rm shiftbox}} {\multicolumn{1}{c|}{{\rm shiftbox}} {\multicolumn{1}{c|}{{\rm shiftbox}} {\multicolumn{$  $shift:instance$ shift:instance:shiftdown **being the shifts of the shifts of the shiftdown {...}** shift:instance:shiftup  $\in$  **\shiftup** {...} showallmakeup **blue assumed as a set of the set of the set of the set of the set of the set of the set of the set of the set of the set of the set of the set of the set of the set of the set of the set of the set of the se** showattributes **but all the showattributes**  $\simeq$ showboxes **\showboxes** showbtxdatasetauthors **\showbtxdatasetauthors [..=..]** showbtxdatasetauthors:argument **\showbtxdatasetauthors [...]** showbtxdatasetfields **\showbtxdatasetfields [..=..]** showbtxdatasetfields:argument **\showbtxdatasetfields [...]** showbtxfields **\showbtxfields**  $\ldots$ showbtxfields:argument **\showbtxfields [...]** showbtxhashedauthors **\showbtxhashedauthors [...]** showbtxtables **blue as a showbtxtable controller with the showbtxtable controller**  $\{ \ldots \}$ showchardata **\showchardata {...}**<br>showcharratio **\showcharratio \showcharratio \showcharratio \showcharratio \showcharratio \showcharratio \showcharratio \showcharratio \showcharratio \showcharratio \s** showcharratio **being the showcharratio field**  $\mathbb{S}$ ...} showcolorbar **\showcolorbar \\showcolorbar [...]**<br>showcolorcomponents **\showcolorcomponent** showcolorset **\showcolorset [...]** showcolorstruts **blue assumption**  $\mathcal{S}$  and  $\mathcal{S}$  and  $\mathcal{S}$  are  $\mathcal{S}$  and  $\mathcal{S}$  are  $\mathcal{S}$  and  $\mathcal{S}$  are  $\mathcal{S}$  and  $\mathcal{S}$  are  $\mathcal{S}$  are  $\mathcal{S}$  and  $\mathcal{S}$  are  $\mathcal{S}$  are  $\mathcal{S}$  are  $\mathcal{S$  $\begin{tabular}{ll} \multicolumn{2}{c| l} \multicolumn{2}{c| l} \multicolumn{2}{c| l} \multicolumn{2}{c| l} \multicolumn{2}{c| l} \multicolumn{2}{c| l} \multicolumn{2}{c| l} \multicolumn{2}{c| l} \multicolumn{2}{c| l} \multicolumn{2}{c| l} \multicolumn{2}{c| l} \multicolumn{2}{c| l} \multicolumn{2}{c| l} \multicolumn{2}{c| l} \multicolumn{2}{c| l} \multicolumn{2}{c| l} \multicolumn{2}{c| l} \multicolumn{2}{c| l} \multicolumn{2}{c| l} \multicolumn$ showdirsinmargin **blue assumption \showdirsinmargin**  $\label{thm:submodel}$  showedebuginfo  $\verb|$ showexperiments **but allowers \showexperiments** showfont **\showfont**  $\lambda$  \showfont  $\ldots$  ]  $\ldots$ showfontdata **blue assumed at the set of the set of the set of the set of the set of the set of the set of the set of the set of the set of the set of the set of the set of the set of the set of the set of the set of the s**  $\label{thm:subspace}$  showfontexpansion  $\verb|showfontexpansion$ showfontitalics **but all the showfontitalics**  $\lambda$ showfontkerns **\showfontkerns** showfontparameters **\showfontparameters** showfontstrip **business and the showfontstrip**  $\lambda$ ...] showglyphdata **\showglyphdata** showglyphs **\showglyphs** showhelp **\showhelp \showhelp**  $\{\ldots\}$  [...] showhyphens **\showhyphens** {...}<br>showinjector **\showinjector**  $\{... \}$ showjustification **\showjustification** showkerning **\showkerning {...}** showlayoutcomponents **\showlayoutcomponents** showligature **but allow** the showligature  $\{\ldots\}$ showligatures **by the contract of the contract of the contract of the contract of the contract of the contract of the contract of the contract of the contract of the contract of the contract of the contract of the contract** showlogcategories **by the contract of the contract of the contract of the contract of the contract of the contract of the contract of the contract of the contract of the contract of the contract of the contract of the cont** showluatables **being the showluatables**  $\simeq$ showmargins **\showmargins** showmessage **being a support of the set of the set of the set of the set of the set of the set of the set of the set of the set of the set of the set of the set of the set of the set of the set of the set of the set of the** showminimalbaseline **blue assumption \showminimalbaseline** shownextbox **\shownextbox \... {...}** showparentchain **\showparentchain \...** {...} showparwrapperstate **\showparwrapperstate {...}** showsetupsdefinition **being the showsetups of the showsetupsdefinition** [...] showtimer **\showtimer**  $\{\ldots\}$ showtokens **\showtokens**  $\lambda$  \showtokens  $\lambda$  \showtokens  $\lambda$  \showtrackers showvalue **business** and **showvalue**  $\{... \}$ showvariable **\showvariable {...}** {...} showwarning<br>
showwarning {...} {...}<br>
signalrightpage<br>  $\qquad \qquad \qquad$  \signalrightpage

setxvariables **betwariables**  $\left[\ldots\right]$  [...] [..=..] showbtxdatasetcompleteness **\showbtxdatasetcompleteness [..=..]** showbtxdatasetcompleteness:argument **\showbtxdatasetcompleteness [...]** showcolorcomponents **\showcolorcomponents [...]** showdirectives **\showdirectives** showfontstyle **business in the set of the set of the set of the set of the set of the set of the set of the set of the set of the set of the set of the set of the set of the set of the set of the set of the set of the set** showgridsnapping **\showgridsnapping** showhyphenationtrace **\showhyphenationtrace [...]** [...]<br>showhyphens **\showhyphens** {...} showinjector **\showinjector [...]** showotfcomposition **\showotfcomposition** {...} {...} showtrackers **\showtrackers** signalrightpage **\signalrightpage** simplealignedbox<br>simplealignedboxplus<br>simplealignedboxplus<br>\simplealignedboxplus<br>\simplealignedboxplus<br>\simplealignedboxplus<br>{...} {...} { simplealignedboxplus<br>simplealignedspreadbox<br>simplealignedspreadbox **\simplealignedspreadbox** {...} {...} {...} \simplealignedspreadbox {...} {...} {...} simplegroupedcommand **\simplegroupedcommand {...} {...}**  $\verb|simplereversealingnedbox{ ...} { ... } { ... } \verb|{...}$ 

slantedface **\slantedface**  $\lambda$ slicepages **being a constant of the substantial set of the set of slicepages [...] [..=..] [..=..]** slovenianNumerals **\slovenianNumerals {...}** sloveniannumerals **but allowed a substantially contained**  $\{... \}$ smallcappedcharacters **by the contracted in the smallcappedcharacters**  $\{ \ldots \}$ smallcappedromannumerals **being the smallcappedromannumerals {...}** smallcaps **being the contract of the contract of the smallcaps**  $\{\ldots\}$ smallskip **by the smallskip business of the smallskip business business business business business business business business business business business business business business business** smash **\smash [...]**  $\{\ldots\}$ smashbox **\smashbox** ... smashboxed **by the contract of the contract of the contract of the contract of the contract of the contract of the contract of the contract of the contract of the contract of the contract of the contract of the contract of** smashedhbox **\smashedhbox** ... {...} smashedvbox **by the contract of the contract of the contract of the contract of the contract of the contract of the contract of the contract of the contract of the contract of the contract of the contract of the contract o** snaptogrid **\snaptogrid \snaptogrid [...]** \... {...} snaptogrid:list **\snaptogrid [...] \... {...}** som **\som [...]** someheadnumber **\someheadnumber** [...] [...]<br>somekindoftab **\somekindoftab \somekindoftab** [..=..] somekindoftab **\somekindoftab [..=..]**<br>somelocalfloat **b** \somelocalfloat \somelocalfloat somenamedheadnumber **beiden and the somenamedheadnumber {...}** {...} sorting:instance  $\setminus$  SORTING [...] {...} sorting:instance:logo  $\setminus$ logo  $[...]$  {...} spaceddigits **by Spaceddigits**  $\{.\,. \}$ spaceddigitsmethod **\spaceddigitsmethod** spaceddigitsseparator **by the spaceddigits of the spaceddigits separator** spaceddigitssymbol **blue assets and the spacedigitssymbol \spaceddigitssymbol** spanishNumerals **by the contract of the contract of the contract of the contract of the contract of the contract of the contract of the contract of the contract of the contract of the contract of the contract of the contra** spanishnumerals **but all the spanishnumerals {...}** spatie **\spatie**  $\qquad \qquad \qquad \qquad \qquad \qquad \qquad$ spiegel **\spiegel**  $\text{spiegel } \{... \}$ splitatasterisk **by the splitation of the splitation of the splitation of the splitation of the splitation of the splitation of the splitation of the splitation of the splitation of the splitation of the splitation of the** splitatcolon **being the splitation**  $\text{split}$   $\text{split}$ splitatcolons **because the constructions**  $\mathcal{S}$  is the splitatcolons  $\ldots \ldots \ldots$ splitatcomma **blue assumed to the splitation of the splitation of the splitation of the splitation of the splitation of the splitation of the splitation of the splitation of the splitation of the splitation of the splitati** splitatperiod **\splitatperiod** ... \... \... splitdfrac **building**  $\text{split}$   $\text{split}$  splitfilename **business are all the splitfilename {...}**<br>splitfrac **business and the splitfrace**  $\{... \}$  **{...}** splitfrac **\splitfrac** {...} {...} splitfrac {\splitfrac {\splitfrac {\splitfrac {\split}} splitofffull **\splitofffull**  $\simeq$ splitoffkind **\splitoffkind** splitoffname **\splitoffname** splitoffpath **blue and the split of the split of the split of the split of the split of the split of the split of the split of the split of the split of the split of the split of the split of the split of the split of the** splitoffroot **\splitoffroot** splitofftype **blue and the split of the split of the split of the split of the split of the split of the split of the split of the split of the split of the split of the split of the split of the split of the split of the** spreadhbox **\spreadhbox** ... sqrt **\sqrt [...] {...}** stackrel **by the stack of the stack of the stackrel**  $\{... \}$  {...} stackscripts **\stackscripts** start **being the contract of the contract of the contract of the contract of the contract of the contract of the contract of the contract of the contract of the contract of the contract of the contract of the contract of t** startbar **\startbar \\tartbar \\tartbar \\tartbar \\tartbar \\tartbar \\tartbar \\tartbar \\tartbar \\tartbar \\tartbar \\tartbordermatrix \\tartbordermatrix \\tartbordermatrix \\tartbordermatrix \\tartbordermatrix \\tartb** startbuffer:instance \startBUFFER **...** \stopBUFFER

simplereversealignedboxplus **business** \simplereversealignedboxplus {...} {...} {...} singalcharacteralign **\singalcharacteralign {...}** {...} \$inglebond **\singlebond**  $\sigma$ singlebond **\singlebond** sixthofsixarguments **\sixthofsixarguments {...}** {...} {...} {...} {...} {...} somelocalfloat **\somelocalfloat** someplace **business business \someplace {...}** {...} {...} {...} [...] splitoffbase **\splitoffbase** splitofftokens **by the split of the split of the split of the split of the split of the split of the split of the split of the split of the split of the split of the split of the split of the split of the split of the spli** splitsplaatsblok **blue being the splitsplaatsblok**  $\{..,1, \{... \} \{... \}$ splitstring **\splitstring ... \at ... \to \... \and \...** startaanhangsel:instance **\startATTACHMENT** [...] [..=..] ... \stopATTACHMENT startaanhangsel:instance:attachment **beiderich and all and startattachment** [...] [..=..] ... \stopattachment startachtergrond **\startachtergrond [..=..] ... \stopachtergrond** startachtergrond:example<br>startalinea <br>startalinea (...] [..=..] ... \stopaCHTERGROND<br>startalinea (...] [..=..] ... \stopalinea startalinea **\startalinea [...] [..=..] ... \stopalinea** startallmodes **being a constant of the constant of the constant and constant a constant a constant of the constant of the constant of the constant of the constant of the constant of the constant of the constant of the cons** startasciimode **\startasciimode ... \stopasciimode** startbbordermatrix **\startbbordermatrix ... \stopbbordermatrix** startbitmapimage **\startbitmapimage [..=..] ... \stopbitmapimage** startbordermatrix **beidermatrix and the startbordermatrix** ... \stopbordermatrix startbtxrenderingdefinitions  $\{... \} ...$ \startbtxrenderingdefinitions [...] ... \stopbtxrenderingdefinitions  $\label{eq:1} $$startbuffer$ 

startcollect **be a startcollect** ... \stopcollect ... \stopcollect ... \stopcollect startdmath **being the startdmath**  $\text{start}$ ... \stopdmath starteffect **be a starteffect**  $\text{1} \ldots$  \starteffect  $\ldots$  . \stopeffect  $\verb|\startEffect":example| \verb|\startEffect ... \verb|\startEffect | ... |\verb|\startEffect | ... |\verb|\startEffect | ... |\verb|\startEffect | ... |\verb|\startEffect | ... |\verb|\startEffect | ... |\verb|\startEffect | ... |\verb|\startEffect | ... |\verb|\startEffect | ... |\verb|\startEffect | ... |\verb|\end{text}|$ startexpanded **\startexpanded ... \stopexpanded** startfont **being the contract of the startfont**  $\text{startfont}$  [...] ... \stopfont startfontclass  $\text{startfont}$  [...] ... \sto

startbuffer:instance:hiding **biding**  $\setminus$  **starthiding** ...  $\setminus$  stophiding  $\verb|\startcactcodeable|\verb|\|$ startcenteraligned **\startcenteraligned ... \stopcenteraligned** startcharacteralign **biographs \startcharacteralign [..=..]** ... \stopcharacteralign startcharacteralign:argument **\startcharacteralign [...]** ... \stopcharacteralign startcheckedfences **\startcheckedfences ... \stopcheckedfences** startchemical **\startchemical [...] [..=..] ... \stopchemical** startcollecting **because the collection of the startcollecting ... \stopcollecting** startcolorintent **\startcolorintent [...] ... \stopcolorintent** startcoloronly **\startcoloronly [...] ... \stopcoloronly**  $\verb|\startcolor|\!| \verb|\startcolor|\!| \verb|\startcolor|\!| \verb|\startcolor|\!| \verb|\startcolor|\!| \verb|\startcolor|\!| \verb|\startcolor|\!| \verb|\startcolor|\!| \verb|\endcolor|\!|$ startcolumnset **\startcolumnset [...] [..=..] ... \stopcolumnset** startcolumnsetspan **\startcolumnsetspan [...] [..=..] ... \stopcolumnsetspan**  $\verb|\startCOLUTIONMSET [...]. ... \verb|\startCOLUTIONMSET [...]. ... \verb|\st*{1}$ startcombinatie **business is a contract to the contract of the startcombinatie [...] [..=..] ... \stopcombinatie** startcombinatie:matrix **\startcombinatie [...] [...] ... \stopcombinatie** startcommentaar:instance  $\setminus$ startCOMMENT [...] [..=..] ... \stopCOMMENT startcommentaar:instance:comment \startcomment **[...] [..=..] ...** \stopcomment startcontextcode **\startcontextcode ... \stopcontextcode** startcontextdefinitioncode **\startcontextdefinitioncode** ... \stopcontextdefinitioncode startctxfunction ... ... \stopctxfunction startctxfunction **\startctxfunction \startctxfunction** ... ... \stopctxfunction <br>startctxfunctiondefinition **\startctxfunctiondefinition** ... ... \stopc startctxfunctiondefinition **\startctxfunctiondefinition ... ... \stopctxfunctiondefinition** startcurrentcolor **\startcurrentcolor ... \stopcurrentcolor** startcurrentlistentrywrapper **\startcurrentlistentrywrapper ... \stopcurrentlistentrywrapper** startdelimited **\startdelimited**  $\lambda$  \startdelimited  $[\ldots]$   $[\ldots]$   $\ldots$   $\lambda$ stopdelimited  $\label{eq:opt2} \verb|\startdel|imitedtext [\dots] {...} [\dots] \dots] \verb|\stordelimitedtext |\dots]$ startdelimitedtext:instance \startDELIMITEDTEXT [...] [...] ... \stopDELIMITEDTEXT startdelimitedtext:instance:aside \startaside **[...] [...] ...** \stopaside startdelimitedtext:instance:blockquote \startblockquote **[...] [...] ...** \stopblockquote startdelimitedtext:instance:quotation **being all assumed as a startquotation**  $\left[\ldots\right]$  [...]  $\ldots\$  \stopquotation startdelimitedtext:instance:quote  $\setminus$ startquote  $[...]$   $[...]$  ... $\setminus$ stopquote startdelimitedtext:instance:speech \startspeech **[...] [...] ...** \stopspeech startdisplaymath **\startdisplaymath ... \stopdisplaymath** startdocument **\startdocument [...] [..=..] ... \stopdocument** startdocument:example  $\setminus$ startdocument [...] [..=..] ... \stopdocument startdoordefinitie:example \startDOORDEFINITIE **[..=..] ...** \stopDOORDEFINITIE startdoordefinitie:example:title  $\setminus$ startDOORDEFINITIE [...] {...} ... \stopDOORDEFINITIE startdoornummering:example \startDOORNUMMERING **[..=..] ...** \stopDOORNUMMERING startdoornummering:example:title  $\setminus$ startDOORNUMMERING  $[\ldots]$   $\ldots$   $\setminus$ stopDOORNUMMERING startelement **being as a constant of the constant in the startedement**  $\{... \}$  [..=..] ... \stopelement startembeddedxtable **constant in the startembeddedxtable**  $\{... = ... \}$  ... \stopembeddedxtable \startembeddedxtable [..=..] ... \stopembeddedxtable startembeddedxtable:name **\startembeddedxtable [...] ... \stopembeddedxtable** startexceptions **because the contract of the startexceptions**  $\ldots$  in  $\setminus$  stopexceptions startexpandedcollect **\startexpandedcollect ... \stopexpandedcollect**  $\verb|\startext| endedcatcodeable \verb|startext| endedcatcodeable \verb|+... ... \verb|\stopextendedcatcodeable$ startexternalfigurecollection **\startexternalfigurecollection [...] ... \stopexternalfigurecollection**  $\verb|startingfloat| (1.1) ... \verb|stopfacingfloat| (2.1) ... \verb|stopfacingfloat| (3.1) ... \verb|stopfacingfloat| (4.1) ... \verb|stopfacingfloat| (5.1) ... \verb|stopfacingfloat| (6.1) ...$ startfiguur **being as a startfiguur [...]** [...] [...] [..=..] ... \stopfiguur startfittingpage **\startfittingpage [...] [..=..] ... \stopfittingpage** startfittingpage:instance \startFITTINGPAGE [..=..] ... \stopFITTINGPAGE startfittingpage:instance:MPpage \startMPpage **[..=..] ...** \stopMPpage startfittingpage:instance:TEXpage \startTEXpage **[..=..] ...** \stopTEXpage startfloatcombination **\startfloatcombination [..=..] ... \stopfloatcombination** startfloatcombination:matrix **\startfloatcombination [...]** ... \stopfloatcombination startfloattext:instance  $\setminus$ startFLOATtekst [...] [...] {...} ... \stopFLOATtekst startfloattext:instance:chemical \startchemicaltekst **[...] [...] {...} ...** \stopchemicaltekst  $\label{eq:startfigure} \verb|startfigure| is \verb|startfigure| (1, 1) {...} {...} \verb|startfigure| is \verb|startfigure| (1, 1) {...} \verb|startfigure| (1, 1) {...} \verb|startfigure| (1, 1) {...} \verb|endfigure| (1, 1) {...} \verb|endfigure| (1, 1) {...} \verb|endfigure| (1, 1) {...} \verb|endfigure| (1, 1) {...} \verb|endfigure| (1, 1) {...} \verb|endfigure| (1, 1) {...} \verb|endfigure| (1, 1) {...} \verb|endfigure| (1, 1) {...} \verb|endfigure| (1, 1) {...} \$ startfloattext:instance:graphic  $\setminus$ startgraphictekst [...]  $\{... \}$  ...  $\setminus$ stopgraphictekst startfloattext:instance:intermezzo \startintermezzotekst **[...] [...] {...} ...** \stopintermezzotekst startfloattext:instance:table \starttabletekst **[...] [...] {...} ...** \stoptabletekst startfontclass **\startfontclass [...] ... \stopfontclass** startfontsolution **\startfontsolution \startfontsolution \startfontsolution \startfontsolution** startformule **being the contract of the contract of the contract of the startformules**  $\{... \} ... \to \sigma$ startformules **\startformules [...] ... \stopformules** startformule:assignment **\startformule [..=..] ... \stopformule** startformule:instance \startFORMULAformula **[...] ...** \stopFORMULAformula

starthelp:instance  $\setminus$  **startHELP** [...] ...  $\setminus$  *stopHELP* startimath **because the contract of the startimath**  $\text{stat}$ ... \stopimath startintertext **\startintertext ... \stopintertext** startkleur **being a startkleur**  $\text{startkleur } [\dots] \dots \text{stopkleur}$ startknockout **\startknockout** ... \stopknockout startkop **business in the contract of the startkop**  $\lambda$  ...]  $\{ \ldots \}$  ... \stopkop  $\label{eq:1.1} \begin{array}{lllllllll} \small{\texttt{startlayout} & \small{\texttt{...l} & \small.\; \texttt{stoplayout} } \end{array}$ startlinenote:instance  $\setminus$  **startLINENOTE** [...] {...} startlinenote:instance:linenote  $\set{...}$  {...}  $\label{eq:1} \begin{minipage}[c]{0.9\textwidth} \centering \begin{tabular}{c} \textbf{1} & \textbf{2} & \textbf{3} & \textbf{4} & \textbf{5} \\ \textbf{2} & \textbf{3} & \textbf{4} & \textbf{5} & \textbf{6} \\ \textbf{3} & \textbf{4} & \textbf{5} & \textbf{6} & \textbf{7} & \textbf{8} \\ \textbf{4} & \textbf{5} & \textbf{6} & \textbf{7} & \textbf{8} & \textbf{9} \\ \textbf{5} & \textbf{6} & \textbf{7} & \textbf{8} & \textbf{9$ startlua **\startlua ... \stoplua** startluacode **by the contract of the startluacode** ... \stopluacode startMPclip **\startMPclip** \startMPclip {...} ... \stopMPclip startMPcode **\startMPcode {...} ... \stopMPcode**

startformule:instance:md \startmdformula **[...] ...** \stopmdformula startformule:instance:mp \startmpformula **[...] ...** \stopmpformula startformule:instance:sd  $\{stat\}$ startformule:instance:sp \startspformula **[...] ...** \stopspformula startframedcell **\startframedcell [..=..] ... \stopframedcell** startframedcontent **\startframedcontent [...] ... \stopframedcontent** startframedrow **\startframedrow [..=..] ... \stopframedrow** startframedtable **\startframedtable [...] [..=..] ... \stopframedtable** startgridsnapping **\startgridsnapping [...] ... \stopgridsnapping** startgridsnapping:list **\startgridsnapping [...] ... \stopgridsnapping** starthangend **\starthangend [..=..] {...} ... \stophangend** starthangend:argument **blue areas in the starthangend** [...]  $\{ \ldots \}$  ... \stophangend starthboxestohbox **\starthboxestohbox ... \stophboxestohbox** starthboxregister **\starthboxregister ... ... \stophboxregister** starthelptekst **\starthelptekst [...] ... \stophelptekst** starthelp:instance:helptext **being a starthelptext**  $\cdot$  ...] ... \stophelptext starthighlight **being the controller of the controller of the controller**  $\setminus$  **starthighlight**  $\setminus$ ...] ... \stophighlight starthyphenation **being the starthyphenation**  $\text{start}\rightarrow \text{start}\rightarrow \$ startindentedtext  $\{... \}$  ... \stopindentedtext <br>startindentedtext:example  $\{start \}$   $\{start \}$  ... \stopINDENTEDTEXT \startINDENTEDTEXT ... \stopINDENTEDTEXT startinteractie **business in the starting of the startinteractie [...] ... \stopinteractie** startinteractiemenu **\startinteractiemenu [...] ... \stopinteractiemenu**  $\verb|\startinterface|\verb|\!| \verb|\startinterface|\verb|\!| \verb|\therefore \verb|\!| \verb|\end{textace}$ startitemgroup **being the contract of the startitemgroup**  $\text{startitemgroup}$  [...] [...] [..=..] ... \stopitemgroup startitemgroup:instance  $\text{start}$   $\text{tm}$ ,  $[..]$   $[..]$   $...$   $\text{step}$   $\text{tm}$ startitemgroup:instance:itemize **business** \startitemize [...] [..=..] ... \stopitemize startJScode **\startJScode ... ... ... ... \stopJScode** startJSpreamble **\startJSpreamble ... ... ... ... \stopJSpreamble** startkadertekst:instance  $\setminus$ startFRAMEDTEXT [...] [..=..] ... \stopFRAMEDTEXT  $\label{thm:rel} \verb|start| is a \verb|start| for all $r=1,2,\ldots$ \verb|start| for all $r=1,2,\ldots$ \verb|start| for all $r=1,2,\ldots$ \verb|start| for all $r=1,2,\ldots$ \verb|start| for all $r=1,2,\ldots$ \verb|start| for all $r=1,2,\ldots$ \verb|start| for all $r=1,2,\ldots$ \verb|start| for all $r=1,2,\ldots$ \verb|start| for all $r=1,2,\ldots$ \verb|start| for all $r=1,2,\ldots$ \verb|start| for all $r=1,2,\ldots$ \verb|start| for all $r=1,2,\ldots$ \verb$ startkantlijn **\startkantlijn [...] ... \stopkantlijn** startkantlijn:assignment **\startkantlijn [..=..] ... \stopkantlijn** startLabeltekst:instance  $\text{LABELtekst } [\dots] [\dots] \dots]$  ... \stopLABELtekst startlabeltekst:instance:btxlabel \startbtxlabeltekst [...] [...] ... \stopbtxlabeltekst startlabeltekst:instance:head \startheadtekst [...] [...] ... \stopheadtekst \startheadtekst [...] [...] ... \stopheadtekst startlabeltekst:instance:label **\startlabeltekst [...]** [...] ... \stoplabeltekst startlabeltekst:instance:mathlabel<br>startmathlabeltekst [...] [...] ... \stopmathlabeltekst<br>startlabeltekst:instance:operator \startoperatortekst [...] [...] ... \stopoperatortekst \startoperatortekst [...] [...] ... \stopoperatortekst startlabeltekst:instance:prefix \startprefixtekst **[...] [...] ...** \stopprefixtekst startlabeltekst:instance:suffix \startsuffixtekst **[...] [...] ...** \stopsuffixtekst startlabeltekst:instance:taglabel \starttaglabeltekst **[...] [...] ...** \stoptaglabeltekst  $\verb|start| labeltekst:instance:unit \verb|\\start| unitekst [\dots] [\dots] \dots \verb|stopunittekst$ startlinealignment **being the startlinealignment**  $\text{smallgment}$  ...] ... \stoplinealignment startlinefiller **but also assumed to the startlinefiller**  $\lambda$  ...] [..=..] ... \stoplinefiller startlinenumbering **\startlinenumbering [...] [..=..] ... \stoplinenumbering** startlinenumbering:argument **\startlinenumbering [...] [...] ... \stoplinenumbering** startlinetablebody **\startlinetablebody ... \stoplinetablebody** startlinetablecell **\startlinetablecell**  $\cdot$  ... \stoplinetablecell startlinetablehead **\startlinetablehead ... \stoplinetablehead**  $\verb|startlocal| needs \verb|cut| localhead set up \verb|cutlocal| leads to \verb|cutlocal| and \verb|cut| and \verb|cut|. \verb|\stap| and \verb|cut| and \verb|cut|. \verb|\ttangle| and \verb|cut| and \verb|cut|. \verb|\ttangle| and \verb|cut| and \verb|cut|. \verb|\ttangle| and \verb|cut| and \verb|cut|. \verb|\ttangle| and \verb|cut| and \verb|cut|. \verb|\ttangle| and \verb|cut| and \verb|cut| and \verb|cut|. \verb|\ttangle| and \verb|cut| and \verb|cut| and \verb|cut| and \verb|cut| and \verb|cut| and \verb|cut| and \verb|cut| and \verb|cut| and \verb|$ startlocallinecorrection **\startlocallinecorrection \startlocallinecorrection \startlocallinecorrection** startlocalnotes **\startlocalnotes [...] ... \stoplocalnotes** startlocalsetups **buttles \startlocalsetups** [...] [...] ... \stoplocalsetups startlocalsetups:string **\startlocalsetups ... ... \stoplocalsetups** startlokalevoetnoten **\startlokalevoetnoten ... \stoplokalevoetnoten** startluaparameterset **\startluaparameterset [...] ... \stopluaparameterset** startluasetups **\startluasetups [...] [...] ... \stopluasetups** \startluasetups ... ... \stopluasetups

startMPdrawing **bittle in the startMPdrawing [...]** ... \stopMPdrawing fact the startMPenvironment  $\{... \}$  ... \stopMPenvironment **community** \the startMPenvironment  $\{... \}$  ... \stopMPenvironment in the startMPenvironment startMPrun **\startMPrun {...} ... \stopMPrun** startmargeblok **\startmargeblok [...] ... \stopmargeblok** startmarkpages **\startmarkpages [...] ... \stopmarkpages** startmathcases:instance:cases  $\setminus$ startcases  $[..=..]$  ...  $\setminus$ stopcases  $\verb|\startmath| mode \qquad \verb|\startmath| mode \ldots \verb|\startmath| mode$ startmathstyle **blue constant in the constant of the constant of the constant of the constant of the constant of the constant of the constant of the constant of the constant of the constant of the constant of the constant** startmatrices **\startmatrices**  $\ldots$  \startmatrices  $\ldots$  \stopmatrices  $\ldots$ startmaxaligned **\startmaxaligned ... \stopmaxaligned** startmixedcolumns:instance:columns **blue and the startcolumns [..=..]** ... \stopcolumns  $\label{eq:1} \texttt{startmode} \quad \texttt{%} \quad \texttt{%$  $\label{eq:1} \begin{minipage}[h]{0.9\linewidth} \begin{minipage}[h]{0.9\linewidth} \end{minipage}[1.1] & \begin{minipage}[h]{0.9\linewidth} \end{minipage}[1.1] & \begin{minipage}[h]{0.9\linewidth} \end{minipage}[1.1] & \begin{minipage}[h]{0.9\linewidth} \end{minipage}[1.1] & \begin{minipage}[h]{0.9\linewidth} \end{minipage}[1.1] & \begin{minipage}[h]{0.9\linewidth} \end{minipage}[1.1] & \begin{minipage}[h]{0.9\linewidth} \end{minipage}[1.1] & \begin{minipage}[h]{0$ startmodule:string **black of the startmodule of the startmodule** ... ... \stopmodule startnaar **behavior as a startnaar [...]** ... \stopnaar **behavior as a startnaar**  $\cdot$ startnaast **behaviour astes as a startnaast** ... \stopnaast startnarrower **\startnarrower [...] ... \stopnarrower** startnarrower:example \startNARROWER **[...] ...** \stopNARROWER startnegatief **being a startnegative to the startnegatief** ... \stopnegatief startnoot:instance  $\setminus$ startNOTE [...] ... \stopNOTE startnoot:instance:assignment  $\{ . . = . ] . . . \to 0$ startnoot:instance:assignment:endnote **\startendnote [..=..]** ... \stopendnote <br>startnoot:instance:assignment:footnote **\startfootnote** [..=..] ... \stopfootno startnoot:instance:endnote **business** \startendnote  $\ldots$  \stopendnote startnoot:instance:footnote  $\setminus$ startfootnote  $[\dots]$  ...  $\setminus$ stopfootnote startnotext **because the contract of the startnotext**  $\lambda$  is the startnotext  $\lambda$  is the startnotext  $\lambda$ startnotmode **\startnotmode [...] ... \stopnotmode** startomgeving **\startomgeving [...] ... \stopomgeving** startomgeving:string **\startomgeving ... ... \stopomgeving** startonderdeel **\startonderdeel [...] ... \stoponderdeel** startonderdeel:string **\startonderdeel ... ... \stoponderdeel** startopelkaar **\startopelkaar [...] ... \stopopelkaar** startoverlay **be a startoverlay that the startoverlay constant of the startoverlay startoverlay**  $\lambda$ startoverprint **but all the startoverprint is a startoverprint** ... \stopoverprint startpar **but a startpar [...]** [..=..] ... \stoppar

startMPdefinitions **but all the startMPdefinitions**  $\ldots$   $\ldots$  but all the startMPdefinitions  $\ldots$   $\ldots$  but all the startMPdefinitions  $\ldots$  and  $\ldots$   $\ldots$   $\ldots$   $\ldots$   $\ldots$   $\ldots$   $\ldots$   $\ldots$   $\ldots$   $\ldots$   $\ldots$   $\ldots$   $\$ startMPenvironment **\startMPenvironment [...] ... \stopMPenvironment** startMPextensions **\startMPextensions {...} ... \stopMPextensions** startMPinclusions **buttles \startMPinclusions [...]** {...} ... \stopMPinclusions startMPinitializations **\startMPinitializations** ... \stopMPinitializations ... \stopMPinitializations ... \stopMPpos<br>\$\startMPpositiongraphic {...} {...} ... \stopMPpos \startMPpositiongraphic {...} {...} ... \stopMPpositiongraphic startMPpositionmethod **\startMPpositionmethod {...}** ... \stopMPpositionmethod startmarkedcontent **\startmarkedcontent [...] ... \stopmarkedcontent** startmathcases:instance  $\setminus$ startMATHCASES [..=..] ...  $\setminus$ stopMATHCASES startmathcases:instance:mathcases **business** \startmathcases [..=..] ... \stopmathcases startmiddlealigned **business** \startmiddlealigned ... \stopmiddlealigned startmixedcolumns **\startmixedcolumns [...]** [..=..] ... \stopmixedcolumns **\startmixedcolumns** \tartmixedcolumns **\startMIXEDCOLUMNS** [..=..] ... \stopMIXEDCOLUMNS \startMIXEDCOLUMNS [..=..] ... \stopMIXEDCOLUMNS startmixedcolumns:instance:boxedcolumns \startboxedcolumns **[..=..] ...** \stopboxedcolumns startmixedcolumns:instance:itemgroupcolumns \startitemgroupcolumns **[..=..] ...** \stopitemgroupcolumns startmodeset **being the contract of the startmodeset [...]**  $\{ \ldots \}$  ... \stopmodeset  $\verb|\startmodule| test section |\texttt{set} is cut to be used to be used.$ startmulticolumns **but a constant of the startmulticolumns**  $\cdot$  ....  $\cdot$  \stopmulticolumns startnamedsection **business in the startnamedsection [...]** [..=..] [..=..] ... \stopnamedsection startnamedsubformulas **\startnamedsubformulas [...] {...} ... \stopnamedsubformulas** startnicelyfilledbox **\startnicelyfilledbox**  $[.,=.,] . . . \verb|\stopnicelyfilledbox|$  $\verb|\startnointerference| \verb|\startnointerence ... \verb|\stnprinterference| \verb|\ldn|.$ \startfootnote [..=..] ... \stopfootnote startnotallmodes **\startnotallmodes [...] ... \stopnotallmodes** startomlijnd **beider as a startomlijnd [...]** [..=..] ... \stopomlijnd startopmaak **\startopmaak [...] [..=..] ... \stopopmaak** startopmaak:instance \startMAKEUPopmaak **[..=..] ...** \stopMAKEUPopmaak startopmaak:instance:middle \startmiddleopmaak **[..=..] ...** \stopmiddleopmaak startopmaak:instance:page  $\setminus$ startpageopmaak [..=..] ... \stoppageopmaak startopmaak:instance:standard  $\{stat, j.1, k.2\}$ startopmaak:instance:text  $\{s.t. = .] \dots \}$ stoptextopmaak **[...**] ... \stoptextopmaak startoutputstream **being the contract of the startoutputstream**  $\ldots$  ... \stopoutputstream startpagecolumns<br>
startpagecolumns:instance<br>
\startPAGECOLUMNS ... \stopPAGECOLUMNS \startPAGECOLUMNS ... \stopPAGECOLUMNS startpagecolumns:name **blue and the startpagecolumns [...]** ... \stoppagecolumns startpagefigure **by the contract of the contract of the contract of the contract of the contract of the contract of the contract of the contract of the contract of the contract of the contract of the contract of the contra** startpagelayout **\startpagelayout [...] ... \stoppagelayout** startpaginacommentaar **\startpaginacommentaar ... \stoppaginacommentaar** startparagraaf:instance  $\setminus$ startSECTION [..=..] [..=..] ... \stopSECTION

```
startparagraaf:instance:part \startpart [..=..] [..=..] ... \stoppart
startparagraphs:example \{statr, new\}startparallel:example \startPARALLEL ... \stopPARALLEL
startpositief below that the startpositief \setminus startpositief ... \setminus stoppositief
startprodukt \startprodukt [...] ... \stopprodukt
startprodukt:string \startprodukt ... ... \stopprodukt
startprojekt \startprojekt [...] ... \stopprojekt
startprojekt:string by the startprofekt ... ... \stopprojekt
startrandomized \startrandomized ... \stoprandomized
startrawsetups:string \startrawsetups ... ... \stoprawsetups
startreadingfile being the starteading of the startreading of the startreading of the starteading of the startes of the startes of the startes of the startes of the startes of the startes of the startes of the startes of 
startregel \startregel [...]
startregellinks being the start of the start of the start of the start of the start of the start of the start of the start of the start of the start of the start of the start of the start of the start of the start of the
startregelmidden \startregelmidden ... \stopregelmidden
startregelrechts \startregelrechts ... \stopregelrechts
startregels:instance \setminus \startLINES [..=..] ... \setminus stopLINES
startregels:instance:lines busines \{1, 3, \ldots, 1\}startregime business in the startegime in the startregime \setminus startregime \setminus... \setminus stopregime
startruby being the contract of the starter of the startruby \ldots ) and \ldots \stopruby
startscript business in the startscript \text{startscript} [...] ... \stopscript
startsetups being the contract of the contract of the contract of the contract of the contract of the contract of the contract of the contract of the contract of the contract of the contract of the contract of the contrac
startsetups:string \startsetups ... ... \stopsetups
startshift being the controller of the startshift \ldots and \ldots are startshift \ldots and \ldots are startshift \ldots and \ldots are startshift \ldots and \ldots are startshift \ldots and \ldots are startshift \ldots and \ldots
```

```
startparagraaf:instance:chapter \{.\,.\,.\,]\, [.\,.\,.\,]\, \ldots \} \starstartparagraaf:instance:section becaused: \startsection [..=..] [..=..] ... \stopsection
\verb|startparagraqraaf:instance: \verb|subject |\dots = ..] [..=..] ... \verb|\stopsubject|startparagraaf:instance:subsection being a startsubsection \{.\,-.\,\} \,[\,\,.\,-\,\,. \,]\, .... \stopsubsection
startparagraaf:instance:subsubject \setminusstartsubsubject [..=..] [..=..] ... \stopsubsubject
startparagraaf:instance:subsubsection \startsubsubsection [..=..] [..=..] ... \stopsubsubsection<br>startparagraaf:instance:subsubsubject \startsubsubsubject [..=..] [..=..] ... \stopsubsubsubject
                                                  \startsubsubsubject [..=..] [..=..] ... \stopsubsubject
startparagraaf:instance:subsubsubsection \startsubsubsubsection [..=..] [..=..] ... \stopsubsubsubsection
startparagraaf:instance:subsubsubsubject \startsubsubsubsubject [..=..] [..=..] ... \stopsubsubsubsubject
startparagraaf:instance:subsubsubsubsection \startsubsubsubsubsection [..=..] [..=..] ... \stopsubsubsubsubsection
startparagraaf:instance:subsubsubsubsubject \startsubsubsubsubsubject [..=..] [..=..] ... \stopsubsubsubsubsubject
startparagraaf:instance:title \setminus \starttitle [..=..] [..=..] ... \setminus \stoptitle
startparagraphs being the contract of the contract of the contract of the contract of the contract of the contract of the contract of the contract of the contract of the contract of the contract of the contract of the con
startparagraphscell \startparagraphscell ... \stopparagraphscell
startparbuilder \startparbuilder [...] ... \stopparbuilder
startplaatsformule \startplaatsformule [..=..] ... \stopplaatsformule
startplaatsformule:argument \startplaatsformule [...] ... \stopplaatsformule
startplaatsplaatsblok \startplaatsplaatsblok [...] [..=..] [..=..] ... \stopplaatsplaatsblok
startplaatsplaatsblok:instance \startplaatsFLOAT [..=..] [..=..] ... \stopplaatsFLOAT
startplaatsplaatsblok:instance:chemical \startplaatschemical [..=..] [..=..] ... \stopplaatschemical
startplaatsplaatsblok:instance:figure block: \startplaatsfigure [..=..] [..=..] ... \stopplaatsfigure
startplaatsplaatsblok:instance:graphic \startplaatsgraphic [..=..] [..=..] ... \stopplaatsgraphic
startplaatsplaatsblok:instance:intermezzo \startplaatsintermezzo [..=..] [..=..] ... \stopplaatsintermezzo
startplaatsplaatsblok:instance:table \startplaatstable [..=..] [..=..] ... \stopplaatstable
startplacepairedbox \startplacepairedbox \ldots [...] [..=..] ... \stopplacepairedbox
startplacepairedbox:instance \startplaatsPAIREDBOX [..=..] ... \stopplaatsPAIREDBOX
startplacepairedbox:instance:legend \startplaatslegend [..=..] ... \stopplaatslegend
startpositioning being the startpositioning [...] [..=..] ... \stoppositioning
startpositionoverlay biased in the startposition overlay {...} ... \stoppositionoverlay
startpostponingnotes \startpostponingnotes ... \stoppostponingnotes
startprocessassignmentcommand \startprocessassignmentcommand [..=..] ... \stopprocessassignmentcommand
startprocessassignmentlist \startprocessassignmentlist [..=..] ... \stopprocessassignmentlist
startprocesscommacommand \startprocesscommacommand [...] ... \stopprocesscommacommand
startprocesscommalist by the contract of the startprocesscommalist [...] ... \stopprocesscommalist
startprotectedcolors between the contract of the startprotectedcolors ... \stopprotectedcolors ... \stopprotectedcolors ... \stoppublicative functions ... \stoppublicative functions ... \stoppublicative functions ... \st
                                                  startpublicatie \startpublicatie [...] [..=..] ... \stoppublicatie
startrawsetups being the contract of the startrawsetups \lambda startrawsetups \ldots] \ldots \lambda toprawsetups
startregelcorrectie \startregelcorrectie [...] ... \stopregelcorrectie
startregister \startregister [...] [...] [...] [...] {..+...+..} ... \stopregister [...] [...]
startreusableMPgraphic \startreusableMPgraphic {...} {...} ... \stopreusableMPgraphic
startsectieblokomgeving \startsectieblokomgeving [...] ... \stopsectieblokomgeving
startsectionblock but a startsection block \text{startsection} ...] [..=..] ... \stopsectionblock
startsectionblock:instance \texttt{\{...=..]}\dots\texttt{\{stopSECTIONBLOCK}startsectionblock:instance:appendices \startappendices [..=..] ... \stopappendices
startsectionblock:instance:backmatter \startbackmatter [..=..] ... \stopbackmatter
startsectionblock:instance:bodymatter \{.\,.\,.\,.\,.\,.\}startsectionblock:instance:frontmatter \startfrontmatter [..=..] ... \stopfrontmatter
startsectionlevel \startsectionlevel [...] [..=..] [..=..] ... \stopsectionlevel
startsidebar beidebar and the startsidebar [...] [..=..] ... \stopsidebar beidebar \sim
```
startsom **\startsom \startsom \startsom \startsom \startsom \startsom \startsom \startsom \startsom \startsom \startsom \startsom \startsom \startsom \startsom \startsom \startsom \startso** startsplittext **be a start of the start of the start splittext** ... \stopsplittext startspread **by the contract of the contract of the contract of the contract of the contract of the contract of the contract of the contract of the contract of the contract of the contract of the contract of the contract o** startstartstop:example \startSTARTSTOP **...** \stopSTARTSTOP startstop:example \STARTSTOP {...} startstyle **business and the startstyle (...**...) ... \stopstyle startstyle:argument **\startstyle [...] ... \stopstyle**  $\verb|\startstyle| \ldots \verb|\startstyle| \ldots \verb|\startstyle| \ldots \verb|\startstyle| \ldots \verb|\startstyle| \ldots \verb|\startstyle| \ldots \verb|\startstyle| \ldots \verb|\startstyle| \ldots \verb|\startstyle| \ldots \verb|\startstyle| \ldots \verb|\startstyle| \ldots \verb|\startstyle| \ldots \verb|\startstyle| \ldots \verb|\startstyle| \ldots \verb|\startstyle| \ldots \verb|\startstyle| \ldots \verb|\startstyle| \ldots \verb|\startstyle| \ldots \verb|\startstyle| \ldots \verb|\startstyle| \ldots \verb|\startstyle| \ldots \verb|\startstyle| \ldots \verb|\startstyle| \ldots \verb|\startstyle| \ldots \verb|\startstyle$ startsubstack **being the startsubstack** ... \stopsubstack ... \stopsubstack ... \stopsubstack  $\label{eq:start} $$\start\mathsf{BLE} $$\start\mathsf{ABLE} $$\star\mathsf{ABLE} $$\star\mathsf{ABLE} $$\star\mathsf{ABLE} $$\star\mathsf{ABLE} $$\star\mathsf{ABLE} $$\star\mathsf{ABLE} $$\star\mathsf{ABLE} $$\star\mathsf{ABLE} $$\star\mathsf{ABLE} $$\star\mathsf{ABLE} $$\star\mathsf{ABLE} $$\star\mathsf{ABLE} $$\star\mathsf{ABLE} $$\star\mathsf{ARE} $$\star\mathsf{ARE} $$\star\mathsf{ARE} $$\star\mathsf{ARE} $$\star\mathsf{ARE} $$\star\mathsf{ARE} $$\star\$ starttaal **\starttaal \starttaal \**\starttaal  $\ldots$  \stoptaal starttekst **being the start of the starttekst** ... \stoptekst starttexcode **\starttexcode ... \stoptexcode** starttokens **\starttokens [...] ... \stoptokens** starttyping:instance:argument  $\setminus$  \startTYPING [...] ... \stopTYPING starttyping:instance:argument:LUA \startLUA  $\left\{ \ldots \right\}$  ... \stopLUA starttyping:instance:argument:PARSEDXML \startPARSEDXML **[...] ...** \stopPARSEDXML starttyping:instance:argument:TEX  $\{s.t. 1 ... \stoptext{}[s.t. 2 ...] \stoptext{prn} s.t. 3 ... \stoptext{prn} s.t. 4 ... \stoptext{prn} s.t. 5 ... s.t. 6 ...} s.t. 7 ... s.t. 7 ... s.t. 7 ... s.t. 7 ... s.t. 7 ... s.t. 7 ... s.t. 7 ... s.t. 7 ... s.t. 7 ... s.t. 7 ... s.t. 7 ... s.t. 7 ... s.t. 7 ... s.t. 7 ... s.t. 7 ... s.t. 7 ... s.t. 7 ... s.t. 7 ... s.t. 7 ... s.t.$ starttyping:instance:argument:typing **[...]** \starttyping [...] ... \stop<br>starttyping:instance:argument:XML **because** \startXML [...] ... \stopXML  $\begin{array}{l} \texttt{starttyping: instance: argument:} \texttt{XML} \\ \texttt{starttyping: instance:} \texttt{LUA} \end{array}$ starttyping:instance:MP \startMP **[..=..] ...** \stopMP starttyping:instance:XML  $\setminus$ startXML [..=..] ... \stopXML

startsimplecolumns **but a constant of the startsimplecolumns**  $[..=..] ... \stopsimplecolumns$ startsmal **being the contract of the contract of the contract of the contract of the contract of the contract of the contract of the contract of the contract of the contract of the contract of the contract of the contract** startsmal:assignment **\startsmal [..=..] [...] ... \stopsmal**  $\label{eq:optimal} $$startsmal:name $$$ startspecialitem:item **blue contracts because the contracts of the startspecialitem**  $[\ldots]$   $[\ldots]$  ... \stopspecialitem startspecialitem:none **by the contract of the startspecialitem**  $\cdot$ ...] ... \stopspecialitem startspecialitem:symbol **business \startspecialitem [...]** {...} ... \stopspecialitem startsplitformula **blue assumed as a start of the startsplitformula** ... \stopsplitformula startstaticMPfigure **\startstaticMPfigure {...} ... \stopstaticMPfigure** startstaticMPgraphic **\startstaticMPgraphic {...} \cdu** \text{\startstaticMPgraphic {...} \cdu \text{\startstaticMPgraphic startstrictinspectnextcharacter **\startstrictinspectnextcharacter ... \stopstrictinspectnextcharacter**  $\texttt{start} = \texttt{start} \leftarrow \texttt{start} \leftarrow \texttt{start} \$ startsubformulas **being the contract of the contract of the contract of the contract of the contract of the contract of the contract of the contract of the contract of the contract of the contract of the contract of the co** \startsubjectlevel [...] [..=..] [..=..] ... \stopsubjectlevel startsubsentence **\startsubsentence ... \stopsubsentence** startsymbolset **\startsymbolset [...] [..=..] ... \stopsymbolset** startTABLEbody **\startTABLEbody [..=..] ... \stopTABLEbody** startTABLEfoot **\startTABLEfoot [..=..] ... \stopTABLEfoot** startTABLEhead **\startTABLEhead [..=..] ... \stopTABLEhead** startTABLEnext **\startTABLEnext [..=..] ... \stopTABLEnext** starttabel **\starttabel [|...|] [..=..] ... \stoptabel**  $\verb|\starttable| kop~\verb|+| and \verb|\starttable| kop~\verb|+| and \verb|\starttable| kop~\verb|+| and \verb|\starttable| kop~\verb|+| and \verb|\starttable| kop~\verb|+| and \verb|\starttable| kop~\verb|+| and \verb|\starttable| kop~\verb|+| and \verb|\starttable| kop~\verb|+| and \verb|\starttable| kop~\verb|+| and \verb|\starttable| kop~\verb|+| and \verb|\starttable| kop~\verb|+| and \verb|\starttable| kop~\verb|+| and \verb|\starttable| kop~\verb|+| and \verb|\starttable| kop~\verb|+| and \verb|\end{the| and \verb|\$ starttabellen **belief and the starttabellen**  $\left\{ | \ldots | \right\}$  ... \stoptabellen starttabellen:name **\starttabellen [...] ... \stoptabellen** starttabelstaart **\starttabelstaart [...] ... \stoptabelstaart** starttabel:name **\starttabel [...] [..=..] ... \stoptabel** starttabulatie **\starttabulatie** [|...|] **[..=..] ... \stoptabulatie OPT**starttabulatiekop  $\left\{ \alpha \right\}$  \starttabulatiekop  $\left\{ \alpha \right\}$  ...] ... \stoptabulatiekop starttabulatiestaart **bulatiestaart \starttabulatiestaart** [...] ... \stoptabulatiestaart starttabulatie:instance  $\setminus$ startTABULATE [...] [..=..] ... \stopTABULATE starttabulatie:instance:fact  $\{... \}$  [...] ... \stopfact starttabulatie:instance:legend  $\{s.t.1 [\ldots] : s.t.2 \}$ starttekstachtergrond **\starttekstachtergrond [...] [..=..] ... \stoptekstachtergrond** starttekstachtergrond:example \startTEXTBACKGROUND [..=..] ... \stopTEXTBACKGROUND starttekstlijn **besterve in the starttekstlijn {...}** ... \stoptekstlijn  $\label{eq:1} \verb|\starttextdefinition| \dots| \dots| \dots| \cdot \verb|\stoptexdefinition| \dots| \dots| \dots|$ starttextbackgroundmanual **\starttextbackgroundmanual ... \stoptextbackgroundmanual** starttextcolor **\starttextcolor [...] ... \stoptextcolor** starttextcolorintent **\starttextcolorintent ... \stoptextcolorintent** starttextflow **\starttextflow** \tarttextflow \tarttextflow \tarttextflow \tarttextflow \tarttextflow \tarttextflow \tarttextflow \tarttextflow \tarttextflow \tarttextflow \tarttextflow \tarttextflow \tarttextflow \tarttext starttokenlist **\starttokenlist [...] ... \stoptokenlist** starttransparent **\starttransparent [...] ... \stoptransparent** starttypescript **being the starttypescript**  $\text{1}$   $\ldots$ ]  $\ldots$ ] ... \stoptypescript starttypescriptcollection **\starttypescriptcollection [...] ... \stoptypescriptcollection** starttyping:instance  $\setminus$ startTYPING [..=..] ... \stopTYPING starttyping:instance:argument:MP<br>starttyping:instance:argument:PARSEDXML<br>\startPARSEDXML [...] ... \stopPARSEDXML \startLUA [..=..] ... \stopLUA starttyping:instance:PARSEDXML \startPARSEDXML \startPARSEDXML [..=..] ... \stopPARSEDXML<br>starttyping:instance:TEX \tartTEX [..=..] ... \stopTEX  $\text{start}$  [..=..] ... \stopTEX starttyping:instance:typing **bett heating**  $\texttt{string}$  [..=..] ... \stoptyping

startvanelkaar **behaar 1995 \startvanelkaar** ... \stopvanelkaar ... \stopvanelkaar ... \stopvanelkaar ... \stopvanelkaar ... \stopvanelkaar ... \stopvanelkaar ... \stopvanelkaar ... \stopvanelkaar ... \stopvanelkaar ... startvast **being the contract of the contract (i.e.** ) is a startvast  $\ldots$  of  $\ldots$  a startvast  $\ldots$  of  $\ldots$ startvboxtohbox **boxtohbox boxtohbox** ... \stopvboxtohbox ... \stopvboxtohbox startviewerlayer:example \startVIEWERLAYER **...** \stopVIEWERLAYER startwiskundematrix:instance:matrix \startmatrix **[..=..] ...** \stopmatrix startwiskundeuitlijnen:instance:align startxcolumn **being the contract of the contract of the contract of the contract of the contract of the contract of the contract of the contract of the contract of the contract of the contract of the contract of the contra** startxcolumn:name **butter and the startxcolumn in the startxcolumn in the startxcolumn**  $\ldots$  **\stopxcolumn** startxmlraw **blue and the start of the startxmlraw ... \stopxmlraw** ... \stopxmlraw startxmlsetups:string **\startxmlsetups ... ... \stopxmlsetups** startxrow **definition \startxrow** [...] [..=..] ... \stopxrow startxtable **\startxtable**  $\text{state}$  ...., \stopxtable startxtable:example \startXTABLE **[..=..] ...** \stopXTABLE startxtable:name **\startxtable [...] ... \stopxtable** stel **\stel [...]** stelachtergrondenin:page **\stelachtergrondenin [...] [..=..]** stelachtergrondin **being a stelachtergrondin \stelachtergrondin** [...] [..=..] stelalineasin **being the contract of the stelalineasin [...]** [...] [...] [...=..] stelalineasin:assignment **being the stelalineasin** [...] [..=..] stelarrangerenin **beiderenin and the stelarrangerenin** [...]  $\verb|stellbankoin [...] |$ stelblokin **\stelblokin \stelblokin \stelblokin \stelblokin \stelblokin \stelblokin \stelblokin \stelblokin \stelblokin \stelblokin \stelblokin \stelblokin \stelblokin \stelblokin \stelblokin** stelblokjesin **\stelblokjesin**  $\setminus$  **\stelblokjesin** [..=..] stelblokkopjein **by a stelblokkopjein a http://example.org/stelblokkopjein** [...] [..=..] stelblokkopjesin **by the stelblokkopjesin**  $\setminus$  stelblokkopjesin [...] [..=..] stelbovenin **but all the stellowenin [...]** [..=..] stelbufferin **\stelbufferin**  $\left[\ldots\right]$  [..=..] stelciterenin **by the contract of the stelciterenin**  $\setminus$  stelciterenin  $\setminus$ ... stelclipin **\stelclipin**  $\left.\right.\right.$ stelcommentaarin **below the contract of the contract of the contract of the contract of the contract of the contra<br>**  $\setminus$ **steldoordefinierenin <b>below the contract of the contract of the contract of the contract of the contr** steldoordefinierenin<br>steldoornummerenin **behavior in the stelloornum of the steldoornum erenin [...] [..=..]**<br>\steldoornummerenin **behaviornum in the stelloornum erenin** [...] [..=..] steldunnelijnenin **belanding in the stellunnelignenin**  $\setminus$ steldunnelijnenin [..=..] stelexternefigurenin **beidexternefigurenin \stelexternefigurenin** [...] [..=..]<br>stelformulein **\stelformulein** [...] [..=..] stelformulesin **be a stelformule of the stelformulesin**  $\setminus$  stelformulesin  $[\ldots]$   $[\ldots]$ stelformulierenin **beider as a constant of the stelformulierenin** [..=..]

startuitlijnen **behaaring istartuitlijnen [...]** ... \stopuitlijnen startuitstellen **\startuitstellen [...] ... \stopuitstellen** startuniqueMPgraphic **\startuniqueMPgraphic {...} {...} ... \stopuniqueMPgraphic** startuniqueMPpagegraphic **\startuniqueMPpagegraphic {...} {...} ... \stopuniqueMPpagegraphic** startusableMPgraphic **\startusableMPgraphic {...} {...} ... \stopusableMPgraphic**  $\verb|\startuseMPgraphic| {...} {...} ... \stopuseMPgraphic \verb|\startuseMPgraphic| {...} ... \stopuseMPgraphic \verb|\startusemapnstyleparameter| {...} ... \stopusemathsty!| {...} ... \stopusemathsty!| {...} ... \stopusemathsty!| {...} ... \stopusemathsty!| {...} ... \stopusemathsty!| {...} ... \stopusemathsty!| {...} ... \stopusemathsty!| {...} ... \stopusemathsty!| {...} ... \stopusemathsty!| {...} ... \stopusemathsty!| {...} ... \stopusemathsty!| {...} ... \stopusemathsty!| {...} ... \stopusema$ \startusemathstyleparameter \... ... \stopusemathstyleparameter startuserdata **by a startuserdata [...]** [..=..] ... \stopuserdata startusingbtxspecification **by the contract of the startusingbtxspecification** [...] ... \stopusingbtxspecification startvboxregister **\startvboxregister ... ... \stopvboxregister** startvboxtohboxseparator **\startvboxtohboxseparator ... \stopvboxtohboxseparator** startviewerlayer **\startviewerlayer [...] ... \stopviewerlayer** startvtopregister **\startvtopregister ... ... \stopvtopregister** startwiskundematrix:instance  $\setminus$ startMATHMATRIX [..=..] ... \stopMATHMATRIX startwiskundematrix:instance:mathmatrix \startmathmatrix **[..=..] ...** \stopmathmatrix startwiskundematrix:instance:thematrix<br>startwiskundeuitlijnen:instance<br>\startMATHALIGNMENT [..=..] ... \stopMATHA \startMATHALIGNMENT [..=..] ... \stopMATHALIGNMENT \startalign [..=..] ... \stopalign startwiskundeuitlijnen:instance:mathalignment \startmathalignment **[..=..] ...** \stopmathalignment startxcell **\startxcell [...] [..=..] ... \stopxcell** startxcellgroup **being the startxcellgroup (i.e.** )  $[.,.].$  ( $., .]$  ... \stopxcellgroup startxgroup **business in the startxgroup [...]** [..=..] ... \stopxgroup startxmldisplayverbatim **\startxmldisplayverbatim [...] ... \stopxmldisplayverbatim** startxmlinlineverbatim **\startxmlinlineverbatim [...] ... \stopxmlinlineverbatim** startxmlsetups **\startxmlsetups [...] [...] ... \stopxmlsetups** startxrowgroup **\startxrowgroup [...] [..=..] ... \stopxrowgroup** startxtablebody **\startxtablebody [..=..] ... \stopxtablebody** startxtablebody:name **\startxtablebody [...] ... \stopxtablebody** startxtablefoot **\startxtablefoot** [..=..] ... \stopxtablefoot **\startxtablefoot** \startxtablefoot [...] ... \stopxtablefoot **\startxtablefoot** \\startxtablefoot **[...]** ... \stopxtablefoot **}** \startxtablefoot [...] ... \stopxtablefoot startxtablehead **\startxtablehead [..=..] ... \stopxtablehead** startxtablehead:name **\startxtablehead [...]** ... \stopxtablehead **startxtablehead for all startxtablehead** startxtablenext **[...]** ... \stopxtablenext startxtablenext **\startxtablenext [..=..] ... \stopxtablenext** startxtablenext:name **by the startxtablenext** [...] ... \stopxtablenext stelachtergrondenin **beidening \stelachtergrondenin** [...] [...] [..=..] stelboventekstenin **by the contract of the contract of the contract of the contract of the contract of the contract of the contract of the contract of the contract of the contract of the contract of the contract of the con** steldoornummerenin **\steldoornummerenin [...] [..=..]** stelformulein **\stelformulein [...] [..=..]**

stelinmargein **being a constant of the stellar stellar stellar stellar stellar stellar stellar stellar stellar stellar stellar stellar stellar stellar stellar stellar stellar stellar stellar stellar stellar stellar stellar** stelinspringenin **by the contract of the contract of the contract of the contract of the contract of the contract of the contract of the contract of the contract of the contract of the contract of the contract of the contr** stelinteractiein **business in the stellar stellar stellar stellar stellar stellar stellar stellar stellar stell** stelinteractiein:name **\stelinteractiein [...]** stelinteractieschermin **beider and the stellinteractieschermin** [..=..] stelinterliniein **beiderliniein and the stelling of the stelliniein**  $\Lambda$  [...] [..=..] stelinterliniein:argument **\stelinterliniein [...]** stelinterliniein:name **\stelinterliniein [...]** stelinvullijnenin **belinging in the stelling of the stellinvullijnenin** [..=..] stelinvulregelsin **beidering assets that the stelling of the steling of the stelling of the stelling of the stelling of the stelling of the stelling of the stelling of the stelling of the stelling of the stelling of the st** stelitemgroepin:assignment **\stelitemgroepin [...] [..=..]** stelitemgroepin:instance:itemize **below** \stelitemize [...] [...] [..=..] stelitemsin **\stelitemsin [...] [..=..]** stelkadertekstenin **beidertekstenin (i...**] [..=..]<br>stelkadertekstin **beidertekstenin (i...**] [..=..] stelkantlijnin **belinging \stelkantlijnin** [...] [..=..] stelkapitalenin **belief and the stelkapitalenin** [...] [..=..] stelkleurenin **\stelkleurenin** [..=..] stelkleurin **belief the contract of the contract of the contract of the contract of the contract of the contract of the contract of the contract of the contract of the contract of the contract of the contract of the contra** stelkolomgroepin **blue assets \stelkolomgroepin [...]** [..=..] stelkolommenin **\stelkolommenin [..=..]** stelkopin **\stelkopin \stelkopin [...]** [..=..] stelkopnummerin **belief as a contract of the steller with the steller steller in**  $\left[\ldots\right]$  **[...]** stelkoppeltekenin **belief and the stelkoppeltekenin [...**.] stelkoppenin **belief as a contract of the stellar stellar stellar stellar**  $\setminus$  **stellar point**  $[\ldots]$  **[..=..]** stelkorpsin **\stelkorpsin**  $\setminus$  \stelkorpsin  $[...]$ stellabeltekstin:instance \stelLABELtekst **[...] [..=..]** stellabeltekstin:instance:btxlabel \stelbtxlabeltekst **[...] [..=..]** stellabeltekstin:instance:head **\stelheadtekst**  $[\dots]$   $[\dots]$ stellabeltekstin:instance:label **\stellabeltekst** [...] [..=..]<br>stellabeltekstin:instance:mathlabel **\stelmathlabeltekst** [...] [..=..] stellabeltekstin:instance:mathlabel \stelmathlabeltekst **[...] [..=..]** stellabeltekstin:instance:operator \steloperatortekst **[...] [..=..]** stellabeltekstin:instance:prefix<br>stellabeltekstin:instance:suffix stellabeltekstin:instance:taglabel \steltaglabeltekst **[...] [..=..]** stellabeltekstin:instance:unit \stelunittekst **[...] [..=..]** stellayoutin:name **business and the stellayoutin [...]** stellijndiktein **beide versuch als and the stelligndiktein**  $\ldots$ ] stellijstin **\stellijstin**  $\left[\ldots\right]$  [..=..] stelmargeblokkenin **beidering the stellargeblokkenin [...]** [..=..] stelmarkeringin **being the stelmarkering in the stelmarkering in [...] [..=..]** stelnaastplaatsenin **behalf (i.e..) hetable is the stelnaastplaatsenin [..=..**] stelomlijndin **belinging assets of the stellar stellar stellar stellar (...) [..=..]** stelonderin **\stelonderin \stelonderin** [...] [..=..] stelopmaakin **below as a stelopmaakin <b>below** (...) [..=..] stelopsommingenin **because the contract of the contract of the contract of the contract of the contract of the contract of the contract of the contract of the contract of the contract of the contract of the contract of the** stelpaginacommentaarin **\stelpaginacommentaarin [..=..]** stelpaginanummerin **\stelpaginanummerin [..=..]** stelpaginanummeringin **\stelpaginanummeringin [..=..]** stelpaginaovergangenin **\stelpaginaovergangenin [...]** stelpaletin **\stelpaletin**  $\setminus$  \stelpaletin  $[...]$ stelpapierformaatin:name **\stelpapierformaatin** [...] [...]<br>stelpapierin **\stelpapierin** [..=..] stelpapierin **\stelpapierin [..=..]**<br>stelparagraafnummerenin **behavior and all papierin (..=...]** stelplaatsblokin **\stelplaatsblokin [...] [..=..]** stelplaatsin **\stelplaatsin [...]** [..=..] stelpositionerenin **busic is a stelpositioner and the stelpositionerenin [...] [..=..]** 

stelhoofdin **\stelhoofdin \stelhoofdin** [...] [..=..] stelhoofdtekstenin **beling the stelloofdtekstenin [...]** [...] [...] [...] [...] stelingesprongentextin **because the contraction of the stellingesprongentextin [...] [..=..]** stelinteractiebalkin **beider as a stelinteractiebalkin** [...] [..=..] stelinteractiemenuin **beiding the stelling of the stellinteractiemenuin** [...] [..=..] stelitemgroepin **belistely \stelitemgroepin [...]** [...] [...] [...] ... stelitemgroepin:instance  $\setminus$ stelITEMGROUP [...] [...] [..=..] \stelkadertekstin [...] [..=..] stelkolomgroepregelsin **\stelkolomgroepregelsin [...] [...] [...] [...]** stelkolomgroepstartin **belief as a stelkolomgroepstartin**  $\set{...}$  [...] [...] [...] stelkorpsomgevingin **below \stelkorpsomgevingin** [...] [...] [....] \stelsuffixtekst [...] [..=..]<br>\steltaglabeltekst [...] [..=..] stellayoutin **\stellayoutin [...] [..=..]** stelondertekstenin **beidertekstenin \stelondertekstenin [...] [...] [...] [...]** [...] stelpapierformaatin **below \stelpapierformaatin [...]** [..=..] stelparagraafnummerenin **\stelparagraafnummerenin [..=..]** stelplaatsblokkenin **\stelplaatsblokkenin [...] [..=..]** \stelplaatsbloksplitsenin [..=..]

stelrefererenin **but all the stelrefererenin**  $\left.\cdot\right.\cdot\right.\cdot\right]$ stelregelnummerenin **\stelregelnummerenin [...] [..=..]** stelregelsin **\stelregelsin [...]** [..=..] stelregisterin **being a stellegisterin hereigisterin** [...] [..=..] stelregisterin:argument **\stelregisterin [...] [...] [..=..]** stelregisterin:instance  $\setminus$ stelREGISTER [...] [..=..] stelregisterin:instance:index **buttering a steller**  $\setminus$  stelindex [...] [..=..] stelroterenin **but all the contract of the contract of the contract of the contract of the contract of the contract of the contract of the contract of the contract of the contract of the contract of the contract of the con**  $stels a mengesteldelijstin: instance$ stelsamengesteldelijstin:instance:content \stelcontent **[..=..**] stelsectieblokin **belief as a stelsectieblokin here**  $\setminus$ stelsectieblokin [...] [..=..] stelsmallerin **being a stellar and the stellar of the stellar stellar in [...] [..=..]** stelsorterenin **business is a stellar stellar stellar stellar stellar stellar stellar stellar stellar stellar stellar stellar stellar stellar stellar stellar stellar stellar stellar stellar stellar stellar stellar stellar** stelspatieringin **below that the stellar stellar and the stellar stellar stellar in**  $\left[\ldots\right]$ stelstartstopin **b \stelstartstopin \stelstartstopin [...]** [..=..] stelstrutin **\stelstrutin**  $\text{1}$ ... stelsubpaginanummerin **\stelsubpaginanummerin [..=..]** stelsymboolsetin **\stelsymboolsetin** [...] stelsynoniemenin **beidening and the stelsynoniemenin** [...] [..=..]<br>stelsysteemin **beidenin \stelsysteemin** [..=..] stelsysteemin **believing the contract of the contract of the stelsysteemin [..=..]<br>steltaalin <b>believing the contract of the contract of the contract of the steltaalin**  $\lambda$ , i.e. steltabellenin **belief as a steltabellenin [....**.] steltabulatiein **business in the stellar stellar (i...**] [...] [...] [...=..] steltekstachtergrondin **beidering \steltekstachtergrondin** [...] [..=..] steltekstin **\steltekstin**  $\left[\ldots\right]$  [..=..] steltekstlijnenin **beidere in alle and steltekstlijnenin** [..=..]  $\begin{minipage}{0.4\textwidth} \centering \begin{tabular}{c} \end{tabular} \end{minipage} \begin{tabular}{c} \end{tabular} \end{minipage} \begin{tabular}{c} \end{tabular} \end{minipage} \begin{tabular}{c} \end{tabular} \end{minipage} \begin{tabular}{c} \end{tabular} \end{minipage} \begin{tabular}{c} \end{tabular} \end{minipage} \begin{tabular}{c} \end{tabular} \end{minipage} \begin{tabular}{c} \end{tabular} \end{minipage} \begin{tabular}{c} \end{tabular} \end{minipage} \begin{tabular}{c} \end{tabular} \$ steltypein **\steltypein \steltypein \steltypein [...]** [..=..] steltypenin **\steltypenin** [...] [..=..] steluitlijnenin **belief (i.e. 1988)** steluitlijnenin [...] steluitvoerin **by the steluitvoerin**  $\setminus$ steluitvoerin  $[...]$ stelurlin **\stelurlin**  $\setminus$  **\stelurlin**  $\ldots$ stelvoetin **business in the stelvoetin [...]** [..=..] stelvoetnotenin **\stelvoetnotenin**  $\ldots$ stelwitruimtein **\stelwitruimtein** [...]<br>stel:direct **\stel \stel {...}**  $stoplineote:instance$ stoplinenote:instance:linenote **businense** \stoplinenote [...] stopregel **\stopregel**  $\ldots$ strippedcsname **business and the set of the set of the set of the set of the set of the set of the set of the set of the set of the set of the set of the set of the set of the set of the set of the set of the set of the se** strippedcsname:string **blue and the stripped of the strippedcsname** ... stripspaces **being a constructed by the stripspaces \from** ... \to \... structurelistuservariable **\structurelistuservariable {...}** structurenumber **\structurenumber** structuretitle **business and the structuretitle**  $\text{structure}$ structureuservariable **\structureuservariable {...}** structurevariable **business \structurevariable {...}** strut **\strut** strutdp **\strutdp**  $\left\{ \text{strut} \right\}$ strutgap **\strutgap** strutht **\strutht** struthtdp **\struthtdp** struttedbox **\struttedbox**  $\{...$ strutwd **\strutwd** style **b**  $\text{style}$  [..=..] {...} styleinstance **\styleinstance [...]** style:argument **\style [...] {...}**  $style:$ instance subpaginanummer **\subpaginanummer** subsentence **\subsentence**  $\{ \ldots \}$ substituteincommalist **\substituteincommalist**  $\{... \} \{... \} \ldots$ 

stelprogrammasin **being the contract of the stelprogrammasin [....]** stelsamengesteldelijstin **\stelsamengesteldelijstin [...] [..=..]** steltaalin **\steltaalin [...] [..=..]** steltekstinhoudin **belief as a constant of the steltekstinhoudin [...]** [...] [...] [...] [...] stelteksttekstenin **bei bei dem anderen bei dem anderen bei dem anderen bei dem anderen bei dem anderen bei dem a** stelveldenin **\stelveldenin [...] [..=..] [..=..] [..=..]** stelveldin **\stelveldin [...] [...] [..=..] [..=..] [..=..]** stelvoettekstenin **beling the stelvoettekstenin [...]** [...] [...] [...] [...] stelwiskundeuitlijnenin **\stelwiskundeuitlijnenin [...] [..=..]** \stel {...}<br>\stopLINENOTE [...] strictdoifelsenextoptional **\strictdoifelsenextoptional {...} {...}** strictdoifnextoptionalelse **\strictdoifnextoptionalelse** {...} {...} stripcharacter **business \stripcharacter ...** \from ... \to \...

 $% \begin{equation} \textbf{aligned} \label{eq:1} \textbf{aligned} \textbf{value} \label{eq:1} \textbf{aligned} \textbf{aligned} \textbf{aligned}$ suggestie:instance  $\setminus \text{T00LTIP}$  [..=..] {...} {...} suggestie:instance:argument  $\setminus \text{T00LTIP}$  [...] {...} {...} suggestie:instance:argument:tooltip \tooltip \tooltip [...] {...} {...} suggestie:instance:tooltip  $\setminus$ tooltip  $[..]$   $\setminus$ ...}  $\{..]\}$ swapcounts **\swapcounts \... \...** swapdimens **\swapdimens \... \...** swapface **\swapface**  $\setminus$ swapface swapmacros **because the contract of the contract of the contract of the contract of the contract of the contract of the contract of the contract of the contract of the contract of the contract of the contract of the contra** swaptypeface **\swaptypeface** switchnaarkorps **below that the summan of the switchnaarkorps**  $\ldots$ ] switchstyleonly **because the contract of the switchstyleonly [...]** switchstyleonly:command **\switchstyleonly \...** switchtocolor **\switchtocolor [...]** switchtointerlinespace:argument **\switchtointerlinespace [...]** switchtointerlinespace:name **\switchtointerlinespace [...]** symbolreference **\symbolreference** [...] symbool **\symbool**  $\{... \}$ <br>symbool:direct  $\{... \}$ symbool:direct **\symbool**:direct **\symbool** {...} synchronizeindenting **bilicarea and the synchronizeindenting**  $\sqrt{$ synchronizeindenting synchronizeoutputstreams **\synchronizeoutputstreams [...]** synchronizestrut **\synchronizestrut** {...} synchronizewhitespace **by the synchronizewhitespace \synchronizewhitespace** synctexblockfilename **business \synctexblockfilename {...}** synctexresetfilename **\synctexresetfilename** synctexsetfilename **by the synctexsetfilename** {...} synonym:instance  $\S$ YNONYM [...] {...} {...} synonym:instance:abbreviation  $\{a\}$ systemlog  $\setminus$  systemlog  $\setminus$  ...}  $\{... \}$   $\set{...}$ systemloglast **being the contract of the systemloglast**  $\{... \} \{... \} \{... \}$ systemsetups **by Systemsetups**  $\{... \}$ TABLE **\TABLE** TaBlE **\TaBlE** TEX **\TEX** TeX **\TeX** TheNormalizedFontSize **\TheNormalizedFontSize** TransparencyHack **\TransparencyHack** taal **taal (i...)**<br>taal:example (i...) taal:example tabulateautoline **\tabulateautoline** tabulateautorule **\tabulateautorule** tabulateline **bulateline and the set of the set of the set of the set of the set of the set of the set of the set of the set of the set of the set of the set of the set of the set of the set of the set of the set of the** tabulaterule **\tabulaterule** taggedctxcommand **\taggedctxcommand {...}** tbox **\that** \the \text{ \text{ \text{ \text{ \text{ \text{ \text{ \text{ \text{ \text{ \text{ \text{ \text{ \text{ \text{ \text{ \text{ \text{ \text{ \text{ \text{ \text{ \text{ \text{ \text{ \text{ \text{ \text{ \text{ \ tekstachtergrond:example \TEXTBACKGROUND **{...}** tekstlijn **bekstlijn hetal hetal hetal hetal hetal hetal hetal hetal hetal hetal hetal hetal hetal hetal hetal hetal hetal hetal hetal hetal hetal hetal hetal hetal hetal** tekstreferentie **\tekstreferentie [...] {...}** testfeature **but a set of the set of the set of the set of the set of the set of the set of the set of the set of the set of the set of the set of the set of the set of the set of the set of the set of the set of the set o** testfeatureonce **\testfeatureonce \testfeatureonce \testfeatureonce \testfeatureonce \testfeatureonce \testfeatureonce \testfeatureonce \testfeatureonce \testfeatureonce \testfeatureonce \testfeatureonc** testkolom **\testkolom \testkolom \testkolom \testkolom \testkolom \testkolom \testkolom \testkolom \testkolom \testkolom \testkolom \testkolom \testkolom \testkolom \testkolom \testkolom \te** testpageonly **be the contract of the contract of the contract of the contract of the contract of the contract of the contract of the contract of the contract of the contract of the contract of the contract of the contract** testpagesync **business contract the contract of the contract of the contract of the contract of the contract of the contract of the contract of the contract of the contract of the contract of the contract of the contract** testpagina **between the contract of the contract of the contract of the contract of the contract of the contract of the contract of the contract of the contract of the contract of the contract of the contract of the contra** testtokens **\testtokens [...]** tex **\tex {...}** texdefinition **between the contract of the contract of the contract of the contract of the contract of the contract of the contract of the contract of the contract of the contract of the contract of the contract of the con** texsetup **discript in the contract of the contract of text** estimate text of text of text of text of text of text of text of text of text of text of text of text of text of text of text of text of text of text of text of t textcitation<br>textcitation **internative** and the contraction  $\mathfrak{[} \ldots$ <br>textcitation  $\mathfrak{[} \ldots$ textcitation:userdata **because textcitation** [..=..] [..=..] textcite <br>textcite:alternative <br>textcite [...] [...] textcite:userdata **butchers \textcite [..=..]** [..=..] textcontrolspace **\textcontrolspace**

subtractfeature **business \subtractfeature [...]** switchtointerlinespace **\switchtointerlinespace [...] [..=..]** synchronizeblank **\synchronizeblank** synchronizemarking **by \synchronizemarking [...]** [...] [...] systemlogfirst **because the contract of the systemlogfirst** {...} {...} {...} taggedlabeltexts **below that the control of the control of the control of the control of the control of the control of the control of the control of the control of the control of the control of the control of the control o** testandsplitstring **because the contract of the contract of the contract of the contract of the contract of the contract of the contract of the contract of the contract of the contract of the contract of the contract of th**  $\text{iteration}$  [...]  $[...]$  $\text{textcite} [\dots] [\dots]$ 

textmath **\textmath {...}** textminus **\textminus** textnote:example \textnote **[..=..] {...}** textormathchar **\textormathchar {...}** textormathchars **\textormathchars {...}** textplus **\textplus \textplus** textvisiblespace **\textvisiblespace** thainumerals **\thainumerals {...}** thedatavalue **thedatavalue**  $\{\ldots\}$ theorientation **\theorientation**  $\Lambda$ ..} thickspace **\thickspace \thickspace** thinspace **\thinspace \thinspace** tightlayer **the contract of the contract of the contract of the contract of the contract of the contract of the contract of the contract of the contract of the contract of the contract of the contract of the contract of th** tilde **\tilde {...}** tinyfont **\tinyfont** tlap **\tlap {...}** tochar **\tochar {...}** tolinenote **business \tolinenote**  $\ldots$ } toongrid **\toongrid**  $\ldots$ tooninstellingen **behaviour \tooninstellingen** [...] toonkader **\toonkader \toonkader [...]** [...] toonkleur **\toonkleur**  $\{\cdot\}$ toonkorps **\toonkorps [...]** toonlayout **the combine of the combine of the combine of the combine of the combine**  $\setminus$  **toonlayout [...]** toonopmaak **\toonopmaak [...]** toonpalet **\toonpalet**  $\ldots$  **[...]** toonstruts **\toonstruts \toonstruts** toonsymboolset **behaviour toonsymboolset** [...]<br>topbox **\topbox** {...} topbox **\topbox {...}**<br>topleftbox **\topleftbox \topleftbox \topleftbox \topleftbox \topleftbox \topleftbox \topleftbox \topleftbox \topleftbox \topleftbox \topleftbox \topleftbox \topleftbox \topl** toplinebox **\toplinebox {...}** toprightbox  $\{\ldots\}$ topskippedbox **\topskippedbox {...}** tracecatcodetables **\tracecatcodetables** tracedfontname **business \tracedfontname {...}** tracedpagestate **\tracedpagestate** traceoutputroutines **\traceoutputroutines** tracepositions **butters the contract of the contract of the contract of the contract of the contract of the contract of the contract of the contract of the contract of the contract of the contract of the contract of the** triplebond **\triplebond** truefilename **\truefilename {...}** truefontname **\truefontname {...}** ttraggedright **the contract of the contract of the contract of the contract of the contract of the contract of the contract of the contract of the contract of the contract of the contract of the contract of the contract of** twodigitrounding **being the contract of the contract of the contract of the contract of the contract of the contract of the contract of the contract of the contract of the contract of the contract of the contract of the co** tx  $\text{tx}$ txx  $\text{tr}$ typ  $\text{typ}$   $\text{typ}$   $\ldots$ } type  $\ldots$ } typeface **\typeface**  $\setminus$ typescriptone **\typescriptone**

```
textflowcollector \textflowcollector {...}
thefirstcharacter business \thefirstcharacter {...}
thenormalizedbodyfontsize \thenormalizedbodyfontsize {...}
theremainingcharacters \theremainingcharacters {...}
thirdoffivearguments but all the contract of the contract of the contract of the contract of the contract of the contract of the contract of the contract of the contract of the contract of the contract of the contract of 
thirdoffourarguments \thirdoffourarguments {...} {...} {...}
thirdofsixarguments \thirdofsixarguments {...} {...} {...} {...} {...} {...}
thirdofthreearguments \thirdofthreearguments {...} {...} {...}
thirdofthreeunexpanded \thirdofthreeunexpanded {...} {...} {...}<br>threedigitrounding \thirdofthreeunexpanded {...}
threedigitrounding threedigitrounding \{\ldots\} tibetannumerals \{\ldots\}tibetannumerals \tibetannumerals {...}
toelichting \toelichting (...,...) (...,...) [..=..] {...}
toonkleurgroep business \toonkleurgroep [...] [...]
                                                   toonkorpsomgeving \toonkorpsomgeving [...]
toonprint \toonprint [...] [...] [...] [....]
                                                   topleftbox \topleftbox {...}
transparencycomponents \transparencycomponents {...}
transparent the contract of the contract of the contract of the contract of the contract of the contract of the contract of the contract of the contract of the contract of the contract of the contract of the contract of t
typebuffer \text{typebuffer} [...] [..=..]<br>typebuffer:instance \text{typeBuffer} [..=..]
                                                   \typeBUFFER [..=..]
typedefinedbuffer typedefinedbuffer typedefinedbuffer [...] [..=..]
typefile \typefile [...] [..=..] {...}
                                                   typeinlinebuffer \typeinlinebuffer [...] [..=..]
typescriptprefix \typescriptprefix {...}
```
typescriptthree **\typescriptthree** typescripttwo **\typescripttwo** typesetbuffer **\typesetbuffer**  $\text{[} \ldots \text{]}$  [...] [..=..] typesetbufferonly **\typesetbufferonly [...]** type:angles **\type [..=..] <<...>>** type:example  $\Upsilon$  \TYPE [..=..] {...} type:example:angles \TYPE **[..=..] <<...>>** typ:angles **\typ [..=..] <<...>>** uchexnumber **\uchexnumber** {...} uchexnumbers **\uchexnumbers** {...} uconvertnumber **\uconvertnumber** {...} {...} uit **\uit [...]** uitgerekt **\uitgerekt \uitgerekt**  $\ldots$ } undefinevalue **bundefinevalue**  $\{\ldots\}$ undepthed **\undepthed {...}** underset **\underset {...} {...}** undoassign **building the contract of the contract of the contract of the contract of the contract of the contract of the contract of the contract of the contract of the contract of the contract of the contract of the contr** unihex **\unihex** \unihex {...}<br>uniqueMPgraphic **\uniqueMPgraphic** \uniqueMPgraphic unprotect **bundened in the set of the set of the set of the set of the set of the set of the set of the set of the set of the set of the set of the set of the set of the set of the set of the set of the set of the set of t** unprotected **\unprotected ... \par** unregisterparwrapper **bunregisterparwrapper** {...} unspaceafter **\unspaceafter**  $\langle \cdot, \cdot, \cdot \rangle$ unspaced **\unspaced {...}** unspacestring **be a summand that is a summand of the summand of the summand of the summand of the summand of the summand of the summand of the summand of the summand of the summand of the summand of the summand of the summ** unstackscripts **\unstackscripts** untexcommand **bunden and <b>bunden here here here here here here here here here here here here here here here here here here here here here here here here here here her** updateparagraphdemerits **\updateparagraphdemerits** updateparagraphpenalties **\updateparagraphpenalties** updateparagraphproperties **\updateparagraphproperties** updateparagraphshapes **\updateparagraphshapes** uppercased  $\unpercased$ <br>uppercasestring  $\unpercasestring$ uppercasing **\uppercasing \uppercasing \uppercasing**  $\mu$  **\uppercasing** upperleftdoublesixquote **business \upperleftdoublesixquote \upperleftdoublesixquote** upperleftsingleninequote **\upperleftsingleninequote** upperleftsinglesixquote **\upperleftsinglesixquote** upperrightdoubleninequote **\upperrightdoubleninequote** upperrightdoublesixquote **\upperrightdoublesixquote** upperrightsingleninequote **\upperrightsingleninequote** upperrightsinglesixquote **\upperrightsinglesixquote** url  $\url$   $\url$   $\url$   $\url$   $\url$ usealignparameter **\usealignparameter** \... useblankparameter **\useblankparameter \useblankparameter** \useblankparameter \useblankparameter \useblankparameter \useblankparameter \use  $\frac{1}{2}$ usebodyfont **busebodyfont**  $\u$ sebodyfont  $[...]$ usebodyfontparameter **busebodyfontparameter** \... usebtxdefinitions **\usebtxdefinitions [...]** usecitation **bused and the contract of the contract of the contract of the contract of**  $\cup$  **<b>\usecitation** [...] usecitation:direct **busecitation**  $\{... \}$ usecolors **\usecolors**  $\qquad \qquad \text{usecolors } [...]$ usecomponent **\usecomponent**  $\mathcal{L}$ ...] useenvironment **\useenvironment [...]** usefile **busefile a a a busefile here here here here here here here here here here here here here here here here here here here here here here here here here here** usefontpath **\usefontpath [...]** usehyphensparameter **busehyphensparameter**  $\u$ sehyphensparameter  $\ldots$ 

typesetfile **butch typesetfile contained <b>the contained butch typesetfile** [...] [...=..] uedcatcodecommand **business \uedcatcodecommand \...** ... {...} unexpandeddocumentvariable **\unexpandeddocumentvariable** {...}<br>unhhbox ... \with {...} unhhbox **\unhhbox ... \with {...}** uniqueMPgraphic **\uniqueMPgraphic {...} {..=..}** uniqueMPpagegraphic **\uniqueMPpagegraphic {...} {..=..}** unregisterhyphenationpattern **\unregisterhyphenationpattern [...] [...]** unspaceargument **bundary in the contract of the contract of the contract of the contract of the contract of the contract of the contract of the contract of the contract of the contract of the contract of the contract of th** untexargument **butters** and the set of the set of the set of the set of the set of the set of the set of the set of the set of the set of the set of the set of the set of the set of the set of the set of the set of the set uppercasestring **\uppercasestring ... \to \...** upperleftdoubleninequote **\upperleftdoubleninequote** usebtxdataset **\usebtxdataset [...]** [...] [..=..] usedummycolorparameter **\usedummycolorparameter {...}** usedummystyleandcolor **\usedummystyleandcolor {...}** {...} usedummystyleparameter **business \usedummystyleparameter {...**} useexternalrendering **being the set of the contract of the secternal rendering [...] [...] [...] [...]**<br>
\usefigurebase [...] usefigurebase **\usefigurebase [...]** usegridparameter **\usegridparameter \...** useindentingparameter **business \useindentingparameter \...** 

uselanguageparameter **\uselanguageparameter \...**<br>useluamodule **\useluamodule** \useluamodule [...] useluatable **buseluatable and the set of the set of the set of the set of the set of the set of the set of the s** useMPenvironmentbuffer **\useMPenvironmentbuffer [...]**<br>useMPgraphic {...} {..=..} useMPgraphic **\useMPgraphic {...}** {..=..}<br>useMPlibrary **\useMPlibrary** {...] useMPrun **\useMPrun** {...} {...} useMPvariables **bused as a constructed by the construction of the construction of the construction of the construction of the construction of the construction of the construction of the construction of the construction of** usemathstyleparameter **business \usemathstyleparameter \...** useproduct **buseful contract the contract of the contract of the contract**  $\mathbf{[}\ldots\mathbf{]}$ useprofileparameter **bused in the set of the set of the set of the set of the set of the set of the set of the set of the set of the set of the set of the set of the set of the set of the set of the set of the set of the s** useproject **\useproject [...]** usereferenceparameter **\usereferenceparameter \usereferenceparameter \...** userpagenumber **\userpagenumber** usesetupsparameter **\usesetupsparameter \usesetupsparameter** \... usesubpath  $\Box$ usezipfile **busezipfile**  $\text{usezipfile}$  [...] [...]<br>utfchar utfchar **\utfchar** {...}<br>utflower **\utflower \utflower** {...<sup>}</sup> utfupper {...} utilityregisterlength **\utilityregisterlength** VerboseNumber **\VerboseNumber {...}** validassignment **\validassignment {...}** vastespatie **\vastespatie \vastespatie \vastespatie** vastespaties **by a variety of the contract of the contract of the contract of the contract of the contract of the contract of the contract of the contract of the contract of the contract of the contract of the contract of** vboxreference **\vboxreference [...] {...}** vec *\vec* {...} veld **\veld [...] [...]** verbatim **but we consider the constant of the constant of the verbatim**  $\{ \ldots \}$ verbatimstring **but verbatimstring {...}** verbergblokken **\verbergblokken [...] [...]** verbosenumber **\verbosenumber {...}** vergelijkkleurgroep **\vergelijkkleurgroep [...]** vergelijkpalet **\vergelijkpalet [...]** verhoog **\waterbook \verhoog \waterbook \verhoog \... verhoog \... verhoog (...)** verhoog:argument **\verhoog (...)** versie **\versie [...]** vertaal **\vertaal [..=..]** verticalgrowingbar **betticalgrowing verticalgrowing bar (..=..)**<br>verticalposition bar **(...**) veryraggedcenter **\veryraggedcenter** veryraggedleft **\veryraggedleft** veryraggedright **\veryraggedright** vet \vet vetitalic **\vetitalic \vetitalic** vetschuin **\vetschuin** vglue **\vglue ...** viewerlayer **\viewerlayer**  $\{\ldots\}$  {...} vl **\vl [...]** voetnoottekst **by a subset of the controller of the controller**  $\setminus$  **voetnoottekst [...] {...}** voetnoottekst:assignment **\voetnoottekst [..=..]** volgendesubpagina **\volgendesubpagina** volledigepaginanummer **\volledigepaginanummer** volledigregister:instance \volledigeREGISTER **[..=..]** volledigregister:instance:index  $\vee$  \volledigeindex [..=..]<br>voluit {...} vpackbox **\vpackbox** vpackedbox **\vpackedbox** vphantom **\vphantom {...}**<br>vpos {...} {...} vsmash **\vsmash {...}**<br>vsmashhov **\vsmashhov \vsmashhov \vsmashhov \vsmashhov \vsmashhov \vsmashhov \vsmashhov** vsmashbox **\vsmashbox ...** vspace **by a set of the contract of the contract of the vspace**  $\{ \ldots \}$  **[...]** vspacing  $\vee$  **vspacing**  $\ldots$ 

useindentnextparameter **buseindentnextparameter** \... useinterlinespaceparameter **\useinterlinespaceparameter \...**<br>uselanguageparameter **\uselanguageparameter** \... useluamodule **\useluamodule [...]** useMPlibrary **\useMPlibrary [...]** usestaticMPfigure **busestaticMPfigure [...=..]** [...] usetexmodule **busetexmodule (and the set of the set of the set of the set of the set of the set of the set of the set of the set of the set of the set of the set of the set of the set of the set of the set of the set of th** utflower **\utflower {...}** veldstapel **\veldstapel [...] [...] [..=..]** verticalpositionbar **\verticalpositionbar [..=..]** verwerkblokken **\verwerkblokken [...] [...] [..=..]** volledigregister **by volledigregister** [...] [..=..] voluit **\voluit {...}** vpos **\vpos {...} {...}** vsmashed **\vsmashed {...}**

WEEKDAG **\WEEKDAG {...}** WOORD **\WOORD {...} WOORDEN {...}** Woord **\Woord {...}** Woorden **\Woorden {...}** wdofstring **\wdofstring {...}**  $\begin{tabular}{ll} \texttt{weekdag} \end{tabular} \begin{tabular}{ll} \texttt{weekdag} \end{tabular} \begin{tabular}{ll} \texttt{weekdag} \end{tabular} \end{tabular}$ wiskunde **by the contract of the contract of the contract of the contract of the contract of the contract of the contract of the contract of the contract of the contract of the contract of the contract of the contract of t** wiskundematrix:instance \MATHMATRIX **[..=..] {...}** wiskundematrix:instance:thematrix \thematrix **[..=..] {...}** wiskunde:assignment **\wiskunde [..=..] {...}** withoutpt  $\{\ldots\}$ woord **\woord \woord \woord \woord \woord \woord \** woordrechts **\woordrechts [...] {...}** words **\words {...}** wordtonumber **\wordtonumber {...} {...}** writestatus **\writestatus {...}** {...} {...} XETEX **\XETEX** XeTeX **\XeTeX** xmladdindex **\xmladdindex {...}** xmlaftersetup **by the setup of the setup fields**  $\mathbb{Z}$  xmlaftersetup  $\{... \}$   $\{... \}$ xmlall **\xmlall {...} {...}** xmlappendsetup **\xmlappendsetup {...}** xmlapplyselectors **\xmlapplyselectors {...}** xmlatt **\xmlatt**  $\{...}$  {...} {...} xmlattdef **\xmlattdef {...} {...} {...}** xmlbadinclusions **\xmlbadinclusions {...}** xmlbeforesetup **\xmlbeforesetup {...}** {...} xmlchainatt **\xmlchainatt** {...} {...} xmlconcat **\xmlconcat {...}** {...} {...} xmlcontext **\xmlcontext**  $\{... \}$  {...} xmlcount {...} xmldefaulttotext **\xmldefaulttotext {...}** xmldepth **\xmldepth {...}** xmldirectives **\xmldirectives {...}** xmldirectivesafter **\xmldirectivesafter {...}** xmldirectivesbefore **\xmldirectivesbefore {...}** xmldisplayverbatim **\xmldisplayverbatim {...}** xmldoif **\xmldoif {...} {...} {...}** xmldoifatt **\xmldoifatt {...}** {...} xmldoifnotatt **\xmldoifnotatt {...} {...}** xmlfilter **\xmlfilter**  $\times$  \xmlfilter {...} {...}<br>xmlfirst **\xmlfirst** { } { xmlfirst **\xmlfirst**  $\{\ldots\} \{...\}$ <br>xmlflush  $\{\ldots\}$ xmlflushcontext **\xmlflushcontext {...}** xmlflushdocumentsetups **\xmlflushdocumentsetups {...} {...}**

WidthSpanningText **\WidthSpanningText {...} {...} {...}** widthofstring **\widthofstring {...}** widthspanningtext **\widthspanningtext {...} {...} {...}** writedatatolist **\writedatatolist [...] [..=..] [..=..]** xdefconvertedargument **\xdefconvertedargument \... {...}** xmlafterdocumentsetup **\xmlafterdocumentsetup {...}** {...} xmlappenddocumentsetup **\xmlappenddocumentsetup {...} {...}** xmlattribute **\xmlattribute {...} {...} {...}** xmlattributedef  $\quad \quad \quad \quad \quad \quad \quad \quad \quad \quad$ xmlattributedef  $\{ \ldots \} \ \{ \ldots \} \ \{ \ldots \}$ xmlbeforedocumentsetup **\xmlbeforedocumentsetup {...} {...} {...}** xmlchainattdef **\xmlchainattdef** {...} {...} xmlchecknamespace **\xmlchecknamespace {...} {...}** xmlcommand **\xmlcommand \xmlcommand {...}** {...} xmlconcatrange **\xmlconcatrange {...}** {...} {...} {...} xmldoifelse **\xmldoifelse {...} {...} {...} {...}** xmldoifelseatt **\xmldoifelseatt** {...} {...} xmldoifelseempty **\xmldoifelseempty {...} {...} {...} {...}** xmldoifelseselfempty **\xmldoifelseselfempty {...} {...} {...}** xmldoifelsetext **\xmldoifelsetext** {...} {...} {...} xmldoifelsevalue **\xmldoifelsevalue {...} {...} {...} {...}** xmldoifnot **\xmldoifnot {...}** {...} {...} xmldoifnotselfempty **\xmldoifnotselfempty {...} {...}** xmldoifnottext  $\{\ldots\}$  {...} {...} xmldoifselfempty<br>xmldoiftext **\xmldoiftext** {...} {...}<br>xmldoiftext **\xmldoiftext** {...} {...} {...} xmldoiftext **\xmldoiftext {...} {...} {...}** xmlelement **\xmlelement {...} {...}** xmlflush **\xmlflush {...}**

xmlflushpure **\xmlflushpure {...}** xmlflushspacewise **\xmlflushspacewise {...}** xmlflushtext **\xmlflushtext {...}** xmlinclusion **\xmlinclusion {...}** xmlinclusions **\xmlinclusions {...}** xmlinfo **\xmlinfo {...}** xmlinjector **\xmlinjector {...}** xmlinlineverbatim **\xmlinlineverbatim {...}** xmllast **\xmllast {...} {...}** xmllastatt **\xmllastatt** xmllastmatch **\xmllastmatch** xmllastpar **\xmllastpar** xmlloaddirectives **\xmlloaddirectives {...}**<br>xmlloadfile **xmlloadfile** { } { } } xmlname **\xmlname {...}** xmlnamespace **\xmlnamespace {...}** xmlnonspace **\xmlnonspace {...}** {...} xmlpar **\xmlpar {...} {...}** xmlpath **\xmlpath {...}** xmlpos **\xmlpos {...}** xmlprependsetup **\xmlprependsetup {...}** xmlpure **\xmlpure {...}** {...} xmlraw **\xmlraw {...}** xmlrefatt **\xmlrefatt {...} {...}** xmlregisterns **\xmlregisterns {...} {...}** xmlremovesetup **\xmlremovesetup {...}** xmlresetinjectors **\xmlresetinjectors** xmlresetsetups **\xmlresetsetups {...}** xmlsave **\xmlsave {...} {...}** xmlsetentity **\xmlsetentity** {...} {...} xmlsetinjectors **\xmlsetinjectors [...]** xmlsetup **\xmlsetup {...} {...}** xmlshow **\xmlshow** {...} xmlsnippet **\xmlsnippet {...}** {...} xmlstrip **\xmlstrip {...}** {...} {...}<br>xmlstripnolines **\xmlstrip \xmlstripnolines** {...} xmlstripped **\xmlstripped** {...} {...} xmltag **\xmltag {...}**<br>xmltexentity **\xmltexentity**  $\chi$ mltexentity xmltext **\xmltext {...} {...}** xmltobuffer  $\{\ldots\}$  {...} {...}

xmlflushlinewise **\xmlflushlinewise {...}** xmlinclude  $\quad \quad \text{Example 1.1.}$ xmlinlineprettyprint **\xmlinlineprettyprint {...} {...}** xmlinlineprettyprinttext **\xmlinlineprettyprinttext {...} {...}** xmlinstalldirective **\xmlinstalldirective {...} {...}** xmlloadbuffer **\xmlloadbuffer {...}** {...} xmlloaddata **\xmlloaddata {...} {...} {...}** xmlloadfile **\xmlloadfile {...}** {...} {...}<br>xmlloadonly **\xmlloadonly** \xmlloadonly {...} {...} {...} xmlloadonly **\xmlloadonly {...} {...} {...}** xmlmain **\xmlmain {...}** xmlmapvalue **\xmlmapvalue {...}** {...} xmlparam **\xmlparam {...} {...} {...}** xmlposition **\xmlposition {...}** {...} xmlprependdocumentsetup **\xmlprependdocumentsetup {...} {...}** xmlprettyprint **\xmlprettyprint {...} {...}** xmlprettyprinttext **\xmlprettyprinttext {...} {...}** xmlprocessbuffer  $\{\ldots\}$  {...} {...} xmlprocessdata **by the contract of the contract of the contract of the contract of the contract of the contract of the contract of the contract of the contract of the contract of the contract of the contract of the contrac** xmlprocessfile **\xmlprocessfile** {...} {...} xmlregistereddocumentsetups **\xmlregistereddocumentsetups** {...} {...}<br>xmlregisteredsetups **\xmlregisteredsetups** xmlregisteredsetups **\xmlregisteredsetups** xmlremapname  $\sum_{i=1}^{n}$   $\sum_{i=1}^{n}$  **{...}** {...} {...} xmlremapnamespace **\xmlremapnamespace {...} {...} {...}** xmlremovedocumentsetup **\xmlremovedocumentsetup {...} {...}** xmlresetdocumentsetups **\xmlresetdocumentsetups {...}** xmlsetatt **\xmlsetatt {...} {...} {...}** xmlsetattribute **\xmlsetattribute {...}** {...} {...} xmlsetfunction **\xmlsetfunction \xmlsetfunction \xmlsetfunction \xmlsetfunction \xmlsetfunction \xmlsetfunction \xmlsetfunction \xmlsetfunction \xmlsetfunction \xmlsetfunction \xmlsetfunction \xmlsetf** xmlsetpar **\xmlsetpar {...}** {...} xmlsetparam **\xmlsetparam {...}** {...} {...} {...} xmlsetsetup **\xmlsetsetup {...}** {...} {...} xmlstripnolines **\xmlstripnolines {...} {...}** xmlstrippednolines **\xmlstrippednolines {...} {...}** xmltexentity **\xmltexentity {...} {...}**

xmlverbatim **\xmlverbatim {...}**<br>xsplitstring **\xmlverbatim {...}** xypos <br>
xypos {...}<br>
yiddishnumerals <br>
\xypos {...}

xmltobufferverbose **\xmltobufferverbose {...} {...} {...}** xmltofile **\xmltofile {...} {...} {...}** xmlvalue **\xmlvalue {...}** {...} {...}<br>xmlverbatim  $\begin{cases} x \to 0 \\ y \to 0 \end{cases}$ xsplitstring **\xsplitstring \... {...}** yiddishnumerals <br>xeronumberconversion<br>xeronumberconversion<br>xeronumberconversion<br>xeronumberconversion zeronumberconversion **\zeronumberconversion {...}**

**PRAGMA ADE Ridderstraat 27 8061GH Hasselt NL www.pragma-ade.com**